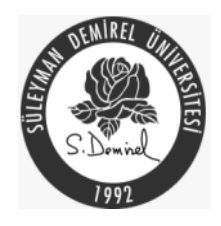

### **T.C. SÜLEYMAN DEMİREL ÜNİVERİSTESİ SOSYAL BİLİMLER ENSTİTÜSÜ İŞLETME ANABİLİM DALI**

## **İŞ YOĞUNLUĞU TAHMİNİ VE İŞGÜCÜ PLANLAMA: SÜPERMARKET UYGULAMASI**

**DOKTORA TEZİ**

**Ecir Uğur KÜÇÜKSİLLE** 

**Tez Danışmanı: Prof. Dr. İbrahim GÜNGÖR** 

**Isparta, 2007**

#### T C SÜLEYMAN DEMIREL ÜNİVERSİTESİ SOSYAL BİLİMLER ENSTİTÜSÜ MÜDÜRLÜĞÜ

#### **DOKTORA** TEZ SAVUNMASI ve SÖZLÜ SINAV TUTANAĞI

ILGI: Engtitü Yönetim Kurulu'nun 216/206/Tarih ve ....... Sayılı Kararı Sletne ................ Anabilim Dalında Doktora öğrenimi gören 0240201013. numaralı Edition Duncal Doncha Oglesinin<br>hazırladığı Sarpan mandet Ladon flexinde Musicler . . . . . . . . . konulu DOKTORA TEZİ ile ilgili TEZ SAVUNMASI ve SÖZLÜ SINAVI Lisansüstü Öğretim Yönetmeliği'nin ............ Maddesi uyarınca Z.I./. L.. /2007. Paragen da günü saat ... 14. s.s.. 'da yapılmış; serulan cevaplar sonunda adayın tez savunmasını sorulara alman **KABULUNE** / REDDINE - / DÜZELTME SÜRESI VERILMESINE OYBIRLIĞIYLE OYCOKLUĞUYLA karar verilmiştir. Ter administratif Yogunhagen Tachmini un **SINAV JÜRİSİ** gen Estat Duc Dir ASJULL WE De De **ÜYE** ÜYE **BASKAN** of D. Ponchin Doc Ochesed + Power ply

Madde-37 /d Tez Sınavının tamamlanmasından sonra Jüri tez hakkında salt çoğunlukla "KABUL" ""RET" veya "DÜZELTME" kararı verir. Bu karar, Anabilim Dalı Başkanlığınca tez sınavını izleyen üç gün içinde ilgili Enstitüye tutanakla bildirilir. Tezi reddedilen öğrencinin Yüksek Öğretim Kurumu ile ilişiği kesilir. Tezi hakkında düzeltme kararı verilen öğrenci en geç altı ay içinde gereğini yaparak tezini aynı jüri önünde yeniden savunur. Bu savunma  $\mathcal{R}(\mathcal{F})$  ,  $\mathcal{F} \rightarrow \mathcal{R}$ sonunda da tez kabul edilmeyen öğrencinin Enstitü ile ilişiği kesilir.

#### **ÖNSÖZ**

Doktora eğitimimin başlangıcından tez çalışmasının sonuçlandırılmasına kadar olan her aşamada beni yönlendiren, değerli bilgilerini esirgemeyen, teşvikleri, cesaretlendirmeleri, yardımları, destekleri, anlayışları, tavsiyeleri, yorumları ve eleştirileri ile yanımda olan, bilgi ve zamanını benimle paylaşan danışmanım Prof. Dr. İbrahim GÜNGÖR'e sonsuz teşekkürlerimi sunarım.

Çalışmalarım sırasında manevi desteğini benden esirgemeyen sevgili eşim Aslı KÜÇÜKSİLLE'ye teşekkür ederim. Hayatım boyunca hep yanımda olan ve çalışmalarım boyunca desteklerini esirgemeyen değerli annem Latife KÜÇÜKSİLLE ve kardeşim Engin KÜÇÜKSİLLE'ye teşekkür ederim. Ayrıca bu çalışmayı genç yaşta hayatını kaybeden babam Mustafa KÜÇÜKSİLLE'ye ithaf ediyorum.

Haziran 2007 Ecir Uğur KÜÇÜKSİLLE

#### **ÖZET**

#### **İŞ YOĞUNLUĞU TAHMİNİ ve İŞGÜCÜ PLANLAMA: SÜPERMARKET UYGULAMASI**

#### **Ecir Uğur KÜÇÜKSİLLE**

Süleyman Demirel Üniversitesi Sosyal Bilimler Enstitüsü, İşletme Anabilim Dalı, Doktora Tezi,122 sayfa, Haziran 2007

#### Danışman: Prof. Dr. İbrahim GÜNGÖR

Bu çalışmada, hizmet işletmelerinde istihdam edilecek işçi sayıları ve birer saat aralıklarla haftanın hangi günlerinde kaç işçinin çalışması gerektiği araştırılmaktadır.

Uygulama için öncelikle seçilen hizmet işletmesinden (IYAŞ) 47 haftalık kasa verileri alınmıştır. İlk veri olarak, bu kasa verileri veritabanı ortamına aktarılmış ve verilerden birer saat aralıklarla gün gün gelen müşteri sayıları çıkarılmıştır. Bu verilerden özel günlere rastlayan veriler (bayram, promosyon vb.) çıkarılmıştır. İkinci veri olarak ise, yoğun günlerde kasiyerlerin müşterilere verdikleri hizmet süreleri ölçülmüştür. Bu ölçülen verilerin ortalaması alınarak ortalama hizmet süresi olarak belirlenmiştir. Bu belirlenen iki veri simülasyon programına verilerek birer saat aralıklarla gün gün gelebilecek müşteri sayıları ve çalışması gereken kasiyer sayıları elde edilmiştir.

Elde edilen veriler önerilen algoritmaya uygulanarak çalışması gereken toplam kasiyer sayısı ortaya konulmuştur. Ayrıca kasiyerlerin ortalama hizmet süresinin belirlenen bir seviyeye düşürülmesi durumunda gerekli olan kasiyer sayısı ve birer saat aralıklarla gün gün çalışması gereken kasiyer sayıları bulunmuştur.

**Anahtar Kelimeler:** Simülasyon, İşgücü Planlama, Veri İşleme

#### **ABSTRACT**

#### **WORKLOAD ESTIMATION and STAFFING PLANNING: SUPERMARKET APPLICATION Ecir Uğur KÜÇÜKSİLLE**

Süleyman Demirel Üniversitesi Social Science Institute, Department of Business Administration, Ph.D,122 pages, June 2007

Supervising Professor: Prof. Dr. İbrahim GÜNGÖR

In this study, it has been searched the number of workers will be employed and how many workers should work which days of the week in every one hour interval in service companies.

First of all, it has taken cash desk data for 47 weeks from the chosen supermarket for this study. For the first data, these cash desk data transferred to database and it has found the number of customers came to the supermarket for each day in every one hour interval. It has taken out the extraordinary days' (bayram, promotion, etc.) data. For the second data, it has evaluated the cashiers' service time to the customers in crowded days. It has determined the average service time by taking the mean of measured data. It has obtained the needed number of cashiers and customers could come for every each day in every one hour interval by entering these two determined data to the simulation program.

It has presented the needed number of total cashiers by implementing the obtained data to the advised algorithm. Additionally, it has been reached the needed number of cashiers for each day in every one hour interval in conditions of decreasing the average service time of the cashiers' to a specific level.

**Keywords:** Simulation, Workforce Planning, Data Processing

## **İÇİNDEKİLER**

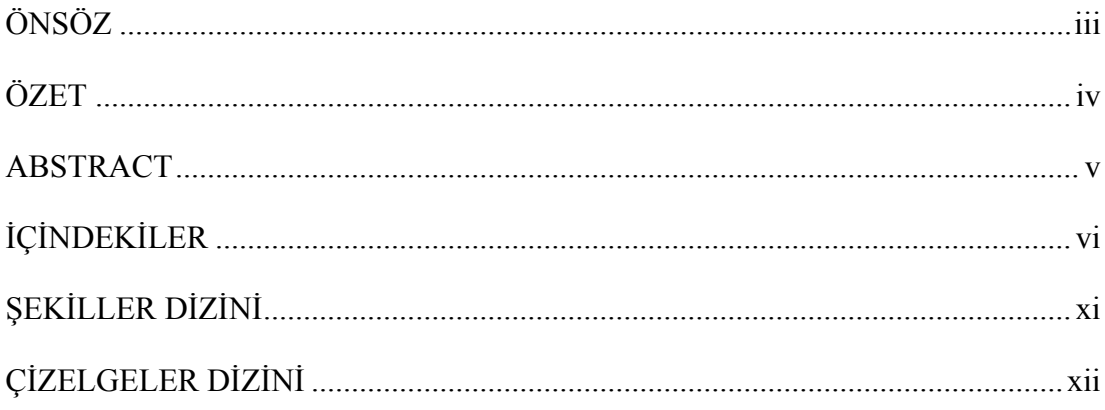

# **BİRİNCİ BÖLÜM**

### GİRİŞ

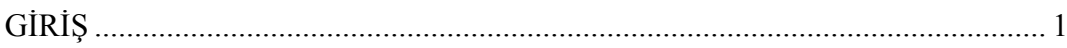

# İKİNCİ BÖLÜM

### PERSONEL PLANLAMA

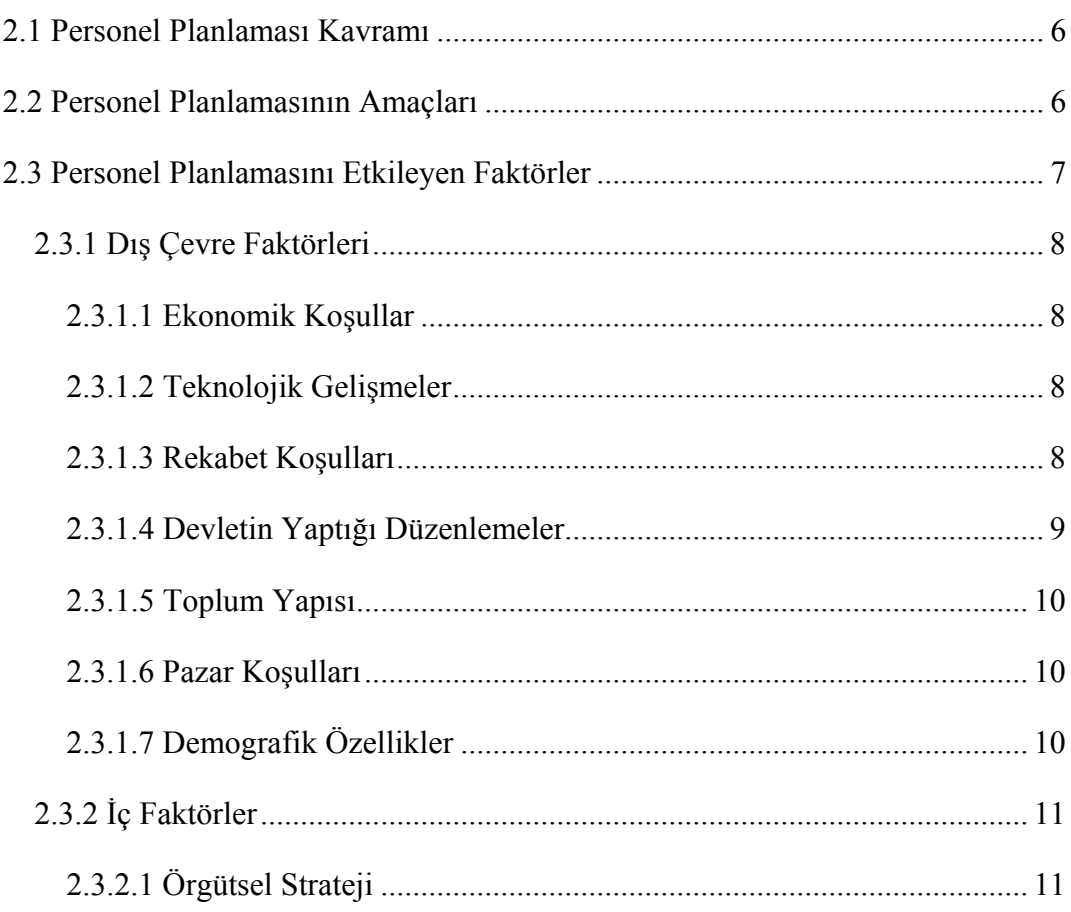

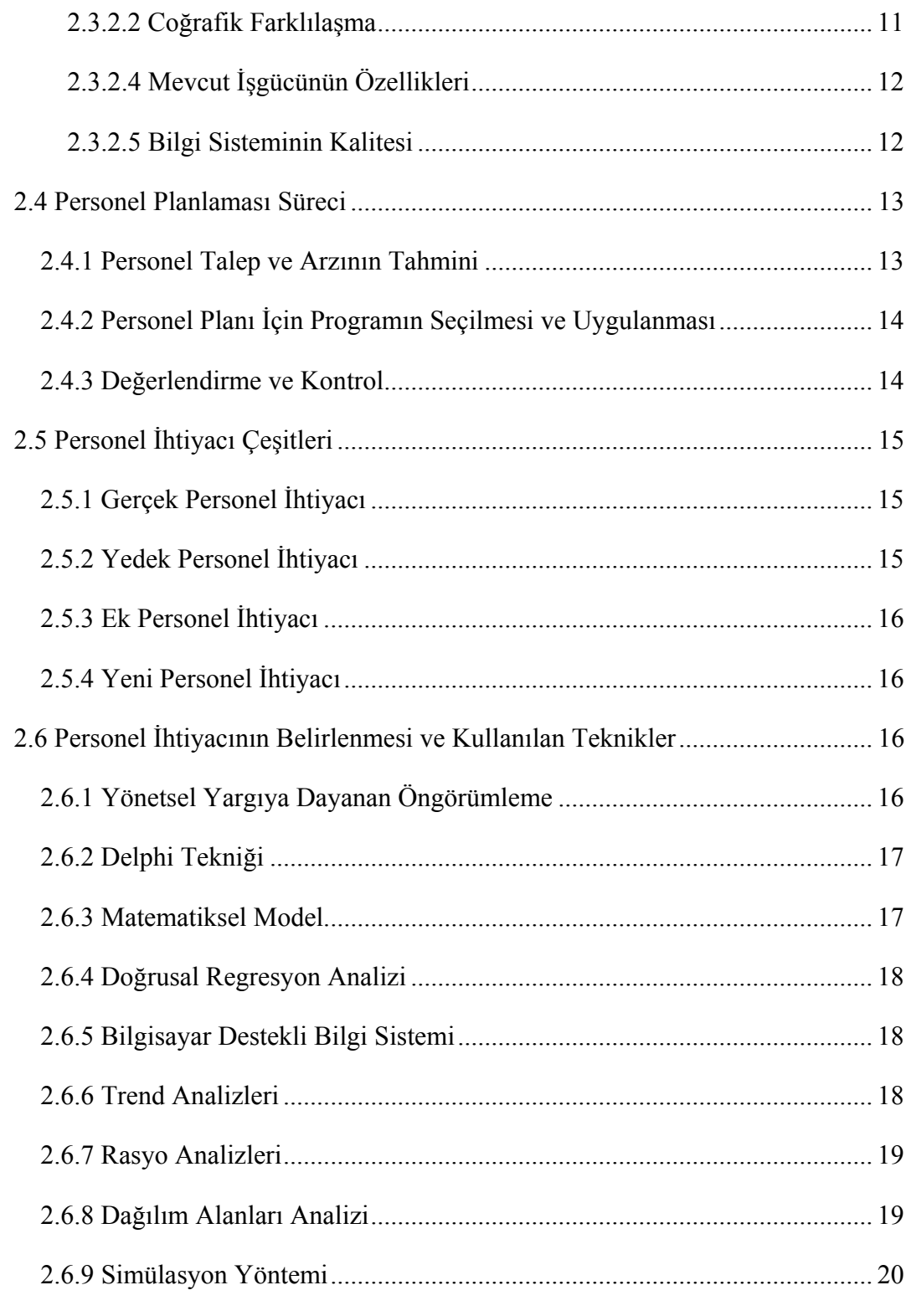

# ÜÇÜNCÜ BÖLÜM

## **SİMÜLASYON**

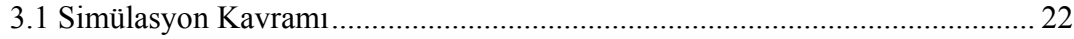

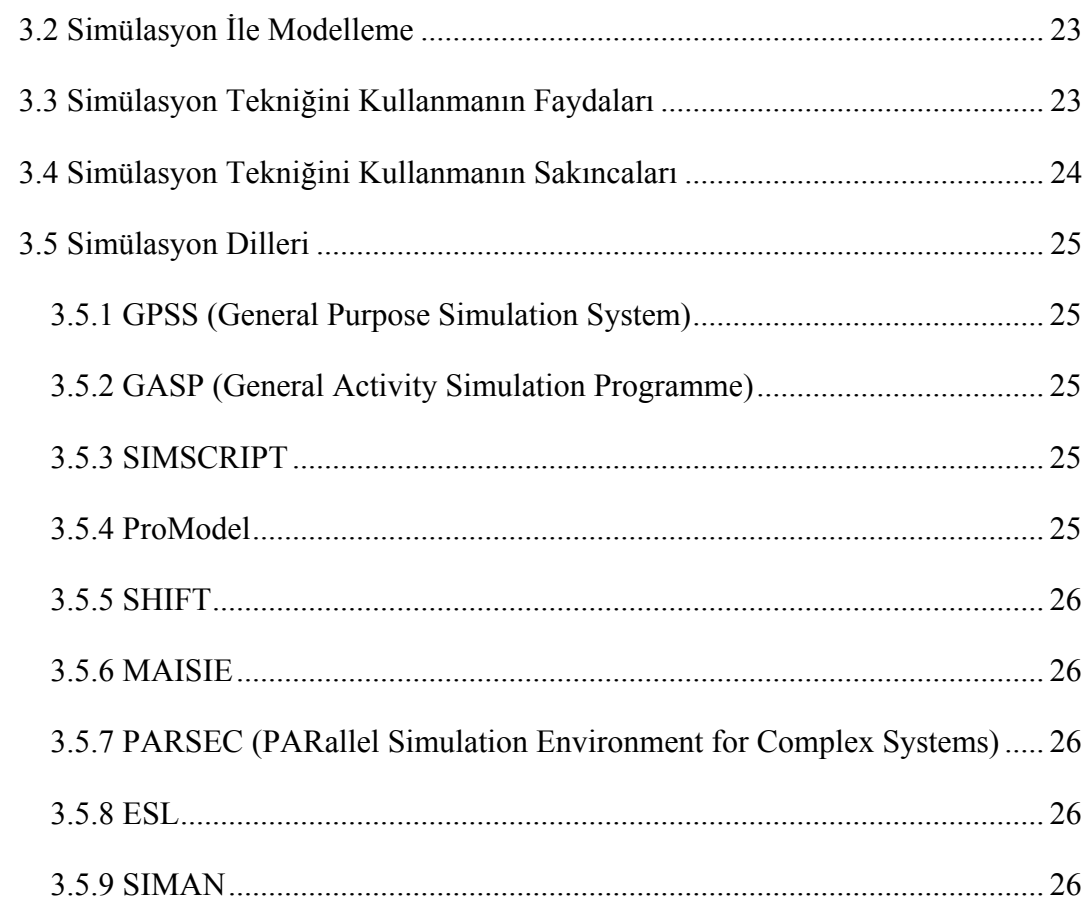

# DÖRDÜNCÜ BÖLÜM

## VERİ İŞLEME

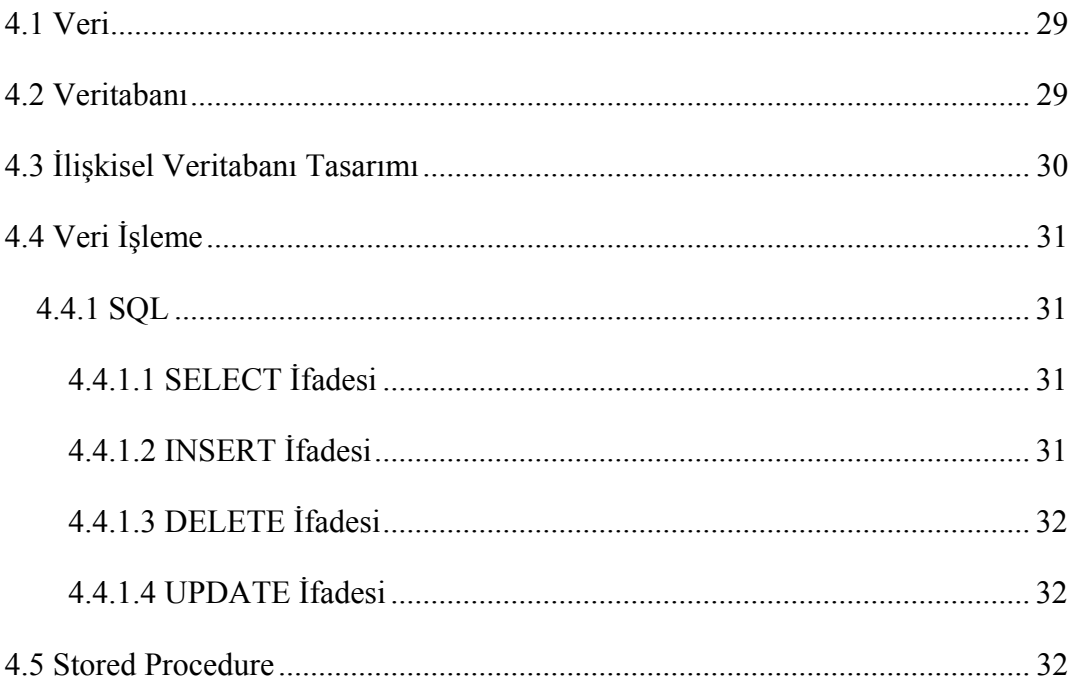

# **BEŞİNCİ BÖLÜM**

### **UYGULAMA**

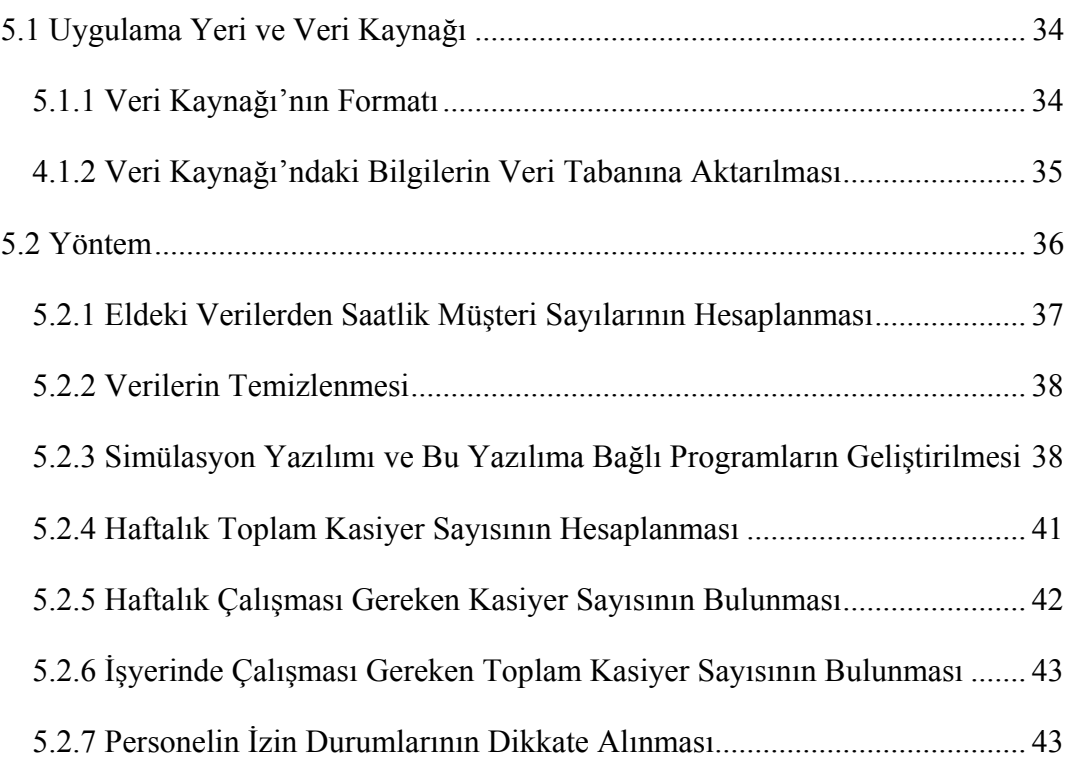

# **ALTINCI BÖLÜM**

## **SONUÇ VE ÖNERİLER**

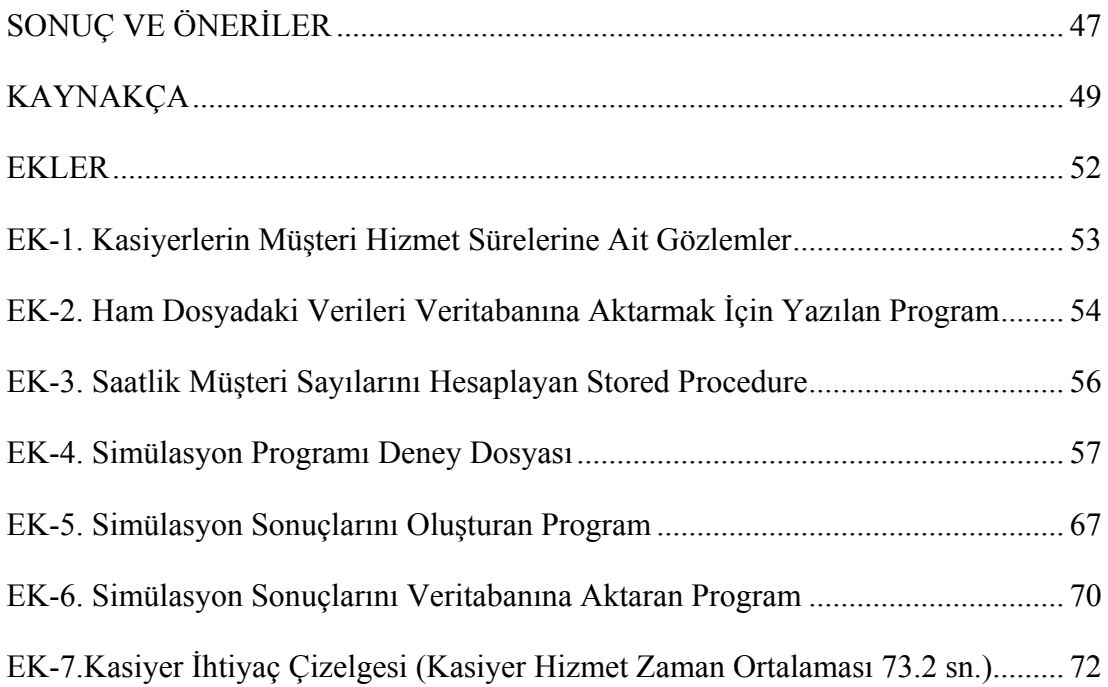

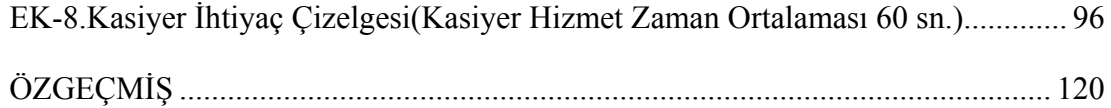

# **ŞEKİLLER DİZİNİ**

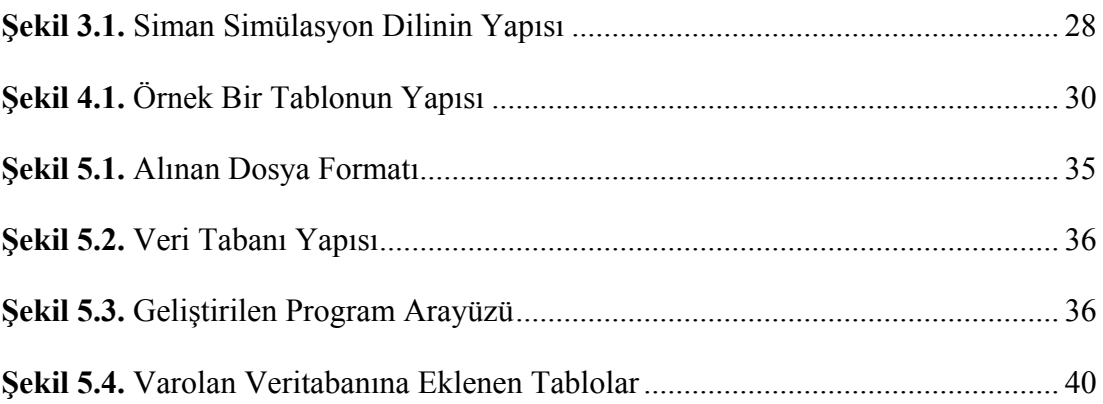

## **ÇİZELGELER DİZİNİ**

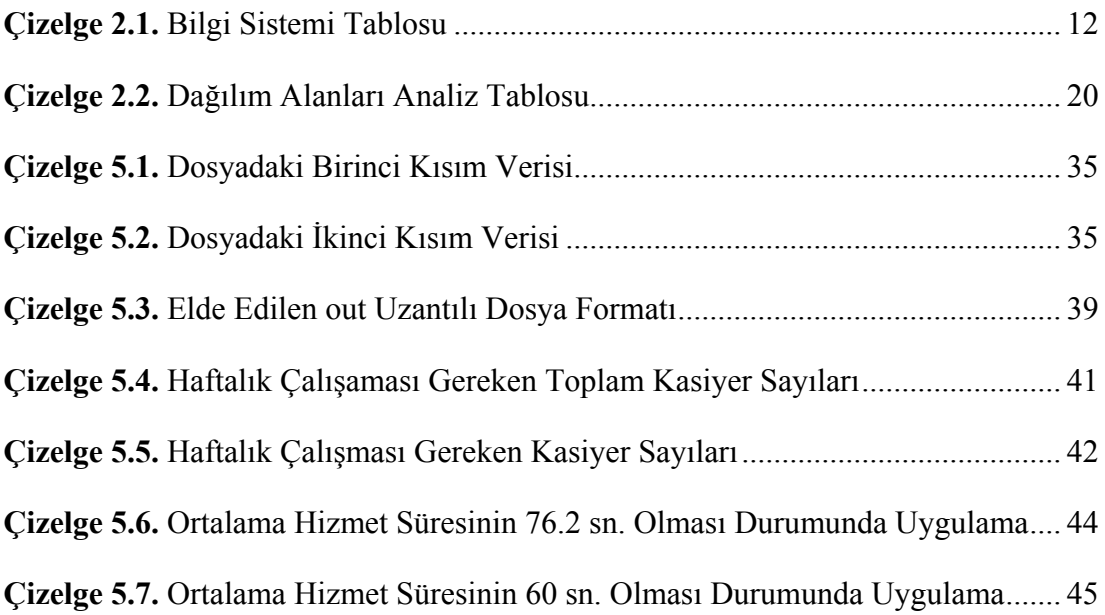

### **BİRİNCİ BÖLÜM**

#### **GİRİŞ**

Teknolojinin ve dünyanın baş döndüren bir hızla değiştiği günümüzde toplumda yaşayan bireylerin ihtiyaçları da değişmektedir. Bu durum, toplumda yaşayan bireyler için mal ve hizmet üreten işletmelerin de değişmesine ve gelişmesine neden olmaktadır. Belirtilen hızlı gelişim ortamında, işletmelerin gelişen koşullara ayak uydurmasından ve ileriye dönük kararlarının verilmesinden sorumlu olan yöneticilerin işleri zorlaşmaktadır. Yöneticiler, bu değişim ve gelişimden dolayı ileriye yönelik kararlar alırken belirsizliklerle karşılaşmaktadırlar.

Yukarıda anlatılan durumların hepsi ticaret işletmeleri için de geçerlidir. Hizmet üreten işletmeler de değişen koşullara ayak uydurmak ve ürettikleri hizmetin kalitesini artırmak zorundadır. Bunu sağlamak da yöneticilerin görevidir.

Hizmet üreten işletmeler büyürken, karlılıklarını artırmak için sadece işçilik maliyetlerini düşürmeyi hedeflememeli aynı zamanda müşteri memnuniyetini de artırmalıdırlar. Müşteri memnuniyetinin azalması müşteri kaybına neden olacak bu durum da karlılığı azaltacaktır.

Müşteri memnuniyetinin artırılmasının yollarından biri de müşterilere mümkün olan en kısa sürede hizmet vermektir. Bu da eğitimli ve olması gereken sayıda personel çalıştırmakla mümkün olur.

Hizmetlerin etkin bir şekilde verilebilmesi için gerekli personel sayısının belirlenmesinden sorumlu olan yöneticiler çağdaş yönetim anlayışının bir gereği olarak bilim ve teknolojinin gerektirdiği yöntem ve teknikleri bilmek aynı zamanda da uygulamak zorundadırlar.

Doğru bir model kurulup elde edilen sonuçlar işletmede uygulandığı zaman, hem verilen hizmetin kalitesi artacak hem de müşteri memnuniyetinin artması sağlanacaktır.

Günümüze kadar işletmelerde çalışan personel sayılarının belirlenmesi için çeşitli çalışmalar yapılmıştır.

Ertay ve Ruan çalışmalarında, veri zarflama analizi kullanarak bir hücresel üretim sistemi için en etkin çalışan sayısını bulmuşlardır. Veri zarflama analizinde işçi sayısı, parti büyüklüğü transferi ve talep seviyesi giriş parametresi olarak kullanılmışlardır. İşçilerin ortalama üretim süresi ve ortalama operatör kullanımı ise çıkış parametresi olarak kullanılmıştır. Bu giriş ve çıkış verileri geliştirilen simülasyon yazılımı ile üretilmişlerdir (ERTAY ve RUAN, 2005).

Aardal ve Ari çalışmalarında bir üretim alanındaki işçi talebini belirlemeyi amaçlamışlardır. Getiriler ve maliyetler hakkındaki bilgiler geliştirilen doğrusal programa girdi olarak verilerek bir optimal stok seviyesi ve aynı zamanda işgücü talebi belirlenmektedir. Ayrıca bu çalışmada Benders, Dantzig–Wolfe un ayrıştırıcı metotları tartışılmış ve bu metotlarla problem yapısının nasıl kullanılacağı hakkında yorumlar yapılmıştır (AARDAL ve ARI, 1987).

Atlason, Epelman ve Henderson Hizmet Sistemlerinde Simulasyon ve Düzlem Kesme Metotlarının Birleştirilmesi isimli bir çalışma gerçekleştirmişlerdir. Genelde minimum işçi seviyesini belirlemek için kuyruk teorisi ya da simulasyon yöntemleri kullanılmaktadır. Bu çalışma bu iki evrenin bütünleşebileceğini göstermektedir. Bu, hem zamanlama kısıtlarını hem de hizmet seviyelerini içeren bir formülasyon sağlamaktadır. Simülasyon, işçi çizelgesinin doğrusal olmayan bir stokastik fonksiyonudur. Önerilen metot, hizmet seviyesi fonksiyonuna tekrarlanan bir şekilde doğrusal yaklaşım oluşumunu içermektedir. Her iterasyonda hizmet seviyelerinin bir nokta tahminini yapmak için simulasyon çalıştırılır. Bazı teorik sonuçlar, hizmet seviyesi fonksiyonunun içbükeyliği gibi genel varsayımlar üzerinden elde edilir. Bu çalışmada hiçbir sayısal deney yapılmamıştır ve bu nedenle uygulanabilirliği şüphelidir (ATLASON, EPELMAN ve HENDERSON, 2002).

Borst çalışmasında çoklu kuyrukların olduğu çağrı merkezlerindeki işçi ihtiyacını hesaplamak için bir kuyruk modeli sunmuştur. Çalışmada her kuyruk ihtiyaç duyulan yetenekler ve kuyruğa giriş oranıyla tanımlanmıştır. Ayrıca her kuyruk birkaç sunucu sınıfının herhangi biri tarafından hizmet görebilmektedir. Sunucular sahip oldukları yetenekleriyle tanımlanmaktadırlar ve her bir sunucu müşterilerin kendi yeteneklerine göre farklı kuyruklarda hizmet görmesini sağlamaktadır. Bu tür kuyruk modelleri literatürde fazla dikkat çekmemiştir. Bununla birlikte, modern çağrı merkezi uygulamalarında, bu tür çağrı merkezi konfigürasyonlarına artan bir şekilde talep olmaktadır. Her bir sınıf sunucunun işçi ihtiyacını hesaplamak için ılımlı ve girişken bir yaklaşım sunulmuştur. Sayısal sonuçlar, önerilen metodun geçerliliğini göstermektedir (BORST, 2001).

Chen ve Henderson çalışmalarında bir çağrı merkezindeki işçi sayısını hesaplamayı anlatmaktadırlar. Bu çalışmada hesaplamaları sınırlı hesaplama kaynaklarıyla yapan yaklaşımların kullanılmasına önem verilmiştir. Bununla birlikte, günden güne rastgele değişen ortalamalarla birlikte Poisson varış oranlarına sahip olmanın sonuçları tartışılmıştır (CHEN ve HENDERSON, 2001).

Green, Kolesar ve Soares'in çalışmalarındaki sayısal sonuçlar, işçi ihtiyacını belirlemek için yaygın şekilde kullanılan SIPP (Stationary Independent Period By Period) yaklaşımının birçok gerçek duruma uygun parametre değerlerinde hatalı olduğunu göstermek için sunulmuştur. Birkaç seçenek araştırıldıktan sonra, SIPP'in iki basit modifikasyonu önerilmekte ve geniş bir uygulanabilir alan için güvenilir işçi ihtiyacı oluşturmak için açıklanmaktadır (GREEN, KOLESAR ve SOARES, 2001).

Li ve Li çalışmalarında bir sağlık kurumunda, bir çoklu yetenekli işgücü planlama problemi için çok amaçlı tamsayılı programlama formülasyonu sunmaktadırlar. Her bir görev kategorisinin talebi, randevulu ve randevusuz müşterilerin toplamından oluşmaktadır. Her görev öncelikle bir sınıf işçi tarafından gerçekleştirilmekte ancak diğer işçiler tarafından düşük verimlilikle de gerçekleştirilebilmektedir. Bu çalışma, işçi esnekliğinin getiri ve maliyetlerinin dengesini elde eden uygun işgücü karışımını belirlemeyi amaçlamaktadır (Li ve Li, 2000).

 Elisha, Levison ve Grinshpoon çalışmalarında bölgesel veya ulusal ayaktan tedavi hizmeti veren akıl sağlığı merkezlerinde çalışması gerekli personel ihtiyacına karar vermek için bir ihtiyaç tabanlı model önermişlerdir. Makale, demografik değişkenler, işçilerin verimliliği, tahmini talep ve akıl sağlığı uzmanları arasında dağıtılan hasta başına yıllık ziyaretlere ait standartlarla ilgili hesaplama sırasını kapsayan bir çizelge programını oluşturmaktadır. Yazarlar, uzman görüşüne ve mevcut işçi örneklerine dayanan standartları kullanarak yetişkinler için yatılı olmayan akıl sağlığı hizmetlerinin ulusal planlaması için bir uygulama yapmışlardır ve daha sağlam ve deneysel temelli standartlara ihtiyaç olduğunu fark etmişlerdir. Modelin, açıkça belirtilen varsayımlar ve miktarı belirtilebilen değişkenler kullanılarak, politika oluşturma ve bütçe ayrımı konularında toplum kuruluşlarıyla değişik acenteler arasında yapıcı anlaşmalar sağlayabileceği belirtilmiştir (ELISHA, LEVINSON ve GRINSHPOON,2004).

 Lin, Lai ve Hung çalışmalarında 24 saat acil hat servisi için bütünleşik bir işgücü yönetim sistemi geliştirmişlerdir. Saatlik işçi sayısı gereksinimini, hedef işsizlik oranıyla ilişkilendirmek için öncelikle ya bir regresyon ya da simulasyon modeli uygulamışlardır ve bu daha sonra karmaşık bir tamsayı programlama yaklaşımı kullanılarak günlük kıdemli ve ast olarak çalışan ihtiyaca dönüştürülmüştür. Son evrede, işçi eşitliği ve yönetim tanımlamaları üzerinde durularak aylık çizelge çıkarmak için Burns ve Carter'ın algoritmasını geliştirmişlerdir. Elle yapılan sonuçlarla kıyaslandığında önemli derecede zaman tasarrufu ve daha yüksek derecede kısıt tatmini sağlandığı görülmüştür (LIN, LAI ve HUNG, 2000).

 Aldosary çalışmasında, küçük boyutlu teknik üniversiteler için makul ve güvenilir bir tahmin modeli olan stepwise regresyon analizi yöntemini önermiştir. Analizde PC temelli Statgraphics programı kullanılarak regresyon yapılmıştır. Bu metod karar vericiler ve planlayıcılar için kullanılabilir tahminler ortaya çıkarmıştır (ALDOSARY, 1999).

 Bu çalışmada bir süpermarkette çalışması gereken kasiyer sayısının bulunması ve birer saat aralıklarla haftanın hangi günlerinde kaç kasiyer çalışması gerektiğinin bulunması amaçlanmıştır. Ayrıca işletmeye, ortalama hizmet süresini kasiyerlere eğitim vererek düşürdüğü takdirde çalışması gereken kasiyer sayısında oluşacak değişiklikler hakkında da bilgi verilmiştir.

Bu amaçla yapılan çalışma 6 bölüme ayrılmıştır. Birinci bölümde, çalışma ile ilgili giriş bilgisine yer verilmiş ve daha önce yapılan çalışmalardan bahsedilmiştir. İkinci bölümde, simülasyon ve kullanım alanları hakkında bilgi verilmiştir. Üçüncü bölümde, personel planlaması kavramı hakkında bilgi verilmiştir. 4. Bölümde veri işleme, veritabanı ve veri sorgulama kavramları hakkında bilgi verilmiştir. 5. Bölümde yapılan uygulama ve işlem basamakları anlatılarak bulunan değerler

### **İKİNCİ BÖLÜM**

#### **PERSONEL PLANLAMA**

#### **2.1 Personel Planlaması Kavramı**

Planlama; herhangi bir şeyin olmadan önce belirlenmesidir. Planlama, gelecekteki ekonomik eylemler için temel veriler sağlayan karar verme sürecidir. Planlama yönetimi ise gerçekte düzenli bir düşünme biçimidir. Bu işlem bilimsel yönteme dayanır. Bu sebeple etkili bir personel planlaması işletme yönetiminin temel taşlarından biri olmaktadır (ALBAY, 1995: 3).

Personel planlaması, kaynaklarda işgücü planlaması, insan kaynakları planlaması, işgören planlaması ve beşeri kaynaklar planlaması olarak da geçmektedir. Personel planlaması, işletmenin bütünsel amacını gerçekleştirme doğrultusunda, gerekli sayıda, istenen yetenek ve beceri düzeyindeki personelin doğru zamanlarda ihtiyaç duyulan yerlere yerleştirilmesidir (ALBAY, 1995: 5).

Bir başka kaynakta ise personel planlama şu şekilde tanımlanmaktadır: "İşletmenin genel amaçları çerçevesinde mevcut ve gelecekteki insangücü gereksinimlerinin belirlendiği, insangücünün sağlandığı, insangücünün geliştirilmesi ve yetiştirilmesi ile ilgili planlamaların yapıldığı, insangücünün çıkarılmasının planladığı evredir" (TSINLLY, 2003: 7).

Personel planlamasının öncelikleri verimlilik, işletme içinde personel etkinliğinin artırılması, iş etüdü ve endüstri psikolojisi alanlarındaki çalışmaları kapsamıştır. Personel planlaması, insan kaynaklarının etkili kullanımını ve geliştirilmesini amaçlar. Sürekli olarak işgücü arz ve talebini analiz eder. Dengesizliklere neden olan faktörleri tespit ederek, bunların giderilmesi için uygun politikaların oluşturulmasını sağlar (MERDEN, 1995: 24).

#### **2.2 Personel Planlamasının Amaçları**

Personel planlamasının temel olarak iki amacı vardır. Birincisi, insan kaynaklarını en etkin ve verimli bir şekilde kullanarak optimum verimliliği sağlamaktır. İkincisi ise, gelecekte gereksinim duyulacak insan kaynağını sayı ve nitelik bakımından karşılayabilmektir (TSINLLY, 2003: 16).

Personel planlamasının diğer amaçları aşağıdaki gibi sıralanabilir (TSINLLY, 2003: 16, ALBAY, 1995: 7).

- 1. İşgörenlerin eğitim ve gelişimini sağlamak.
- 2. Teknolojik yenilikler ve piyasa koşulları gibi toplumda hızla değişen çevreye uyum sağlamak.
- 3. Yasal düzenlemelere ve değişimlere göre uygun hareket etmek.
- 4. Personele ilişkin ihtiyaçlarla bütün işletme faaliyetleri arasında bağlantı kurulması.
- 5. İnsan kaynakları yönetim bilgi sisteminin personel faaliyetlerine ve diğer işletme birimlerine yeterli veri sağlayabilmesi için insan kaynaklarına ait bilgileri arttırmak.
- 6. İşgören temini ve seçme, kariyer planlama gibi insan kaynakları yönetim faaliyetlerinin koordinasyonuna yardımcı olmak.
- 7. İşgücü gereksinimlerini işletmenin gelişme planlaması doğrultusunda sağlamak.
- 8. İşletmenin planlama sürecinin geliştirilmesine katkıda bulunmak.
- 9. Karlılık üzerinde etkili olan personel maliyetinin kontrolünü sağlamak.
- 10. Personelin işletmede tutunabilmesi ve doyumlu olabilmeleri için ihtiyaçlarının karşılanması, fiziksel ve moral koşullarının iyileştirilmesi.
- 11. Ücret normlarının tespiti, tarafsız kriterlere göre iş değerlendirilmesi yapılarak ücret kademelerinin belirlenmesini sağlamak.

#### **2.3 Personel Planlamasını Etkileyen Faktörler**

Personel planlamasını etkileyen faktörler dış ve iç çevre faktörleri olarak ikiye ayrılabilir. Dış çevre faktörleri; ekonomik koşullar, teknolojik gelişmeler, rekabet koşulları, devletin yaptığı düzenlemeler, toplum yapısı, pazar koşulları ve demografik özellikler olarak sıralanabilir. İç faktörler ise; Örgütsel strateji, coğrafik Farklılaşma, mevcut işgücünün özellikleri ve bilgi sisteminin kalitesi olarak sıralanabilir (TSINLLY, 2003: 18,22; ALBAY, 1995: 25-30; SABUNCUOĞLU 2000:32-34; MERDEN 1995:38-52).

#### **2.3.1 Dış Çevre Faktörleri**

#### **2.3.1.1 Ekonomik Koşullar**

Birçok konuda olduğu gibi personel planlarında da ekonomik veriler birinci derecede dikkate alınan değerlerdir. Ülke ekonomisinin özellikle personel arz ve talebi üzerinde büyük etkisi olmaktadır (ALBAY 1995: 25). İşletmeler, ekonominin krize girdiği daralma dönemlerinde işçi çıkartma; ekonominin canlı olduğu, talebin arttığı dönemlerde ise, işgören alma eğilimindedirler. Faiz oranlarının yükselmesi yatırımların ve istihdamın azalmasına neden olmaktadır (TSINNLY 2003: 19). Ayrıca yüksek enflasyona sahip ülkelerde personel maliyetlerinin sürekli artış eğilimi göstermesi dikkate alınması gereken diğer bir faktördür (ALBAY 1995: 25). Bu nedenle insan kaynakları yöneticilerinin yukarıda anlatılanlara benzer faktörleri önceden sezinleyerek gerekli önlemleri önceden almaları gerekmektedir (TSINLLY 2003: 19).

#### **2.3.1.2 Teknolojik Gelişmeler**

Üretimde, ulaşım sistemlerinde, iletişimde, bilgisayarlarda meydana gelen teknolojik ilerleme organizasyonların fonksiyonlarında ve yapılarında temel değişikliklere neden olmuştur (MERDEN 1995: 43). Son yıllarda, insanların yapmalarının tehlikeli olduğu sektörlerde robot kullanımının arttığını görmekteyiz. Bu durum sadece tehlikeli işler için olmayıp; robotların seri, hatasız ve verimli olması sebebiyle diğer sektörlere geçme eğilimi göstermektedir. Robot kullanımıyla oluşacak yeni organizasyonel gereksinme değişikliklerini takip etme işletmelerin dikkate almaları gereken bir husustur. Son olarak bu konuyla belirtilmesi gereken bir hususta, teknolojik gelişmelerin; bir kısım işgücünün istihdam alanını daraltırken, yeni teknolojiyi kullanacak personel gereksinmesi sebebiyle de aynı zamanda yeni bir istihdam alanı oluşturmasıdır (ALBAY 1995: 26).

#### **2.3.1.3 Rekabet Koşulları**

Organizasyonun içinde bulunduğu sektör, ürünün ve pazarın özellikleri, rakip sayısı, pazara girme kolaylığı, rakiplerin insan kaynağı yapısı ve politikaları planlama süreci açısından önemlidir (SABUNCUOĞLU 2000: 33).

Faaliyet gösterilen sektörde üretim biçimleri, emek yoğun ya da sermaye yoğun olma, kalite anlayışı, müşterilerin fiyata ya da kaliteye duyarlılığı, müşteri bağlılığı, ürünün yaşam döngüsünün hızı yani yeni ürün geliştirme ihtiyacı vb. koşullar rekabetin temelini ve biçimini belirlemektedir. İşletmenin ne kadar kalite, hız ve yenilik temelinde rekabet ettiği, ürünlere, rakiplere ve müşterilere ilişkin bilgi toplama ve işlemeye ne kadar ihtiyaç duyduğu, çalışanların bilgisi, yaratıcılığı ve katılımına ne ölçüde önem verildiği işletmenin özellikle niteliksel işgücü ihtiyacının isabetli biçimde saptanmasını ve karşılanmasını işletme açısından hayati bir öneme sahip hale getirmektedir. Bu alandaki tutarlılık ve başarı da personel planlaması için önemli bir kriteri oluşturmaktadır (SABUNCUOĞLU 2000: 33).

#### **2.3.1.4 Devletin Yaptığı Düzenlemeler**

Yasalar, tüzükler ve kurallar işletmeleri personel planlaması yapma zorunda bırakmaktadır (TSINLLY 2003: 20). Devletin çeşitli konularda yaptığı düzenlemeler personel planlamasını kimi zaman doğrudan, kimi zamansa dolaylı olarak etkiler (MERDEN 1995: 38).

Çıraklık yasası, işçi sendikalarının çalışmaları, asgari ücret düzenlemeleri, işçi güvenliği ve sağlığıyla ilgili yasal düzenlemeler, emeklilik yaşı, çalışma saatleri gibi konular, personel planlamasını doğrudan etkileyen faktörler olarak ele alınabilir (MERDEN 1995: 38).

Devletin ithalat ve ihracatla ilgili yapmış olduğu düzenlemeler personel planlamasını dolaylı olarak etkiler. Ülkedeki bazı sektörler için ihracatın teşvik edilmesi ve/veya bu sektörlerle ilgili ithalatın zorlaştırılması gibi düzenlemeler firmaların üretim kapasitelerini etkiler. Bu da firmaların ihtiyaç duyabileceği eleman sayısına ve niteliğine etkide bulunur. Örneğin Birleşik Devletlerin, Japon arabalarının ithalatı konusunda yapmış olduğu düzenlemeler General Motors, Ford, Chrysler ve Amerikan Motor firmalarının araba üretimini ve buna bağlı olarak da istihdam ettiği çalışanları etkilemiştir (MERDEN 1995:38,39). Bu nedenle işletmeler devletin yaptığı yasal düzenlemeleri takip etmek zorundadırlar.

#### **2.3.1.5 Toplum Yapısı**

Toplum yapısındaki hızlı değişmeler; insanların değer yargılarının beklentilerinin ve inançlarının değişmesine neden olmaktadır. Toplumun eğitim düzeyinin artması, bilgi düzeyini yükseltmektedir. İtaatkar, azla yetinen, otoriteyi sorgusuz kabul eden çalışanlar yerine; daha bilgili, gerektiğinde sorgulayan, beklentileri ve gereksinimleri farklı olan işgücü artmaktadır. Sosyal bir çevre olan toplum, işletmeyi etkilediği gibi işletmeler de toplumu etkileyebilir (TSINLLY 2003: 21).

#### **2.3.1.6 Pazar Koşulları**

İşletmelerin içinde faaliyetlerini sürdürdükleri pazardaki değişimler, rakipler tarafından genellikle birdenbire gerçekleştirilir. Aynı pazarda, rekabet eden organizasyonlar birbirlerini izlerler ve her biri diğerinin stratejisini tespit etmeye çalışır. Pazardaki değişimler doğrudan firmaların hedeflerini, amaçlarını etkileyeceğinden personel planlamasının da etkilenmesine sebep olur. Bu nedenle işletmeler pazar koşulları hakkında sürekli olarak bilgi toplamak ve analiz yapmak zorundadır (MERDEN 1995: 43).

#### **2.3.1.7 Demografik Özellikler**

Nüfus artış oranı, eğitim seviyesi, yaş ve cinsiyet dağılımı gibi bazı demografik özellikler personel planlaması açısından dikkatle izlenmesi gereken verilerdir. Personel kaynağı olarak ifade edebileceğimiz nüfusun, yaş ve cinsiyet bakımından dağılımı personel miktarını önemli ölçüde etkiler. Çünkü bu faktörler, insan kaynakları yönetiminin işlev ve uygulamalarının belirleyicisidir. Örneğin; genç nüfusun genel nüfusa oranı düşük ise gelecekte emek arzının düşük olacağı, aksi durumda emek arzının aratacağı düşünülebilir. Nüfus artışı ve nüfusun büyüklüğü, işgücü arzının nicelik boyutunu, eğitim ise nitelik boyutunu etkilemektedir (TSINLLY 2003: 21).

İşgücünün sayısal ve nitelik olarak yeterli derecede bulunması işletmelerin planlama faaliyetlerini kolaylaştırır. Nitelikli işgücü gereksiniminin karşılanmasında, insan kaynakları planlaması çerçevesinde yetiştirme-geliştirme işlevine önem verilmektedir.

#### **2.3.2 İç Faktörler**

#### **2.3.2.1 Örgütsel Strateji**

Rekabetin yoğun olarak yaşandığı global pazarlarda insan kaynakları yönetimi, stratejik yönetim sürecinin başarısı açısından önemli bir karar ve uygulama alanı haline gelmiştir. Bireysel düzeyde yürütülen insan kaynakları uygulamalarının, başka bir deyimle işgören bulma, seçme, eğitim, performans değerleme, ödüllendirme, işten ayırma gibi süreçlerin spesifik örgütsel stratejiler doğrultusunda dizayn edilmesi ve işletilmesi gerekmektedir (SABUNCUOĞLU 2000: 33).

İnsan kaynakları yönetimi, organizasyonun belirlenen stratejik amaçlarına ulaşma kapasitesini üç yönde etkiler: Maliyetler, çalışanların kapasitesi ve yeni girişimlere ve değişimlere uyum sağlama yeteneği. Bir işletmenin örgütsel düzeninin gelecekteki işgücü planlarını etkilediği anlaşılmaktadır. Örneğin; yeni yatırımlar, yeni pazarlar örgütsel büyümeyi gerektirirken buna benzer olarak insan kaynaklarının da gelecekte yeniden gözden geçirilmesini kaçınılmaz kılmaktadır (SABUNCUOĞLU 2000: 34).

#### **2.3.2.2 Coğrafik Farklılaşma**

Özellikle çokuluslu işletmeler için geçerli olan bir diğer planlama etkeni ise coğrafik farklılaşmadır. İşletme faaliyetlerinin bir ülkenin değişik bölgelerine ya da birden fazla farklı ülkeye yayılması personel planlaması açısından da farklı yaklaşımları gündeme getirmektedir (SABUNCUOĞLU 2000: 34).

Ana şirketin kurulu olduğu ülke dışındaki organizasyonlarda izlenecek eleman seçme ve yerleştirme politikası planlamayı doğrudan etkilemektedir. Yabancı ülkedeki kuruluşun çalışanlarının yerel işgücü piyasasından mı seçileceği, ana ülkeden mi transfer edileceği, ya da bu iki tercih arasında nasıl bir oran tutturulacağı personel planlaması için önemli bir belirleyici olmaktadır. Bu konuda birkaç karma oluşturulabilir. Firmalar yönetici kadrolarını kendileri transfer etmekte, alt kademe çalışanları yerel pazardan almakta, ay da tepe yöneticisi dışında üst ve orta kademe yöneticiler ile operasyonel düzeyde çalışanların tümünü yerel piyasadan istihdam edebilmektedirler (SABUNCUOĞLU 2000: 34).

#### **2.3.2.4 Mevcut İşgücünün Özellikleri**

Organizasyonda süregelen işgören devir hızı, devamsızlık oranları, bunların temelinde yatan nedenler ve bu değişkenlere ilişkin gelecek tahminleri planlamada önemli bir belirleyicidir. İşgücü kalitesi, nitelikleri, bilgi, beceri ve eğitim düzeyleri ile organizasyonel ihtiyaçlara bakış açıları planlamanın etkinliği üzerinde önemli belirleyicilerdir (SABUNCUOĞLU 2000: 34).

#### **2.3.2.5 Bilgi Sisteminin Kalitesi**

Personel planlamasında önemli faktörlerden biri de organizasyonun personel talebini belirlemek üzere yapılacak tahminler için kullanılan verilerdir. Bu verilerin düzenlenmiş bir personel bilgi sisteminden gelmesi, güvenilir olması ve kullanım hazır biçimde işlenmiş olması gerekmektedir. Personel planlamasında yapılan tahminlerin isabetliliğini sağlamak için gerekli veri türleri ve düzeyleri Çizelge 2.1.'de gösterilmiştir (SABUNCUOĞLU 2000: 34).

|                  | Personel Planlaması İçin                                                                                                    |
|------------------|----------------------------------------------------------------------------------------------------|
|                  |                                                                                                    |
|                  | Gerekli Spesifik Bilgiler                                                                                                    |
|                  |                                                                                                    |
|                  | İş Analizleri                                                                                                    |
|                  |                                                                                                    |
|                  | Eylem Planları ve Programlar                                                                                                    |
| Bütçeler         | Beceri Envanteri                                                                                                    |
|                  |                                                                                                    |
|                  | Uygulanan Eğitim ve                                                                                                    |
|                  | Geliştirme Programları                                                                                                    |
|                  |                                                                                                    |
| Üretim Şemaları  | İşgören bulma Kaynakları                                                                                                    |
|                  |                                                                                                    |
| Üretim Süreçleri | İşgücü Piyasası Analizleri                                                                                                    |
|                  |                                                                                                    |
|                  | Ücret Programları                                                                                                    |
|                  |                                                                                                    |
|                  | Emeklilik Programları                                                                                                    |
|                  |                                                                                                    |
|                  | Devir Hızı Verileri                                                                                                    |
| Planlama Dönemi  |                                                                                                    |
|                  |                                                                                                    |
|                  | <b>Genel Organizasyonel Bilgiler</b><br>Organizasyonel Yapı<br>Bilgi Akış Sistemi<br>Fonksiyonel Amaçlar<br>Dağıtım Kanalları<br>Satış Bölgeleri<br>Teknolojik Düzey |

**Çizelge 2.1. Bilgi Sistemi Tablosu** (SABUNCUOĞLU 2000: 35)

#### **2.4 Personel Planlaması Süreci**

Bir işletmenin felsefe ve misyonu; işletmenin var oluş nedenini ve değerlerini belirtir. İşletmeye ilişkin genel planlar personel planlama sürecini de etkiler. Bu nedenle, personel politikaları üst yönetim felsefesine göre biçimlenir (TSINLLY, 2003: 18).

Personel planlamasının aşamaları ile ilgili olarak farklı görüşler bulunmaktadır. BELANGER, personel planlamasının üç aşamalı bir planlama olduğunu belirterek bu aşamalardan birincisinin; mevcut personelin özelliklerinin belirlenmesi ve işgücü eğilimlerinin işgücü arzı ve talebi bakımından değerlendirilmesi olduğunu, ikinci aşamanın ise, örgütün mevcut iş potansiyelini yürütebilmesi için ne kadar personele ihtiyaç duyduğunun belirlenmesi olduğunu, üçüncü aşamanın da, bu iki aşama arasında yapılacak hesaplamalar sonucunda, personel fazlalığı veya personel ihtiyacı şeklinde ortaya çıkacak çalışmalardan ibaret olan aşama olduğunu öne sürmektedir ( AYKAÇ, 1999:104).

Başka bir kaynakta, insangücü planlamasının yine üç aşamalı bir süreç olduğu belirtilerek bunların; insangücü ihtiyacının tahmini, insan kaynaklarının programlanması ve değerlendirilmesi ve kontrol aşamalarını oluşturduğu ifade edilmektedir ( AYKAÇ, 1999:104).

ALBAY çalışmasında, personel planlaması sürecini üç aşamaya ayırmıştır. Bu aşamalar personel talep ve arzının tahmini, personel planı için programın seçilmesi ve uygulanması, değerlendirme ve kontrol aşamalarıdır (ALBAY, 1995: 7- 11).

#### **2.4.1 Personel Talep ve Arzının Tahmini**

Personel talebini etkileyebilecek birçok faktör vardır. Bu faktörler personel planlamasını etkileyen faktörler başlığı altında açıklanmıştı. Planlama yapanların, kritik olarak da adlandırılan bu faktörlerdeki değişimlerin yön ve yoğunluklarını incelemeleri, sonra da bu değişikliklerin ne miktarda ve ne türde personel gerektireceğini öngörmeleri gerekmektedir (ALBAY, 1995: 7).

Bu öngörümlemenin yapılmasında kullanılan teknikler başlık 3.6'da anlatılacaktır.

İşletme içi personel arzının tahmin edilmesi şu aşamalardan oluşur (ALBAY, 1995: 8-10).

- 1. Mevcut işi kategorilerine ayırarak bir personel envanterinin yapılması; İşletmenin personel envanteri, işletmede çalışmakta olan insangücünü niteliklerine göre çeşitli yönlerden topluca gösteren bir kaynaktır. Personel planlamasının önemli bir aşamasını oluşturmakta olan envanter çalışmaları mevcut personel hakkında detaylı bilgi sağlamaktadır.
- 2. Personel envanteri hazırlandıktan sonraki dönemde çeşitli nedenlerle işletmeden ayrılacak personelin tahmin edilmesi.
- 3. Planlanan dönem içinde dışarıdan alınacak veya transfer yoluyla gelecek personel sayısının mevcut envantere ilave edilmesi.
- 4. İş kategorileri arasında terfi ya da tenzil edilecek personel sayısının belirlenmesi.

#### **2.4.2 Personel Planı İçin Programın Seçilmesi ve Uygulanması**

Personel planı için programın seçilme süreci daha önce anlatılan personel planlamasının hangi amaç veya amaçlarla yapılacağının belirlenmesiyle başlar. Bu amaçları gerçekleştirmede uygulanabilecek seçeneklerin ortaya konmasıyla da devam eder. Bu seçeneklerin saptanmasında yönetici ve uzmanların görüşlerinden faydalanılır. Mümkün olduğunca fazla alternatifin ortaya konması; planlama faaliyetinden elde edilecek başarı şansını arttırmada önemli rol oynayacaktır ( ALBAY, 1995: 10).

En iyi seçeneğin belirlenmesi bir sonraki aşamayı teşkil etmektedir. En iyi alternatif hiç kuşkusuz belirli bir zaman dönemi içinde, amaç veya amaçları en az kaynak harcaması ile gerçekleştirebilecek alternatiftir. Son aşama ise; yukarıdaki aşamaların sonucunda seçilen programın uygulamaya geçirilmesidir (ALBAY, 1995: 11).

#### **2.4.3 Değerlendirme ve Kontrol**

Uygulanan programlarda ne derece amaca ulaşıldığı çeşitli dönemlerde yapılan değerleme ve kontrollerle saptanabilir ( ALBAY, 1995: 11).

Personel planlamasının etkinliğini değerlendirebilmek için belirli ölçütlerin saptanmış olması gerekir. Personel planlamasının etkinliğini değerlendirmede kullanılabilecek bazı ölçütler şunlardır ( ALBAY, 1995: 11):

- 1. Verimlilik ölçütleri
- 2. Personel maliyetleri
- 3. Personel sayıları (her iş grubunda)
- 4. Personel hareketleri
- 5. Aday bulma ve seçme oranları
- 6. Boş kadroları doldurmakta geçirilen zaman
- 7. Terfi ve transfer oranları
- 8. Tutum araştırmaları sonuçları

Değerleme ve kontrol faaliyetleri, planlama işlevine bir dinamizm kazandırarak amaçlara ulaşmada önemli katkılar sağlayacaktır. Bu sayede aksaklıklar varsa bunlar saptanarak, zamanında giderilecektir ( ALBAY, 1995: 11).

#### **2.5 Personel İhtiyacı Çeşitleri**

#### **2.5.1 Gerçek Personel İhtiyacı**

İşletmenin ekonomik amaçlarına ulaşabilmesi için çıkarılması gereken işi fiilen gerçekleştiren işgücü, gerçek personel ihtiyacı olarak tanımlanır. Burada "olan personel miktarı" ile "olması gereken personel miktarı"nın birbirine denk düşmesi amaçlanmaktadır (SABUNCUOĞLU, 2000: 44).

#### **2.5.2 Yedek Personel İhtiyacı**

İşletmede devamsızlık, hastalık, kaza, izin ve benzeri durumlarda ortaya çıkacak işgücü boşluğunun doldurulması amacıyla ortaya çıkan ihtiyacı ifade eder. Bu durumda uygulamada, yedek personel ihtiyacını karşılayacak miktar, çalışmakta olan gerçek personel miktarı arasına serpiştirilir. İhtiyaç olduğunda bu personel hemen gereken yerlere kaydırılarak işin aksaması önlenir (SABUNCUOĞLU, 2000: 44).

#### **2.5.3 Ek Personel İhtiyacı**

Yedek personel olgusu genellikle işe devamsızlıktan kaynaklanırken, ek personel ihtiyacı işten çıkmalar nedeni ile ortaya çıkar (SABUNCUOĞLU, 2000: 44).

#### **2.5.4 Yeni Personel İhtiyacı**

Bir işletmede yeni ya da ek yatırımların yapılması sonucu üretim ve satıştaki artışlar, organizasyon yapısındaki değişimler gerek teknik gerekse idari yeni personelin işe alınmasını gerekli kılabilir (SABUNCUOĞLU, 2000: 44).

#### **2.6 Personel İhtiyacının Belirlenmesi ve Kullanılan Teknikler**

Personel planlamasının en önemli aşamalarından biri personel ihtiyacının tahmin edilmesidir. Personel ihtiyacının tahmininde sayısal ve sayısal olmayan yöntemler kullanılmaktadır. Kullanılacak modelin seçimi işletmenin yaptığı işe ve büyüklüğüne göre değişir (MERDEN, 1995: 95).

Standart kurallara bağlı olarak çalışan, karmaşık yapıda ürünler üretmeyen firmalar, daha basit teknikler kullanırken, daha az kontrol edilebilir bir çevrede faaliyet gösteren firmalar, daha karmaşık metotlar kullanmaktadırlar. Firmaların belirli hizmetler için personel tahmininde bulunması ve bunu zamanında karşılaması firmanın başarısı için dönüm noktası oluşturur (MERDEN, 1995: 96).

Bu nedenle personel tahmin yöntemleri işletmenin başarısı için önem taşır (MERDEN, 1995: 96). Aşağıda bu teknikler hakkında kısa bilgiler verilmiştir.

#### **2.6.1 Yönetsel Yargıya Dayanan Öngörümleme**

Yönetsel yargı, yöneticiler ve personel yönetimi uzmanları gibi bilgili bireylerin tahminde bulunmasını ifade eder. Bu yöntem, yönetici ve uzman durumunda bulunan kişilerin örgüt planlarına, geçmiş deneyimlerine ve sezgilerine dayanarak insangücü arz ve talebi konusunda tahminde bulunmayı öngörür. Bu yönteme göre; örneğin personel bölümü yöneticisi, geçmişte söz konusu olan insangücü talebini esas alıp gelecekte insangücü ihtiyacının ne düzeyde olacağına karar verir (BİNGÖL, 1996: 76).

Yönetsel yargılar, en alt kademe yöneticisinden en üst kademe yöneticisine kadar tüm yöneticilerin yaptığı tahmin ve tartışmalardan elde edilir. Yani, tüm yöneticilerin yaptığı tahminler toplanarak kullanılabilir. Bu yöntem kullanıldığında, geçmiş deneyimlere göre çok farklı değişikliklerle başa çıkmak güçtür. Gelecekte meydana gelecek değişikliklerle geçmiş deneyimler arasında benzerlik söz konusu değilse, yönetsel yargı yöntemi yetersiz kalır, doğru tahminde bulunma olasılığı azalır (BİNGÖL, 1996: 76,77).

#### **2.6.2 Delphi Tekniği**

Delphi tekniği en gelişmiş kararsal yöntemlerden biridir. Yöntem, özellikle elde yeterli sayısal veri bulunmadığı zaman kullanılır. Yöntem, uzmanların deneyimlerinden yararlanmayı esas alır. Özellikle yeni bir işletmenin organizasyon sürecinde veya işletmenin yeniden yapılanması söz konusu olduğunda kullanılan bir yöntemdir. Kurumun; amaç, politika, Pazar koşulları, teknik olanakları göz önüne alınarak, gereksinim duyulan işgücünün niteliği ve sayısı uzmanlar arasında tartışarak belirlenir. Bu yöntem, kısa vadeli tahminlerde kullanılabilir. Delphi tekniği, önceden hazırlana bir sorunun 5-15 kişiden oluşan bir grup yöneticiye sunulması ile başlatılır. Örneğin, gelecek yıl istihdam politikamızı ne gibi faktörler etkileyebilir? Konusunda her bir katılımcı kendi görüşlerini, tahminini dayandırdığı esasları ve sorunun çözümü için geçerli olduğuna inandığı parametreleri yazar. Sonra bu cevaplar toplanarak özetlenip tekrar uzmanlara gönderilir. Cevaplama ve özetlemeler; uzmanların gelecekteki gelişmeler hakkında aynı görüşü paylaşmaya başlayıncaya kadar tekrarlanır. Genellikle 4-5 çalışma sistemin işlerliği için yeterli olmaktadır (TSINLLY, 2003: 27,28).

#### **2.6.3 Matematiksel Model**

Toplam insan kaynağı ihtiyacını etkileyen değişkenlerin seçilerek bir formüle aktarılması temeline dayanmaktadır. İhtiyacı etkileyen içsel ve dışsal değişkenler birlikte ele alınır (SABUNCUOĞLU, 2000: 45). Örneğin;

 $E=(L+G)*1/X)/Y$ 

E: Bir "n" planlama periyodunda tahmin edilen personel ihtiyacı

L: Dönemde gerçekleşecek faaliyetlerin tutarı

- G: Faaliyetlerdeki dönemsel büyümenin tutarı
- X: Dönemde hedeflenen verimlilik artış oranı
- Y: Toplam faaliyet tutarının her bir personel başına tutarı

#### **2.6.4 Doğrusal Regresyon Analizi**

Gelecekteki belirli bir tarihte ortaya çıkacak personel ihtiyacının belirlenmesine dayanır. Örneğin, 31.12.2000 tarihinde tahmin edilen personel ihtiyacı gibi. Yöntemde satış tutarları, çıktı miktarı ya da para cinsinden ifadesi, yerine getirecek hizmetler ve bunların gerektireceği personel sayısı arasındaki ilişkilerden yola çıkılarak tahmin yapılır. Bunun için satışlar ya da üretim miktarı vb. değişkenler ile personel sayısı arasında anlamlı ilişkiler bulunması; bu ilişkilerle ilgili geçmiş yıl verilerinin düzenli olarak tutulmuş olması gereklidir (SABUNCUOĞLU, 2000: 45).

#### **2.6.5 Bilgisayar Destekli Bilgi Sistemi**

Organizasyondaki personel hareketliliğini izleyen bir bilgi sisteminin bilgisayar programlarıyla kurulması ve tüm birimlerce kullanılabilir hale getirilmesi personel ihtiyacının tahmininde önemli bir veri kaynağı oluşturmaktadır (SABUNCUOĞLU, 2000: 46).

Bu bilgi sisteminde personelin işe başvurma ve başlama tarihleri, kişisel özellikleri, çalıştığı birimler, firmada aldığı eğitimler, performans sonuçları, her bir üretim birimi başına saatlik direkt işçilik maliyeti, verimliliğe ilişkin maksimum, minimum ve kabul edilebilir düzeyler, kariyer planında öngörülen pozisyonlar, ayrılma aşamasında kullanılacak verilerin sürekli güncel kalmasını, geçmişe ilişkin verilerden yola çıkarak geleceğe ilişkin projeksiyonlar yapmayı, üretimdeki artışların işgücü ihtiyacına ve maliyetlerine yansımalarını görmeyi kolaylaştıracaktır (SABUNCUOĞLU, 2000: 46).

#### **2.6.6 Trend Analizleri**

Firmadaki istihdam seviyesinin geçmiş beş yıl verilerine bakılarak tahmin edilmesi esasına dayanmaktadır. Gelecek verileri beş yıl için ya da her bir geçmiş yılın sonu itibarı ile belirlenebilir. Geçen beş yılın her birinde ne kadar satış elemanı, üretim elemanı, sekreter vb. çalıştırdığını saptamak mümkündür. Bu veriler gelecekteki ihtiyacı tahmin etmede yardımcı olabilir ancak personel ihtiyacındaki değişim ile zaman arasındaki ilişki çok ender olarak doğrusal ve kesintisiz yürür. Çünkü üretim ya da satış hacmindeki değişimler daha önemli etkenlerdir. Yapılacak projeksiyonlar için bu verilerin de gözönünde tutulması gerekmektedir (SABUNCUOĞLU, 2000: 46).

#### **2.6.7 Rasyo Analizleri**

Personel sayısı üzerinde belirleyici olan nedensel faktörler ile gerektirdikleri personel sayısı arasındaki oranlara dayanan bir yöntemdir. Örneğin bir satış firmasında geçmiş verilere bakılarak bir satış elemanının ortalama 500.000 \$ satış yaptığı saptanmıştır. Firma geçen iki yıl içinde 5.000.000 \$'lık satış için on satış personeline ihtiyaç duymuştur. Firma gelecek bir yılda satış gelirlerini 8.000.000 \$'a, ikinci yılsonunda da 10.000.000 \$'a yükseltmeyi planlamaktadır. Bu durumda "satış gelirleri / satış eleman sayısı" oranı değişmediği takdirde firmada gelecek bir yılda altı, ikinci yılda ise dört yeni satış elamanına ihtiyaç duyulacağı söylenebilir. Bu oranlar satış personeli-gereken sekreter sayısı, bir üretim alanı için gerekli ustabaşıişçi sayısı gibi değişik biçimlerde de kurulabilir (SABUNCUOĞLU, 2000:46,47).

Ancak bu yöntemde kurulacak oranları etkileyebilecek başka değişkenler ihmal edilmektedir. Örneğin, satış tutarı ile satış elemanları arasında ya da ustabaşıişçi sayısı arasında ilişki kurulurken işyükleri, kişilerin performansları ve bunlarda oluşabilecek değişim, eğitim, motivasyon gibi etkenler ve bunların sonuçları gözardı edilmektedir (SABUNCUOĞLU, 2000: 47).

#### **2.6.8 Dağılım Alanları Analizi**

Yöntemde iki faktör tanımlanarak ilişkilendirilir. İşletmedeki temel faaliyetler ya da bunların göstergeleri ile çalışan personel sayısı arasındaki ilişkiler belirlenerek tahminler yapılır (SABUNCUOĞLU, 2000: 47).

Örneğin, 500 yataklı bir hastanede, gelecek beş yıl içinde yatak sayısının 1200'e çıkarılması hedeflenmektedir. Bu büyüme ile ortaya çıkacak hemşire ihtiyacı tahmin edilmek istenmektedir. İnsan kaynakları yöneticisi hastane büyüklüğü ile gerekli hemşire sayısı arasındaki bağlantıyı esas alabilir. Buradaki büyüklü ölçütü ise yatak sayısı olarak kabul edilmektedir. Yatak sayısı kriterine göre farklı büyüklükteki hastanelerin çalıştırdıkları hemşire sayısı araştırılır. Çizelge 2.2'de de görüldüğü üzere yatak sayısı arttıkça hemşire sayısı da artmakta dolayısıyla bu iki değişken arasında doğrusal bir ilişki gözlemlenmektedir. Buradan hareketle 1200 yataklı bir hastane için gerekecek hemşire sayısı tahmin edilebilir (SABUNCUOĞLU, 2000: 47,48).

| <b>Yatak Sayısı</b> | <b>Hemşire Sayısı</b> |
|---------------------|-----------------------|
| 200                 | 240                   |
| 300                 | 260                   |
| 400                 | 470                   |
| 500                 | 500                   |
| 600                 | 620                   |
| 700                 | 660                   |
| 800                 | 820                   |
| 900                 | 860                   |

**Çizelge 2.2. Dağılım Alanları Analiz Tablosu** (SABUNCUOĞLU, 2000: 47)

#### **2.6.9 Simülasyon Yöntemi**

Bazı karmaşık işletme problemlerini, dört işlemle, denklemlerle veya eşitsizliklerle ifade etmek veya belirli bir formüle göre çözümlemek mümkün değildir. Bu durumda problemin kaynaklandığı işletme sistemi, sanki gerçekmiş gibi kağıt üzerinde işletilir ve bu işleyişe bakarak bir çözüm araştırılır. Bu işleme benzetme-taklit veya simülasyon adı verilir. Simülasyonda oluşturulan model gerçeği yansıtır (MERDEN, 1995: 118).

Sistem, çalışanlar, organizasyon ve organizasyonun çevresinden oluşur. Modellemedeki problem bu üç faktörün etkileşiminin matematiksel olarak belirlenmesidir. Bu ilişki her bir kavramı sayısal ve/veya istatistiki olarak tanımlayan özellikteki değişimle sonuçlandırılır. Her bir çalışan özelliğine verilmiş olan değerler, çeşitli nedenlerle ortaya çıkan eleman eksikliğini iç kaynaklardan gidermek için ya da işgücü pazarından yeni elemanlar almak için kullanılır. Her elamanın özelliği ile ilgili ortaya çıkan tüm değişimler, hareketler herhangi bir zamanda modelin işlemesi sonucu ortaya çıkan çıktı olarak düşünülür. Sistemdeki genel düzenlemeler, sistemin girdisi olan yönetim politikalarındaki değişimlerin organizasyonun özelliklerini etkilemesiyle ortaya çıkar. İlişkilerin çıktısı, olasılıklara dayandırılır. Organizasyon ve çevre özelliklerinin matematiksel ilişkisi temel alınarak, kişi tarafından yapılacak hareketlere olasılıklar verilir. Daha sonra bu olasılıklar, oluşturulan rassal sayılarla karşılaştırılır ve işgörenin ele alınan hareketi gerçekleştirip gerçekleştirmeyeceği belirlenir. Bu teknik bütün işgören kararlarında kullanılır. Organizasyonlar, işgüçlerinin hareketlerini, gelecek yıl ortya çıkmasını tahmin ettikleri pozisyonları esas olarak gerçekleştirirler. İşgörenler de, yıllık gelirlerini, terfilerini diğer fırsatlarla karşılaştırarak belirlerler. Sonuç olarak bütün organizasyon özellikleri yıllık temelde özetlenir (MERDEN, 1995: 119).

Bu çalışmada simülasyon yöntemi kullanılmıştır.

# **ÜÇÜNCÜ BÖLÜM SİMÜLASYON**

#### **3.1 Simülasyon Kavramı**

Simülasyon, gerçek bir sistemin modelini tasarlama süreci ve sistemin işlemesi için sistemin davranışlarını anlamak veya değişik stratejileri değerlemek amacı ile bu model üzerinde denemeler yapmaktır (HALAÇ, 1982:1).

Bir başka kaynakta ise simülasyon, mevcut sistemin davranışlarını sisteme büyük ölçüde benzerlikler gösteren yapay sistemler meydana getirerek, mevcut durumun verimliliğini deneyen, gerçek sisteme uygun modeller kuran bir araştırma tekniğidir (ES, 1994:29).

Simülasyon tekniği büyük ölçüde istatistik ve yazılım bilgisine ihtiyaç duyar. Günümüzde, işletmelerdeki problemlerin ve faaliyetlerin çok çeşitlilik ve büyüme göstermesi, artık işletme problemlerinin çözümünü bulmanın analitik olarak mümkün olmadığını veya gerçekten çok uzak sonuçlar verdiğini göstermektedir (ES, 1994:29).

Bir model olasılık (stokastik) bileşenleri içermiyorsa deterministiktir. Giriş yapan elemanlar ve modelin bileşenlerinin etkileri bilindiğinde karışık da olsa, birtakım hesaplamalar ile sonucun ne olacağı bulunabilir. Fakat birçok sistemde en az bir adet rassal girdi bileşeni bulunduğundan bu tür sistemler stokastik model adını alırlar ve simülasyon tekniğinin kullanımı mümkün olur (CENGİZ, 2003:4). Yani simülasyon, sistemlerin elemanları arasında stokastik ilişkiler mevcut olduğu takdirde en iyi başvurulabilecek bir yöntem olarak karşımıza çıkmaktadır (ES, 1994:29). Birçok kuyruk ve envanter sistemi bu kapsamda incelenebilir (CENGİZ, 2003:5).

Teknolojinin hızla ilerlediği günümüzde, simülasyon belirsizlik unsurunun bulunduğu her tür probleme uygulanabilen etkin bir çözüm halini almış olup, matematiksel modellerle formüle edilemeyen problemlerde simülasyon başvurulan tek çare durumundadır (GÜNDAY, 2000:39).

#### **3.2 Simülasyon İle Modelleme**

Yöneylem araştırmasında kullanılan model kavramı çok basit olarak, gerçek bir olayı, sistemi, nesneyi ve ilişki grubunu temsil anlamında kullanılır (ES, 1994: 32). Yöneylem araştırmasında kullanılan model kavramından şu şekilde bahsedilmiştir.

Model ele aldığı konunun tüm görünümünü belirlemekten çok konu ile ilgili ve özelliği olan ilişkileri gösterir. Model gerçek olayın bir temsilcisi ve özeti durumundadır. Bir sistemin veya sürecin temsilcisi olarak tanımlanabilen model ilgi amacına etki eden sistemin elemanlarını birleştirir. Model sistemin veya sürecin tam bir kopyası değil, fakat bazı ayrıntıları bünyesinde bulundurduğundan sürecin kendisi yerine model kullanılabilir (ÖZTÜRK, 2004: 19).

Simülasyon ile modelleme; sistemin davranışını tanımlama, teori veya hipotez kurma, kurulan teoriyi sistemin gelecekteki davranışlarını tahmin etmek için kullanmak şeklinde bir deneme ve uygulama metodolojisidir (HALAÇ, 1982:1).

Bir sistemdeki sorunların sebeplerini bulmak ve bunları ortadan kaldırabilmek için, sistem içinde birbirinden bağımsız gibi görünen fakat bir bütün olarak çalışan tüm elemanların arasında nasıl bir ilişki olduğunu, sistemin hangi parametrelere duyarlı olduğunu, belirli değişikliklere nasıl bir tepki verdiğini incelemek ve anlamak gerekir. Sistemi iyi tanıyan, çalışma mantığını tecrübelerine dayanarak bilen mühendisler ve yöneticiler buna bir dereceye kadar cevap verebilirler. Tecrübeye dayanarak yapılan değişiklikler sistem üzerinde beklenilen olumlu etkiyi vermeyebilir. Böyle bir durumda eğer yapılan değişiklik mali bir yatırım gerektirmişse bundan geri dönmek imkansızdır. Buna benzer durumlarda, tamamen risksiz ve yatırımı yapmadan yapılan değişikliğin sonucunu gösterebilecek yol simülasyon ile model kurmaktır (Günday, 2000:10)

#### **3.3 Simülasyon Tekniğini Kullanmanın Faydaları**

- Sistemin modeli kurulduktan sonra, farklı durumların analizi için istenildiği kadar kullanılabilir.
- Simülasyon yöntemleri, sistem verilerinin detaylı olmadığı durumlarda elverişlidir.
- Simülasyon modeli üzerinde daha sonra yapılacak analiz için veri, çoğu kez gerçek hayatta olduğundan daha ucuz elde edilir.
- Simülasyon, bir sistemdeki dahili karmaşık etkileşimleri etüd etme ve bunlar üzerinde deney yapma olanağını sağlar.
- Simüle edilen sistemin ayrıntılı gözlemi, daha iyi anlaşılmasını, daha önce görülmemiş eksikliklerin giderilebilmesini, daha etkin fiziksel ve operasyonel sistemin kurulmasını sağlayabilir.
- Simülasyon, değişik koşullar altında sistemin nasıl olacağı hakkında çok az veya hiç veriye sahip olmadığımız yeni durumlar üzerinde deney yapma amacıyla kullanılır.
- Simülasyon, analitik çözümlerin doğruluğunu gerçeklemek üzere kullanılabilir.
- Simülasyon ile dinamik sistemlerin gerçek zamanı, daraltılmış veya genişletilmiş süre içinde incelenebilir.
- Simülasyon analistleri daha genel düşünmeye zorlar (HALAÇ, 1982: 7,8).

#### **3.4 Simülasyon Tekniğini Kullanmanın Sakıncaları**

- Bir sistemin bilgisayar simülasyonunu kurmak ve geçerli olduğunu kanıtlamak zaman alıcıdır. Genel olarak her bir sistem için ayrı bir program yazma gereği vardır.
- Araştırmacılar simülasyon tekniğini öğrendikten sonra onu analitik durumların daha uygun olduğu durumlarda da kullanma eğilimindedir.
- Kurulan bir simülasyon programının bilgisayarda çalıştırılması çok zaman alabilir ve bu konuda eğitimli personele gerek gösterir. Bunun ise maliyeti yüksektir.
- Simülasyonda üretilen sayıların çokluğu, çalışma sonuçları hakkında olması gerekenden daha çok güven yaratma eğilimindedir (GÜNDAY, 2000: 23).
#### **3.5 Simülasyon Dilleri**

Simülasyonda başarı, kullanılan araştırma tekniğine doğrudan bağlıdır. Giriş ve çıkış verilerinin analizi için kullanılan istatistiksel teknik, simülasyon modelleme tekniği ve programlama dilinin seçimi başarıyı etkiler. Bilgisayar destekli yapılan simülasyonda hata oranı az ve zaman tasarrufu fazladır. Ayrıca karmaşık modeller bilgisayar yardımıyla oldukça kolay bir şekilde simüle edilebilirler. Simülasyona bilgisayar destekli yaklaşım bu alanda bir çok simülasyon programlama dilinin ortaya çıkmasını sağlamıştır (ES, 1994: 36).

#### **3.5.1 GPSS (General Purpose Simulation System)**

Genel Amaçlı Simülasyon Sistemi ya da GPSS, en eski ve yaygın kullanımı olan kesikli simülasyon dillerinden biridir. Geoffrey GORDON tarafından geliştirilmiştir. Bu dil araştırmacılar tarafından genellikle Gordon simülatörü olarak adlandırılmaktadır. İlk hazırlandığı günden bugüne GPSS'in birçok versiyonu üretilmiştir (CENGİZ, 2003: 28).

#### **3.5.2 GASP (General Activity Simulation Programme)**

ABD Çelik Kurumu tarafından başlatılan bir araştırmanın sonucunda oluşmuş bir simülasyon dilidir. Kesikli stokastik sistemlerin incelenmesinde kullanılmaktadır. GASP diline bağlı olarak Arizona Eyalet Üniversitesi'nden Alan PRITSKER ve Philip KIVIAT bu dildin birçok versiyonunu üretmişlerdir (CENGİZ, 2003: 29).

#### **3.5.3 SIMSCRIPT**

Mevcut simülasyon dilleri arasında işlem-uyumlu olarak düşünülen en güçlü simülasyon dillerindendir. 1960'larda Rand şirketi tarafından ABD'de geliştirilmiştir (CENGİZ, 2003:29).

#### **3.5.4 ProModel**

ProModel PC, ProModel for Windows, Med Model ve Service Model öğrenilmesi kolay, kişisel bilgisayarların kullanımı için tasarlanmış güçlü simülasyon araçlarıdır. Simülasyonu ilk defa öğrenenler için çok uygundur Bu tasarlanmış orijinal PROMOD yazılımında köklere sahiptir (CENGİZ, 2003: 29).

#### **3.5.5 SHIFT**

İşledikçe oluşan, bağlantılarını kaybeden ve tahrip olan elemanlara sahip sistemlerdeki dinamik bağlantıları tanımlayan bir simülasyon dilidir. Otoyol sistem otomasyonlarında, hava trafik kontrol sistemlerinde kendi kendine işleyen yürüyen merdivenlerde, yönlendirilmiş denizaltılarda ve geleneksel sistemler tarafından kolaylıkla işletilemeyen sistemlerin tanımlanmasında kullanılır (CENGİZ, 2003: 29).

#### **3.5.6 MAISIE**

Bir seri varlık tanımlamaları ve C fonksiyonlarından oluşan bir programdır. Varlık tanımı bir nesne sınıfını ifade eder. Bir varlık anı fiziksel bir sistemdeki belli bir nesneyi temsil eder, dinamik olarak oluşturulur ve nesneler tahrip edilebilir (CENGİZ, 2003: 30).

#### **3.5.7 PARSEC (PARallel Simulation Environment for Complex Systems)**

Parsec C tabanlı bir kesikli sistem simülasyon dilidir. Maisie'den türetilmiştir ve ilave fonksiyonlara sahiptir (CENGİZ, 2003: 30).

#### **3.5.8 ESL**

ESL standart olarak tanımlanmış bir sürekli sistem simülasyon dilidir. Avrupa uzay araştırmaları kurumu ile müşterek olarak yapılan yirmi yıla yakın bir çalışma sonucu geliştirilmiştir. Güçlü ve güvenilir bilgisayar simülasyonları gerektiren gelişmiş uzay projelerinde kullanılmaktadır (CENGİZ, 2003: 30).

#### **3.5.9 SIMAN**

Siman genel amaçlı bir simülasyon dilidir. Siman'ın modelleme çatısı bir sistem modeli içindeki üç farklı değişik modelin bileşiminden oluşmuştur. Kesikli sistemler olayların ve proseslerin tanımlanmasında kullanılabilinir. Sürekli sistemler, matematiksel veya diferansiyel denklemlerle modellenir. Bu oryantasyonların kombinasyonuyla kesikli-sürekli sistemler modellenebilir (DAVIS ve PEDGEN, 1998:61).

SIMAN popülaritesinin hızlı bir şekilde artmasına katkıda bulunan önemli özellikleri bünyesinde bulundurur. Bazı önemli özellikleri aşağıdaki gibidir (DAVIS ve PEDGEN, 1998: 61).

- SIMAN, mantıksal bir modelin çerçevesinde hazırlanmış olup, modelin ve deneysel verilerin birleşimi ile simülasyon yapmaktadır.
- SIMAN, birçok tek ve güçlü modelleme yapısını bünyesinde bulundurur.
- SIMAN, mainframe, mini ve microcomputer'lerde çalışabilir. Bütün versiyonları tamamen sözü edilen sistemlerle uyumludur. Geliştirilen modeller sözü edilen sistemler arasında değiştirilmeden taşınabilir.
- SIMAN, model ve deneyleri yapılandırmak, simülasyon sonuçlarını göstermek için interaktif bir grafik yeteneğine sahiptir.
- SIMAN, simülasyonun çalışmasını interaktif bir şekilde gözlemleyebilmek ve kontrol edebilmek için interaktif bir debugger'a sahiptir. Hatalar simülasyonun çalışması sırasında tekrardan compile, link ve run edilmeden göz ardı edilebilir veya düzeltilebilir.
- SIMAN modelleri, sistem dinamiklerinin gerçek zamanlı, yüksek renk çözünürlüklü grafik animasyonları için CINEMA sistemlerinde kullanılabilirler. Bu yeni araç sistem dinamiklerinin anlaşılması ve açıklanması için ekstra güç sağlar.

Simülasyon modelinde SIMAN prosesi iki farklı kısma ayrılmıştır. Bunlardan birisi model çatı, diğeri deneysel çatıdır. Model çatı ve deneysel çatı farklı dosyalarda tutulur. Sistem modeli, sistemin dinamik ve statik karakteristiklerini tanımlar (DAVIS ve PEDGEN, 1998: 62). Bir başka ifade ile bir sistemin nasıl işlediğinin bilgisayara tanıtılmasıdır (ES 1994: 39). Deneysel çatı ise, deneysel koşullar altında bir modelin çalıştırıldığı özel çıktı verilerini tanımlar (DAVIS ve PEDGEN, 1998: 62). Diğer bir deyişle, modeli kurulmuş olan sistemin değişken elemanlarının girildiği ve çıktı olarak ne gibi bilgilerin alınmak istendiğinin belirlendiği çatıdır (ES 1994: 39).

Model Yapısı ve Deneysel yapıyı iki farklı eleman olarak ayırmak sureti ile, yalnız deneysel çatı değiştirilerek simülasyon deneyleri yapılabilir. Sistem modeli aynı kalır. Bu çatı içinde üç farklı modelleme yönelimlerini esas alan bileşen modelleri, tek bir sistem modeli içinde birleştirilebilir (ES 1994: 38).

Verilen sistem modeli ve deneysel çatıya göre SIMAN simülasyon programı çıktı dosyalarını oluşturur. Bu dosyalarda simülasyon zamanında meydana gelen modele ait durum geçişlerini gösteren kayıtlar vardır (DAVIS ve PEDGEN, 1998: 62).

Siman mantıksal olarak iki parçaya bölünebilir. Bunlardan biri simülasyon probleminin genel parçalarını açıklamayı sağlar (yerleşim, sabit deneysel durumlar ve modelin kendisi). Diğeri ise, simülasyon modelinin gerçek problem alanıdır (NACSA 1995: 1). SIMAN simülasyon dilinin yapısı Şekil 3.1'de verilmiştir.

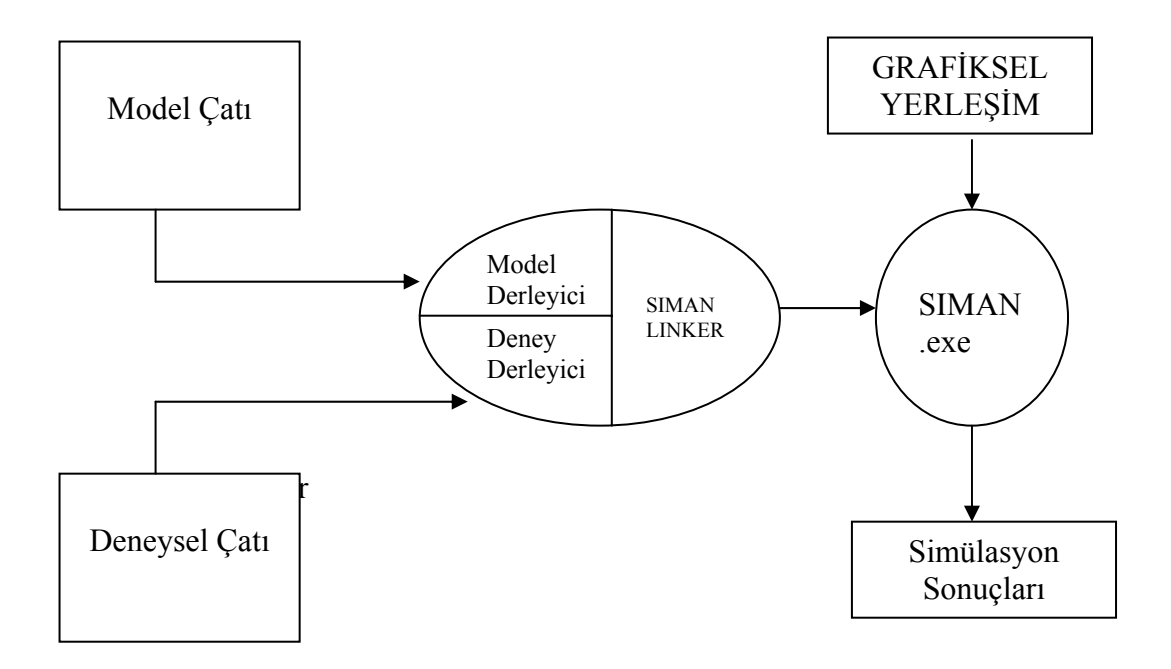

**Şekil 3.1 Siman Simülasyon Dilinin Yapısı** (NACSA, 1995:357)

Şekil 3.1'de gösterilen modeli derleme işlemini Model.exe, deneyi derleme işlemini Expmt.exe ve Siman Linker işlemini ise Linker.exe dosyaları gerçekleştirmektedir. Son olarak simülasyon sonuçlarını almak için ise Siman.exe dosyası çalıştırılmaktadır. Ayrıca, SIMAN simülasyon dilinde model dosyalarının uzantısı mod, deney dosyalarının uzantısı exp olarak verilmektedir.

# **DÖRDÜNCÜ BÖLÜM**

## **VERİ İŞLEME**

#### **4.1 Veri**

Veri kavramı her alan için farklılıklar gösterir. Bilgisayar ortamında veri, bilgisayarın manyetik disk yüzeyinde veya yarı iletkenden oluşmuş bir hafıza biriminde işlenebilecek durumda bulundurulan kayıtlar olarak kabul edilir. Veri çeşitli şekillerde işlenmeye veya tasfiye edilmeye hazır durumda olan fakat ilk bakışta faydasız ve anlamsız gibi görülen bir sürü kaydı gösterir. Veri denildiğinde nedense akla önce sayılar gelir. Oysa sözcükler, sesler, görüntüler de veri olabilir. Bu çerçevede belki de veriyi sayısal veya mantıksal her türlü değer, olarak tanımlamak uygun olacaktır [\(http://www.chip.com.tr/forum/konu.asp?TOPIC\\_ID=23086](http://www.chip.com.tr/forum/konu.asp?TOPIC_ID=23086)).

Günümüzde bir araştırma için veri toplanmak istendiğinde, çoğu zaman istenilen formatta veriye ulaşılamaz. Veriler text, cvs, excel vb. dosya formatlarında elde edilebilmektedir. Elde edilen verinin de tümü işe yaramaz. Bu veri içinden istenilen bilgiler seçilir ve seçilen bilgiler üzerinde işlem yapılır.

Elde edilen veri kolayca işlenmek isteniyorsa veritabanına aktarılmalı ve daha sonra üzerinde işlem yapılmalıdır.

#### **4.2 Veritabanı**

Veritabanı, verilerin belli kural ve sistematiğe göre düzenlenmiş hallerine verilen addır (GÖZÜDELİ, 2006: 41).

Bir başka kaynakta ise veritabanı, verilerin belli bir düzene göre depolandığı ve erişilebildiği bir sitem olarak tanımlanmaktadır. Bu anlamda bir resmi kurumun arşivi, bir kütüphane ya da bir telefon rehberi veri tabanı kategorisine girer. Elektronik ortamda bulunan veri tabanları, genellikle DBMS (Database Management System-Veri Tabanı Yönetim Sistemleri) adı verilen yazılım ürünleri ile yönetilirler (TAŞDELEN, 2003:1). Microsoft SQL Server, Oracle, Sybase, Informix birer veritabanı yönetim sistemi olarak gösterilebilir.

#### **4.3 İlişkisel Veritabanı Tasarımı**

Genelde yapılanın aksine, veritabanının fiziksel tasarımına başlamadan önce, mantıksal tasarımın yapılması gerekir. Bu anlamda veritabanı tasarım süreci iki fazda gerçekleştirilmelidir (TAŞDELEN, 2003: 2).

- 1. Mantıksal tasarım
- 2. Fiziksel tasarım

Mantıksal tasarımın ilk aşaması; veri ihtiyaçlarının belirlenmesidir. İkinci aşamada ise; belirlenen verilerin, varlık ve nitelik kavramlarının kullanılarak modellenmesi süreci başlar. Varlık; tasarlanan veritabanında, hakkında veri tutulması amaçlanan soyut ya da somut, her "şey" olabilir. Örneğin bir eczanenin veritabanından söz ediyorsak; ilaçlar, müşteriler ya da faturalar birer varlıktır. Varlıklar, fiziksel tasarım sürecinde tablolara dönüşürler (TAŞDELEN, 2003: 2).

Nitelikler ise; varlıklara ait çeşitli özelliklerin tanımlanmasında kullanılırlar. Örneğin bir eczane müşterisi için; isim, soyisim, yaş gibi özellikler birer nitelik durumundadır. Nitelikler, fiziksel tasarım sürecinde tabloları tanımlayan alanlara dönüşürler. Nitelikler çoğu zaman zorunlu olan ve zorunlu olmayan (seçimlik) nitelikler olarak ikiye ayrılırlar. Zorunlu nitelikler (söz konusu varlığı tanımlamak üzere) veri içermek zorundadır. Örneğin bir müşteri için isim, soyisim gibi nitelikler zorunludur. Seçimlik nitelikler ise; veri girilmesi zorunlu olmayan alanlardır (TAŞDELEN, 2003: 3).

Yukarıda anlatılanların daha iyi anlaşılabilmesi için Şekil 4.1'de ogrenci isimli örnek bir tablo (varlık) oluşturulmuş, bu tablodaki alan (nitelik) ve kayıt kavramları gösterilmiştir.

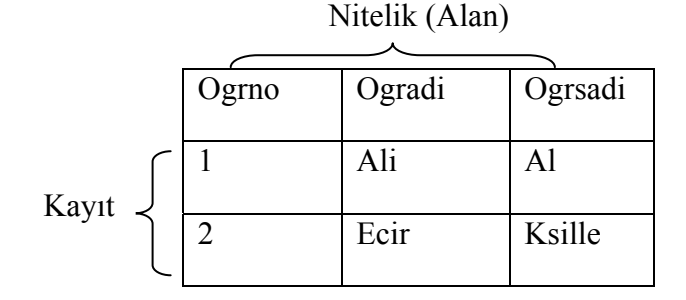

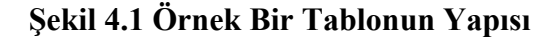

## **4.4 Veri İşleme**

Veritabanında saklanan verileri hızlı bir şekilde işlemek için SQL (Structured Query Language- Yapısal Sorgulama Dili) kullanılmaktadır.

#### **4.4.1 SQL**

SQL; veritabanlarında çeşitli işlemler (sorgulama, veri girme, silme, güncelleme yad atablo oluşturma gibi) yapmak üzere tasarlanmış yapısal bir sorgulama dilidir (TAŞDELEN, 2003: 9). Aşağıda sıkça kullanılan SQL ifadeleri anlatılmıştır.

## **4.4.1.1 SELECT İfadesi**

Select ifadesi; kelime anlamından da kolaylıkla anlaşılacağı gibi, bir "veri kaynağından" elde edilmek istenen verilerin seçilmesini sağlar. Bu cümlede "veri kaynağı" ifadesi kullanılmış olmasının sebebi; seçim işleminin, bir ya da daha fazla sayıdaki tablodan yapılabilmesidir. Select ifadesinin genel kullanımı, özellikle seçimlik olan yan tümceleri kullanılmadığı zaman oldukça basittir (TAŞDELEN, 2003: 9). Aşağıda select ifadesinin genel kullanım biçimi verilmiştir;

*SELECT alan\_listesi FROM veri\_kaynağı*

*[WHERE şartlar]* 

#### *[ORDER BY sıralama için kullanılacak alan isimleri ASC veya DESC]*

Burada sadece ilk satırın kullanımı zorunlu, köşeli parantezler ile yazılan satırların kullanımı ise seçimliktir. Zorunlu alan kısmındaki, "alan\_listesi"; veri kaynağından hangi alanlardaki verilerin seçileceğini belirlemeye yarar. Seçilmek istene alanlar, aralarına virgül konularak birbirlerinden yarılmalıdırlar (TAŞDELEN, 2003: 9).

## **4.4.1.2 INSERT İfadesi**

SQL dilinde belirlenen bir tabloya kayıt eklemek için insert ifadesi kullanılır (TAŞDELEN, 2003: 14). Aşağıda insert ifadesinin genel kullanım biçimi verilmiştir. *INSERT [INTO] veri\_kaynağı [(alan\_listesi)] VALUES (değer\_listesi)* 

#### **4.4.1.3 DELETE İfadesi**

Tablolarda var olan tüm kayıtların ya da belirlenen koşul veya koşullara uyumlu olan kayıtların silinmesi için delete ifadesi kullanılmaktadır (TAŞDELEN, 2003: 14). Aşağıda insert ifadesinin genel kullanım biçimi verilmiştir.

*DELETE FROM veri\_kaynağı*

*[WHERE şart veya şartlar]* 

## **4.4.1.4 UPDATE İfadesi**

Tablolarda var olan kayıtların güncellenmesi amacı ile UPDATE ifadesi kullanılır (TAŞDELEN, 2003: 14). Aşağıda insert ifadesinin genel kullanım biçimi verilmiştir.

*UPDATE veri\_kaynağı*

*SET (alan\_ismi=yeni\_değer)* 

*[WHERE şart veya şartlar]* 

#### **4.5 Stored Procedure**

Nesneye dayalı programlama bu kadar popüler değilken, programlar sadece prosedür ya da fonksiyon denilen parçacıklardan oluşurdu. Her bir prosedür, belli bir işlevi yerine getirmek için özellikle yapılandırılmış program parçacığıdır. Bir prosedür, başka bir prosedür içerisinden çağrılabilir. Vu da sık kullanılan işlemler için yazılmış kodların bir defa yazılıp çok defa kullanılmasını böylelikle de programlamayı kolaylaştırmayı amaçlar. Ancak bunun dışında, Stored Procedure'ler veritabanı programlama için güvenlik elemanı olarak da kullanılmaktadır (GÖZÜDELİ, 2006: 339).

Stored Procedure'ler, bir çok gelişmiş programlama dilindeki fonksiyon yapılarına karşılık gelir. Birden fazla işlemi, paketlenmiş bir halde tek bir komut ile çalıştırmak gerektiğinde Stored Procedure'ler kullanılır (GÖZÜDELİ, 2006: 339).

Stored Procedure'ün en büyük özelliği sorguların önceden hazırlanması (derlenmesi) ve veritabanı yönetim sistemi ile aynı uzayda çalışmasından dolayı daha hızlı sonuç vermesidir. Bir stored procedure oluşturulduktan sonra, veritabanı sunucusunda

saklanır. Her ihtiyaç duyulduğunda aynı stored procedure defalarca çağrılabilir (GÖZÜDELİ, 2006: 339).

## **BEŞİNCİ BÖLÜM**

#### **UYGULAMA**

#### **5.1 Uygulama Yeri ve Veri Kaynağı**

Isparta ve çevresindeki süpermarketler arasında yapılan araştırmalar sonucunda, hem verileri almadaki kolaylık hem de uygulamaya verdiği destekten dolayı IYAŞ A.Ş.'nin uygulama yeri olarak seçilmesine karar verilmiştir.

Uygulamanın gerçekleştirilebilmesi için her çalışma günü için saatlik müşteri sayılarının ve kasiyerlerin ortalama hizmet süreleri verilerinin elde edilmesi gerekmektedir.

Her çalışma günü için saatlik müşteri sayılarının belirlenebilmesi amacıyla, başlangıçta IYAŞ A.Ş.'den 3 yıllık kasa hareketlerine ait verinin alınması ve çalışmanın bu veriler üzerinde yapılması hedeflenmiştir. Fakat, yapılan görüşmelerde IYAŞ A.Ş.'nin kasalardaki harekete ait verileri 3 ayda bir sildiği bu yüzden geriye dönük verilere ulaşılamayacağı anlaşılmıştır. Elde edilen bu bilgi üzerine 10.10.2005 tarihi itibarı ile IYAŞ A.Ş.'den kasa hareketlerine ait verileri içeren dosyalar alınmaya başlanmıştır. Veri alımı 31.08.2006 tarihine kadar devam etmiştir.

Kasiyerlerin ortalama hizmet sürelerini hesaplayabilmek amacıyla, IYAŞ A.Ş.'de yoğun günlerde kasiyerlerin müşteri başına ayırdıkları zaman ölçülmüştür. Bu süre, müşteri için işlem yapılmaya başlanmasından başlayıp müşterinin kasadan ayrılmasına kadar geçen zamandır. Ortalama hizmet süresinin yoğun günlerde ölçülmesinin sebebi, kasiyerlerin gerçek performanslarını yoğun günlerde göstermeleridir. Bu amaçla 101 adet veri alınmış olup bu verilerin aritmetik ortalaması ortalama hizmet süresi olarak dikkate alınmıştır. Bu veriler EK-1'de sunulmuştur.

#### **5.1.1 Veri Kaynağı'nın Formatı**

Alınan ilk dosya formatının bir örneği Şekil 5.1.'de gösterilmiştir. Yapılan incelemeler sonucunda verilen dosyadaki bilgilerin iki kısımda incelenmesi gerektiği sonucuna varlımıştır. Birinci kısım alışverişin başladığı kısımdır. Bu kısımda alışverişin yapıldığı tarih, fişi kesen kasiyerin numarası ve alışverişin yapıldığı tarih bilgileri yer almaktadır. Bu bilgilere ait örnek Çizelge 5.1.'de verilmiştir. İkinci kısım ise alışverişte alınan malzemelere ait bilgilerin tutulduğu kısımdır. Bu kısımda alınan ürünün ürün kodu bilgisi tutulmaktadır. Bu bilgilere ait örnek Çizelge 5.2'de verilmiştir.

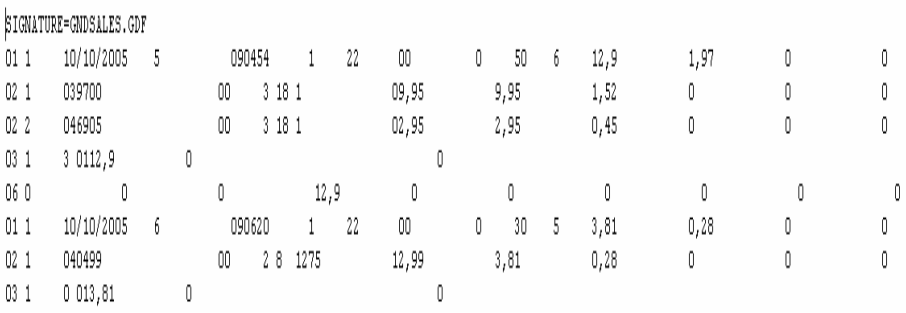

#### **Şekil 5.1. Alınan Dosya Formatı**

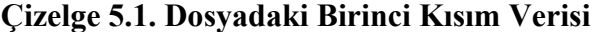

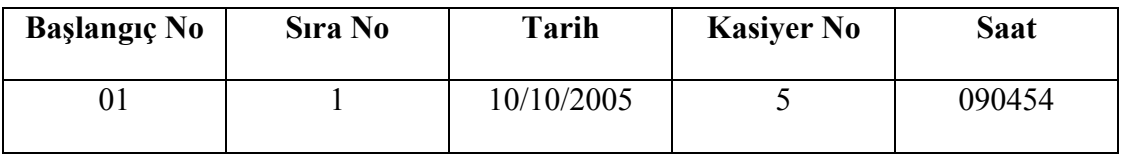

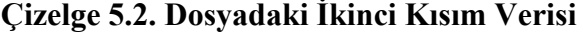

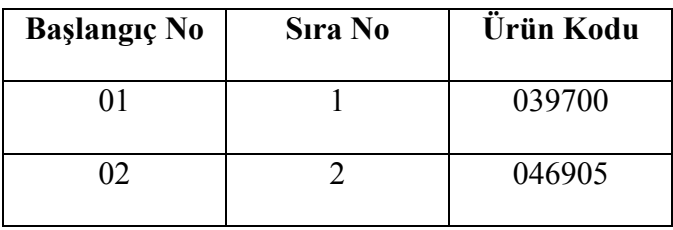

## **4.1.2 Veri Kaynağı'ndaki Bilgilerin Veri Tabanına Aktarılması**

Alınan veriler arttıkça bu verileri bir veritabanına aktarmanın daha iyi olacağı sonucuna varılmıştır. Bu amaçla SQL Server 2005'de dosyalardaki verileri saklamak amacıyla yapısı Şekil 5.2.'de gösterilen veri tabanı oluşturulmuştur.

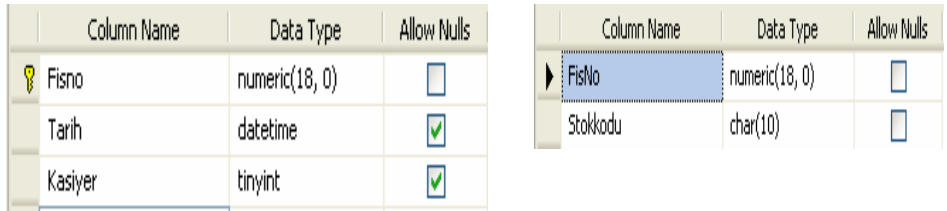

#### **Şekil 5.2. Veri Tabanı Yapısı**

Bu veri tabanına her ay alınan dosyalardaki verileri aktarmak amacı ile de c# programla dili ile arayüzü Şekil 5.3.'de verilen program geliştirilmiştir. Bu programa ait kodlar EK-2'de verilmiştir.

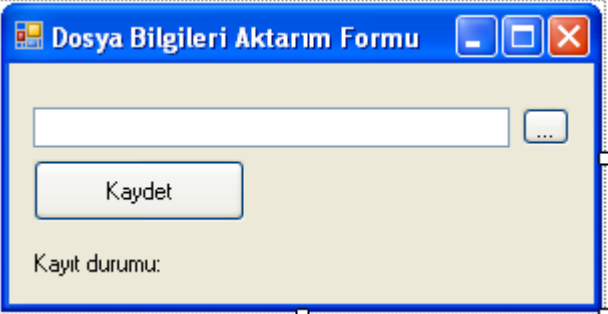

**Şekil 5.3. Geliştirilen Program Arayüzü** 

## **5.2 Yöntem**

Veriler alındıktan sonra gerekli personel sayısını tahmin edebilmek amacı ile bir algoritma geliştirilmiştir. Geliştirilen bu algoritma adımları aşağıda maddeler halinde verilmiştir.

- 1. Alınan 47 haftalık veriden, her çalışma günü için birer saatlik zaman aralıkları içerisinde alışveriş için kaç müşterinin geldiği bilgisi elde edilir.
- 2. Bu veriler içerisinden özel günlere (bayram, promosyon vb.) rastlayan günlerdeki veriler silinir.
- 3. Eldeki saat saat toplam müşteri sayısı, kasiyerlerin ortalama hizmet süresi ve maksimum kuyruk uzunluğu kısıtlarına uygun bir şekilde

sistemi simüle ederek müşteri sayısını ve buna bağlı olarak da kasiyer sayısını tahmin edebilen bir simülasyon uygulaması yapılır.

- 4. 3. adım sonunda hangi gün hangi saatlerde toplam kaç kasiyerin çalışması gerektiği bilgisine ulaşılır. Bundan sonra haftalık kasiyer planlaması yapabilmek amacı ile her hafta toplam kaç kasiyer çalıştığı bilgisi bulunur.
- 5. Her kasiyerin haftada toplam 45 saat çalışması gerektiği bilgisinden yola çıkarak, her hafta için bulunan toplam kasiyer sayısı 45'e bölünür ve o hafta kaç kasiyerin çalışması gerektiği bilgisine ulaşılır.
- 6. Eldeki her hafta için dördüncü adımdaki işlem uygulanır ve hafta hafta toplam kaç kasiyere ihtiyaç olduğu bilgisine ulaşılır.
- 7. 6. adımdaki bilgilerin ortalaması alınarak da şirkette en az toplam kaç kasiyerin çalışması gerektiği bilgisine ulaşılır.
- 8. 7. adımda bulunan kasiyer sayısı hiçbir işçinin izin yapmaması durumunda çalışması gereken kasiyer sayısıdır. Bu durumda yöneticiye iki seçenek sunulur. 1. seçenek; Tüm işçilerin izin yapmasını sağlayacak şekilde tam zamanlı ek işçi çalıtırmaktır. 2. seçenek ise işçilerin izinli olduğu dönemlerde izinli olan işçilerin yerine part-time işçi çalıştırmaktır.
- 9. 8. maddede anlatılan seçeneklerden birincisi uygulanmak istenirse 5.2.7'de anlatılan algoritma uygulanır. İkincisi uygulanmak istenirse ise, öncelikle işçilerin izin yapacağı günler belirlenir. Ardından ortalama işçi sayısından fazla işçinin çalışması gereken günlerde ve işçilerin izinli olduğu günlerde part-time işçi çalıştırılır.

#### **5.2.1 Eldeki Verilerden Saatlik Müşteri Sayılarının Hesaplanması**

Bu amaçla, Sql Server 2005 veri tabanı yönetim sisteminde bir stored procedure (saklı yordam) yazılmıştır. Bu stored procedure'e ait kodlar EK-3'de verilmiştir. Bu veriler daha sonra geliştirilen simülasyon programında girdi olarak kullanılmıştır.

#### **5.2.2 Verilerin Temizlenmesi**

Bu amaçla, 2005 yılı Ekim-Aralık, 2006 yılı Ocak-Ağustos dönemindeki resmi tatil günleri ve alışveriş merkezinin kampanya dönemlerinin hangi tarihler olduğu belirlenmiştir. Bu tarihlerdeki veriler kontrol edilmiş ve belirlenen tarihlerde, elde edilen ortalama müşteri sayısından daha fazla müşterinin gelmesi sebebiyle sözü edilen veriler silinmiştir. Bu dönemlerin fazla mesai yapılarak kapatılabileceği düşünülebilir. Bu verilere ilişkin tarihlerin silinmesi sonucunda bazı haftaların 3-5 güne düştüğü gözlemlenmiştir. Bu durumda tahminlerde hataya yol açmaması için bu eksik günlü haftalar da uygulama dışına alınmıştır. Bu bağlamda; 4, 11, 12, 14, 17, 21, 23, 47. haftalardakidaki veriler haftaların eksik günlü olması sebebiyle ve 18, 19, 20. haftalarda verilerin bozuk çıkması nedeniyle uygulamaya dahil edilmemiştir.

#### **5.2.3 Simülasyon Yazılımı ve Bu Yazılıma Bağlı Programların Geliştirilmesi**

Eldeki verileri ve kısıtları gözönünde bulundurarak müşteri ve kasiyer sayısını tahmin edebilmek amacıyla SIMAN programlama dilinde bir simülasyon yazılımı geliştirilmiştir. Geliştirilen yazılıma ait kodlar EK-4'de sunulmuştur. Bu yazılımda müşterilerin kasalara gelişleri arasındaki süre ve kasiyerlerin ortalama hizmet zamanları girdi olarak alınmıştır. Kısıt olarak da maksimum kuyruk uzunluğunun belirlenmesi gerekmektedir. Maksimum kuyuruk uzunluğu için makul bir sayı belirlemek gerekmektedir. Yapılan çalışmada maksimum kuyruk uzunluğunu belirlemek amacı ile sistemde gözlem ve kasiyerlerle görüşmeler yapılmıştır. Yapılan gözlem ve görüşme sonuçlarına bağlı olarak maksimum kuyruk uzunluğu üç olarak belirlenmiştir. Girdi olarak belirlenen müşteri gelişleri arasındaki süre ve kasiyerlerin ortalama hizmet zamanının hangi dağılıma uyduğu da belirlenmek zorundadır. Yapılan araştırmalar sonucundaki tüm çalışmalarda (GÜNER 1986, ERSOY 1990, AKPINAR 1993, ÇELİK 1994, ES 1994, HALİSDEMİR 1996, TEZGEL 1998, GÜNDAY 2000, CENGİZ 2003) müşteri gelişeri arasındaki süre ve kasiyerlerin ortalama hizmet verme zamanlarının üstel dağılıma uyduğu varsayıldığından bu çalışmada da aynı varsayım kabul edilmiştir.

Bu program uygun veriler verilerek çalıştırıldığında out (çıktı) uzantılı bir dosya oluşturmakta ve bu dosyada simüle edilen müşteri sayısı, açılması gereken kasa sayısı, açılan kasalardaki maksimum-minimum kuyruk uzunlukları ve açılan kasaların kapasite kullanım oranları çıktı olarak verilmektedir. Elde edilen dosya formatının bir örneği Çizelge 5.3.'de gösterilmiştir.

| <b>DISCRETE CHANGE VARIABLES</b> |                  |                |                |                    |  |  |  |
|----------------------------------|------------------|----------------|----------------|--------------------|--|--|--|
| <b>Observations: 71</b>          |                  |                |                |                    |  |  |  |
| <b>Identifier</b>                | Average          | <b>Minimum</b> | <b>Maximum</b> | <b>Final Value</b> |  |  |  |
| Kasa1 Kuyruk                     | 1.46             | .00            | 3              | $\overline{2}$     |  |  |  |
| Kasa2 Kuyruk                     | .43              | .00            | $\overline{3}$ | .00                |  |  |  |
| Kasa3 Kuyruk                     | .02              | .00            | $\overline{1}$ | .00                |  |  |  |
| Kasa4 Kuyruk                     | .00              | .00            | .00            | .00                |  |  |  |
| Kasa5 Kuyruk                     | .00              | .00            | .00            | .00                |  |  |  |
| Kasa6 Kuyruk                     | .00              | .00            | .00            | .00                |  |  |  |
| Kasa7 Kuyruk                     | .00              | .00            | .00            | .00                |  |  |  |
| Kasa8 Kuyruk                     | .00              | .00            | .00            | .00                |  |  |  |
| Kasa9 Kuyruk                     | .00              | .00            | .00            | .00                |  |  |  |
| Kasa10 Kuyruk                    | .00              | .00            | .00            | .00                |  |  |  |
| Kasa11 Kuyruk                    | .00              | .00            | .00            | .00                |  |  |  |
| Kasa12 Kuyruk                    | .00              | .00            | .00            | .00                |  |  |  |
| Kasa13 Kuyruk                    | .00              | .00            | .00            | .00                |  |  |  |
| Kasa14 Kuyruk                    | .00              | .00            | .00            | .00                |  |  |  |
| Kasa15 Kuyruk                    | .00              | .00            | .00            | .00                |  |  |  |
| Kasa16 Kuyruk                    | .00              | .00            | .00            | .00                |  |  |  |
| Kasa17 Kuyruk                    | .00              | .00            | .00            | .00                |  |  |  |
| Kasa18 Kuyruk                    | .00              | .00            | .00            | .00                |  |  |  |
| Kasa19 Kuyruk                    | .00              | .00            | .00            | .00                |  |  |  |
| Kasa20 Kuyruk                    | .00              | .00            | .00            | .00                |  |  |  |
| Kasa21 Kuyruk                    | .00              | .00            | .00            | .00                |  |  |  |
| Kasa22 Kuyruk                    | .00              | .00            | .00            | .00                |  |  |  |
| Kasa23 Kuyruk                    | .00              | .00            | .00            | .00                |  |  |  |
| Kasa24 Kuyruk                    | .00              | .00            | .00            | .00                |  |  |  |
| Kasa25 Kuyruk                    | .00              | $.00\,$        | .00            | .00                |  |  |  |
| Kasa26 Kuyruk                    | .00              | .00            | .00            | .00                |  |  |  |
| Kasa27 Kuyruk                    | .00              | .00            | .00            | .00                |  |  |  |
| Kasa28 Kuyruk                    | .00              | .00            | .00            | .00                |  |  |  |
| Kasa29 Kuyruk                    | .00              | .00            | .00            | .00                |  |  |  |
| Kasa30 Kuyruk                    | .00              | .00            | .00            | .00                |  |  |  |
| Kasa1 Kullanım                   | .89              | .00            | $\mathbf{1}$   | $\mathbf{1}$       |  |  |  |
| Kasa2 Kullanım                   | $\overline{.37}$ | .00            | $\mathbf{1}$   | .00                |  |  |  |
| Kasa3 Kullanım                   | $\overline{.05}$ | .00            | $\overline{1}$ | .00                |  |  |  |

**Çizelge 5.3. Elde Edilen out Uzantılı Dosya Formatı**

Çizelge 5.3.'de bulunan observations satırı simülasyon sırasında gözlemlenen müşteri sayısını göstermektedir. Identifers sütunundaki kuyruk ile ilgili satırlarlardaki average simülasyon süresi sonunda ortalama kuyruk uzunluğunu, minimum kuyruğun aldığı minimum uzunluk değerini, maximum kuyruğun aldığı maksimum uzunluk değerini ve final value ise simülasyon sonunda kuyruğun uzunluk değerini göstermektedir. Identifiers sütunundaki kullanım ile ilgili satırlar ise kasaların kullanım yüzdesi ile ilgili değerleri göstermektedir.

Bütün bu yapılan işlemlerden sonra eldeki verilerin simülasyon programına hızlı bir şekilde aktarılması ve elde edilen çıktıların da düzenli bir şekilde kayıt altına alınabilmesi için c# programlama dilinde bir program geliştirilmiştir. Bu program her hafta için simülasyon programına uygun parametreleri göndermekte ve sonuçları da tarih ve saat bazında bir klasöre aktararak kaydetmektedir. Geliştirilen programa ait kodlar EK-5'de sunulmuştur.

Yukarıdaki paragrafta elde edilen sonuçlara ait dosyalardaki açılması gereken kasa sayısı ve kasaların kapasite kullanım oranlarına ait bilgileri okuyarak bir veri tabanı aktarmak için varolan veri tabanına iki adet tablo eklenmiştir. Bu tablolara ait bilgiler Şekil 5.4.'de gösterilmiştir.

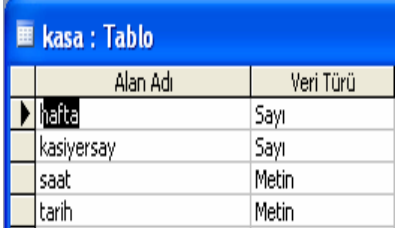

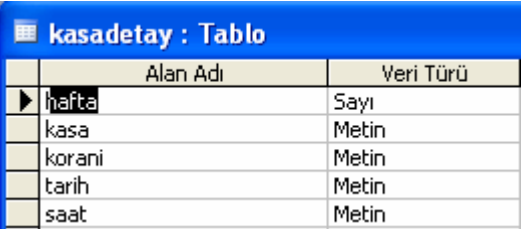

#### **Şekil 5.4. Varolan Veritabanına Eklenen Tablolar**

Bu eklenen tablolara bilgi aktarımını hızlı bir şekilde gerçekleştirmek için yine c# programlama dilinde bir program geliştirilmiştir. Bu programa ait kodlar EK-6'da sunulmuştur. Geliştirilen program çalıştırılarak eklenen kasa ve kasadetay tablolarına bilgi aktarılması sağlanmıştır.

Bütün bu işlemler sonucunda ortalama servis süresinin 76.2 sn. olması durumunda hangi gün hangi saatler arasında kaç kasiyer çalışması gerektiği EK-7'deki çizelgelerde ve ortalama servis süresinin 60 sn. olması durumunda hangi gün hangi saatlerde kaç kasiyer çalışması gerektiği EK-8'deki çizelgelerde verilmiştir.

#### **5.2.4 Haftalık Toplam Kasiyer Sayısının Hesaplanması**

Bir önceki adımda elde edilen bilgiler kullanılarak her hafta toplam kaç kasiyer çalışması gerektiği bilgisine ulaşılmıştır. Ortalama servis süresinin 76.2 sn. ve 60 sn. olması durumlarında hangi haftalarda toplam kaç kasiyer çalışması gerektiği Çizelge 5.4.'de verilmiştir. Bunun için SQL Server 2005'de aşağıdaki SQL cümleciği yazılmıştır.

select hafta,sum(kasiyersay) as kasiyersayisi from kasa group by hafta order by hafta

Bu yazılan SQL cümleciği eldeki verileri gruplayarak hangi haftalarda toplam kaç kasiyerin çalışması gerektiği bilgisini listelemektedir.

|                         | Ortalama Servis Süresi 76.2 sn | Ortalama Servis Süresi 60 sn |                      |  |
|-------------------------|--------------------------------|------------------------------|----------------------|--|
| Çalışma                 | Toplam Kasiyer                 | Çalışma                      | Toplam Kasiyer       |  |
| Haftası                 | Sayısı (işgücü/saat)           | Haftası                      | Sayısı (işgücü/saat) |  |
| $\mathbf{1}$            | 645                            | $\mathbf{1}$                 | 560                  |  |
| $\overline{c}$          | 679                            | $\overline{c}$               | 588                  |  |
| $\overline{\mathbf{3}}$ | 676                            | $\overline{\mathbf{3}}$      | 570                  |  |
| $\overline{5}$          | 611                            | $\overline{5}$               | 545                  |  |
| 6                       | 602                            | 6                            | 525                  |  |
| $\overline{7}$          | 604                            | $\overline{7}$               | 531                  |  |
| $\,8$                   | 580                            | 8                            | 510                  |  |
| 9                       | 616                            | 9                            | 534                  |  |
| 10                      | 612                            | 10                           | 534                  |  |
| 13                      | 605                            | 13                           | 533                  |  |
| 15                      | 615                            | 15                           | 553                  |  |
| 16                      | 588                            | 16                           | 508                  |  |
| 22                      | 608                            | 22                           | 520                  |  |
| 24                      | 554                            | 24                           | 477                  |  |
| 25                      | 556                            | 25                           | 477                  |  |
| 26                      | 562                            | 26                           | 492                  |  |
| 27                      | 649                            | $27\,$                       | 558                  |  |
| 28                      | 712                            | 28                           | 613                  |  |
| 29                      | 686                            | 29                           | 592                  |  |
| 30                      | 648                            | 30                           | 560                  |  |
| 31                      | 689                            | 31                           | 590                  |  |
| 32                      | 630                            | 32                           | 539                  |  |
| 33                      | 603                            | 33                           | 504                  |  |
| 34                      | 604                            | 34                           | 509                  |  |
| 35                      | 670                            | 35                           | 563                  |  |
| 36                      | 701                            | 36                           | 597                  |  |
| 37                      | 643                            | 37                           | 545                  |  |
| 38                      | 615                            | 38                           | 533                  |  |
| 39                      | 631                            | 39                           | 537                  |  |
| 40                      | 652                            | 40                           | 567                  |  |

**Çizelge 5.4. Haftalık Çalışaması Gereken Toplam Kasiyer Sayıları**

|         | Ortalama Servis Süresi 76.2 sn |         | Ortalama Servis Süresi 60 sn |
|---------|--------------------------------|---------|------------------------------|
| Çalışma | Toplam Kasiyer                 | Çalışma | Toplam Kasiyer               |
| Haftası | Sayısı (işgücü/saat)           | Haftası | Sayısı (işgücü/saat)         |
| 41      | 719                            | 41      | 604                          |
| 42      | 703                            | 42      | 598                          |
| 43      | 709                            | 43      | 609                          |
| 44      | 716                            | 44      | 624                          |
| 45      | 678                            | 45      | 581                          |
|         | 683                            | 46      | 574                          |

**Çizelge 5.4. (devamı)**

## **5.2.5 Haftalık Çalışması Gereken Kasiyer Sayısının Bulunması**

Her bir kasiyerin haftada toplam 45 saat çalışması gerektiği bilgisinden yola çıkılarak haftalık çalışması gereken kasiyer sayılarına ulaşılır. Bu amaçla bir önceki adımda elde edilen bilgiler 45'e bölünerek her hafta toplam kaç kasiyerin çalışması gerektiği bilgisine ulaşılır. Bu bilgiler Çizelge 5.5.'de gösterilmiştir.

| Ortalama Servis Süresi 76.2 sn |                |                         | Ortalama Servis Süresi 60 sn |
|--------------------------------|----------------|-------------------------|------------------------------|
| Çalışma                        | Toplam Kasiyer | Çalışma                 | Toplam Kasiyer               |
| Haftası                        | Sayısı         | Haftası                 | Sayısı                       |
| $\mathbf{1}$                   | 14             | $\mathbf{1}$            | 12                           |
| $\overline{2}$                 | 15             | $\overline{2}$          | 13                           |
| $\overline{\mathbf{3}}$        | 15             | $\overline{\mathbf{3}}$ | 13                           |
| 5                              | 14             | 5                       | 12                           |
| 6                              | 13             | 6                       | 12                           |
| $\overline{7}$                 | 13             | $\overline{7}$          | 12                           |
| $8\,$                          | 13             | $8\,$                   | 11                           |
| 9                              | 14             | 9                       | 12                           |
| $10\,$                         | 14             | $10\,$                  | 12                           |
| 13                             | 13             | 13                      | 12                           |
| 15                             | 14             | 15                      | 12                           |
| 16                             | 13             | 16                      | 11                           |
| 22                             | 14             | 22                      | 12                           |
| 24                             | 12             | 24                      | 11                           |
| 25                             | 12             | 25                      | 11                           |
| 26                             | 12             | 26                      | 11                           |
| 27                             | 14             | 27                      | 12                           |
| 28                             | 16             | 28                      | 14                           |
| 29                             | 15             | 29                      | 13                           |
| 30                             | 14             | 30                      | 12                           |
| 31                             | 15             | 31                      | 13                           |
| 32                             | 14             | 32                      | 12                           |
| 33                             | 13             | 33                      | 11                           |
| 34                             | 13             | 34                      | 11                           |

**Çizelge 5.5 Haftalık Çalışması Gereken Kasiyer Sayıları**

|         | Ortalama Servis Süresi 76.2 sn |  |         | Ortalama Servis Süresi 60 sn |
|---------|--------------------------------|--|---------|------------------------------|
| Çalışma | Toplam Kasiyer                 |  | Çalışma | Toplam Kasiyer               |
| Haftası | Sayısı                         |  | Haftası | Sayısı                       |
| 35      | 15                             |  | 35      | 13                           |
| 36      | 16                             |  | 36      | 13                           |
| 37      | 14                             |  | 37      | 12                           |
| 38      | 14                             |  | 38      | 12                           |
| 39      | 14                             |  | 39      | 12                           |
| 40      | 14                             |  | 40      | 13                           |
| 41      | 16                             |  | 41      | 13                           |
| 42      | 16                             |  | 42      | 13                           |
| 43      | 16                             |  | 43      | 14                           |
| 44      | 16                             |  | 44      | 14                           |
| 45      | 15                             |  | 45      | 13                           |
| 46      | 15                             |  | 46      | 13                           |

**Çizelge 5.5. (devamı)**

#### **5.2.6 İşyerinde Çalışması Gereken Toplam Kasiyer Sayısının Bulunması**

Bu amaçla bir önceki adımda elde edilen haftalık çalışması gereken kasiyer sayılarının ortalaması bulunur. Böylece şirkette çalışması gereken kasiyer sayısına ulaşılmış olur.

Yapılan işlemler sonucunda ortalam servis süresi 76.2 sn olduğunda şirkette çalışması gereken kasiyer sayısı 14 ve ortalama servis süresi 60 sn. olduğunda şirkette çalışması gereken kasiyer sayısı 12 olarak bulunmuştur.

#### **5.2.7 Personelin İzin Durumlarının Dikkate Alınması**

Bir önceki adımda bulunan kasiyer sayıları hiçbir personelin izin almaması durumu dikkate alınarak belirlenmiş kasiyer sayılarıdır. Ancak her personelin yıllık 20 gün izni bulunmaktadır. Bu durumda gerekli kasiyer sayısının yıllık izin sürelerinin dikkate alınarak belirlenmesi için yapılan iki öneri aşağıdaki gibidir:

- 1. Firmaya işçilerin izin zamanlarını karşılayacak sayıda ek tam zamanlı kasiyer alınabilir. Yalnız bu uygulama sonucunda boş işçilik zamanı ortaya çıkabilir. Bu durumda boş kalan kasiyerler başka alanlara kaydırılarak çalıştırılabilirler.
- 2. Firmaya işçilerin izinli oldukları zamanlarda part-time işçiler alınabilir.

Yukarıdaki seçeneklerden hangisinin uygulanacağına tamamen firma yönetiminin karar vermesi gerekmektedir.

Birinci durum aşağıdaki adımlar uygulanarak gerçekleştirilebilir ve bu adımlar sonucunda çalışması gereken kasiyer sayısına ulaşılabilir.

- 1. Yıllık izinler dikkate alınmadan bulunan gerekli kasiyer sayısı 20 ile çarpılır. Böylece bir işçinin 20 gün izin hakkı olduğu dikkate alınarak kaç izin gününe ihtiyaç olduğu bulunmuş olur.
- 2. Daha sonra haftalık toplam kasiyer sayıları küçükten büyüğe doğru sıralanır ve ortalamanın altında kalan haftalarda işçilerin izin yaptığı düşünülür. Yani ortalama işçi sayısından çalışması gereken işçi sayısı çıkarılarak o hafta kaç işçinin izin yapabileceği belirlenir. Bu işçi sayıları 7 ile çarpılarak kaç gün izin yaptıkları bulunur.
- 3. Bulunan izin günleri toplanır ve yapılması gereken toplam izin günü ile karşılaştırılır.
- 4. Yetersiz izin günü bulunduğu zaman ortalama işçi sayısına yeni bir işçi eklenir. Bu durum yeterli izin günü sağlanıncaya kadar tekrarlanır.

Yukarıdaki anlatılan algoritmanın ortalama hizmet süresinin 76.2 sn. olması durumundaki uygulaması Çizelge 5.6.'da ve ortalama hizmet süresinin 60 sn. olması durumundaki uygulaması Çizelge 5.7'de verilmiştir.

| Hafta | <b>Kasiyer</b><br><b>Sayısı</b> | 14-Kasiyer<br><b>Sayısı</b> | <i>izinli</i><br>Gün | 15-Kasiyer<br><b>Sayısı</b> | <i>izinli</i><br>Gün | 16-Kasiyer<br><b>Sayısı</b> | $\overline{\mathbf{i}}$ zinli<br>Gün |
|-------|---------------------------------|-----------------------------|----------------------|-----------------------------|----------------------|-----------------------------|--------------------------------------|
| 24    | 12                              | $\overline{2}$              | 14                   | 3                           | 21                   | 4                           | 28                                   |
| 25    | 12                              | $\overline{2}$              | 14                   | 3                           | 21                   | $\overline{4}$              | 28                                   |
| 26    | 12                              | $\overline{2}$              | 14                   | 3                           | 21                   | 4                           | 28                                   |
| 6     | 13                              |                             | 7                    | $\overline{2}$              | 14                   | 3                           | 21                                   |
| 7     | 13                              |                             | 7                    | $\overline{2}$              | 14                   | 3                           | 21                                   |
| 8     | 13                              |                             | 7                    | $\overline{2}$              | 14                   | 3                           | 21                                   |
| 13    | 13                              |                             | 7                    | $\overline{2}$              | 14                   | 3                           | 21                                   |
| 16    | 13                              |                             | 7                    | $\overline{2}$              | 14                   | $\overline{3}$              | 21                                   |
| 33    | 13                              |                             | 7                    | $\overline{2}$              | 14                   | 3                           | 21                                   |
| 34    | 13                              |                             | 7                    | $\overline{2}$              | 14                   | $\overline{3}$              | 21                                   |
| 1     | 14                              |                             |                      | 1                           | 7                    | $\overline{2}$              | 14                                   |
| 5     | 14                              |                             |                      |                             | 7                    | $\overline{2}$              | 14                                   |
| 9     | 14                              |                             |                      |                             | 7                    | $\overline{2}$              | 14                                   |
| 10    | 14                              |                             |                      |                             | 7                    | $\overline{2}$              | 14                                   |
| 15    | 14                              |                             |                      |                             | 7                    | $\overline{2}$              | 14                                   |
| 22    | 14                              |                             |                      |                             | 7                    | $\overline{2}$              | 14                                   |

**Çizelge 5.6. Ortalama Hizmet Süresinin 76.2 sn. Olması Durumunda Uygulama** 

| Hafta          | <b>Kasiyer</b><br><b>Sayısı</b> | 14-Kasiyer<br><b>Sayısı</b> | <i>izinli</i><br>Gün | 15-Kasiyer<br><b>Sayısı</b> | <i>izinli</i><br>Gün | 16-Kasiyer<br><b>Sayısı</b> | <i>izinli</i><br>Gün |
|----------------|---------------------------------|-----------------------------|----------------------|-----------------------------|----------------------|-----------------------------|----------------------|
| 27             | 14                              |                             |                      | 1                           | $\overline{7}$       | $\overline{c}$              | 14                   |
| 30             | 14                              |                             |                      | $\mathbf{1}$                | $\overline{7}$       | $\overline{2}$              | 14                   |
| 32             | 14                              |                             |                      | $\mathbf{1}$                | $\overline{7}$       | $\overline{2}$              | 14                   |
| 37             | 14                              |                             |                      | 1                           | $\overline{7}$       | $\overline{2}$              | 14                   |
| 38             | 14                              |                             |                      | $\mathbf{1}$                | $\overline{7}$       | $\overline{c}$              | 14                   |
| 39             | 14                              |                             |                      | $\mathbf{1}$                | $\overline{7}$       | $\overline{2}$              | 14                   |
| 40             | 14                              |                             |                      | $\mathbf{1}$                | $\overline{7}$       | $\overline{c}$              | 14                   |
| $\overline{2}$ | 15                              |                             |                      |                             |                      | $\mathbf{1}$                | $\boldsymbol{7}$     |
| $\overline{3}$ | 15                              |                             |                      |                             |                      | $\mathbf{1}$                | $\overline{7}$       |
| 29             | 15                              |                             |                      |                             |                      | $\mathbf{1}$                | $\overline{7}$       |
| 31             | 15                              |                             |                      |                             |                      | $\mathbf{1}$                | $\overline{7}$       |
| 35             | 15                              |                             |                      |                             |                      | $\mathbf{1}$                | $\overline{7}$       |
| 45             | 15                              |                             |                      |                             |                      | $\mathbf{1}$                | $\boldsymbol{7}$     |
| 46             | 15                              |                             |                      |                             |                      | $\mathbf{1}$                | 7                    |
| 28             | 16                              |                             |                      |                             |                      | $\boldsymbol{0}$            | $\boldsymbol{0}$     |
| 36             | 16                              |                             |                      |                             |                      | $\boldsymbol{0}$            | $\boldsymbol{0}$     |
| 41             | 16                              |                             |                      |                             |                      | $\boldsymbol{0}$            | $\boldsymbol{0}$     |
| 42             | 16                              |                             |                      |                             |                      | $\boldsymbol{0}$            | $\boldsymbol{0}$     |
| 43             | 16                              |                             |                      |                             |                      | $\mathbf{0}$                | $\mathbf{0}$         |
| 44             | 16                              |                             |                      |                             |                      | $\mathbf{0}$                | $\mathbf{0}$         |
|                |                                 | Toplam=                     | 91                   |                             | 252                  |                             | 462                  |
|                |                                 | Olması Gereken=             | 280                  |                             | 300                  |                             | 320                  |

**Çizelge 5.6. (devamı)**

**Çizelge 5.7. Ortalama Hizmet Süresinin 60 sn. Olması Durumunda Uygulama** 

|       | Kasiyer       | 12-Kasiyer    | $\overline{\mathbf{i}}$ zinli | 13-Kasiyer     | <i>izinli</i>  | 14-Kasiyer     | <i>izinli</i> |
|-------|---------------|---------------|-------------------------------|----------------|----------------|----------------|---------------|
| Hafta | <b>Sayısı</b> | <b>Sayısı</b> | Gün                           | <b>Sayısı</b>  | Gün            | <b>Sayısı</b>  | Gün           |
| 8     | 11            |               | 7                             | $\overline{c}$ | 14             | 3              | 21            |
| 16    | 11            |               | 7                             | $\overline{2}$ | 14             | $\mathfrak{Z}$ | 21            |
| 24    | 11            |               | 7                             | $\overline{2}$ | 14             | $\mathfrak{Z}$ | 21            |
| 25    | 11            |               | 7                             | $\overline{c}$ | 14             | $\mathfrak{Z}$ | 21            |
| 26    | 11            |               | $\overline{7}$                | $\overline{2}$ | 14             | $\mathfrak{Z}$ | 21            |
| 33    | 11            |               | 7                             | $\overline{2}$ | 14             | $\mathfrak{Z}$ | 21            |
| 34    | 11            | ı             | $\overline{7}$                | $\overline{2}$ | 14             | $\mathfrak{Z}$ | 21            |
| 1     | 12            |               |                               |                | 7              | $\overline{2}$ | 14            |
| 5     | 12            |               |                               |                | $\overline{7}$ | $\overline{2}$ | 14            |
| 6     | 12            |               |                               |                | 7              | $\overline{2}$ | 14            |
| 7     | 12            |               |                               |                | 7              | $\overline{2}$ | 14            |
| 9     | 12            |               |                               |                | 7              | $\overline{2}$ | 14            |
| 10    | 12            |               |                               |                | 7              | $\overline{2}$ | 14            |
| 13    | 12            |               |                               |                | 7              | $\overline{2}$ | 14            |
| 15    | 12            |               |                               |                | $\overline{7}$ | $\overline{2}$ | 14            |
| 22    | 12            |               |                               |                | 7              | $\overline{2}$ | 14            |
| 27    | 12            |               |                               |                | 7              | $\overline{2}$ | 14            |
| 30    | 12            |               |                               |                | $\overline{7}$ | $\overline{2}$ | 14            |

|                | <b>Kasiyer</b> | 12-Kasiyer      | <i>izinli</i> | 13-Kasiyer    | <i>izinli</i>  | 14-Kasiyer     | <i>izinli</i>  |
|----------------|----------------|-----------------|---------------|---------------|----------------|----------------|----------------|
| Hafta          | <b>Sayısı</b>  | <b>Sayısı</b>   | Gün           | <b>Sayısı</b> | Gün            | <b>Sayısı</b>  | Gün            |
| 32             | 12             |                 |               |               | 7              | $\overline{2}$ | 14             |
| 37             | 12             |                 |               | 1             | 7              | $\sqrt{2}$     | 14             |
| 38             | 12             |                 |               | 1             | $\overline{7}$ | $\sqrt{2}$     | 14             |
| 39             | 12             |                 |               | $\mathbf{1}$  | $\overline{7}$ | $\overline{2}$ | 14             |
| $\overline{2}$ | 13             |                 |               |               |                | 1              | 7              |
| 3              | 13             |                 |               |               |                | 1              | $\overline{7}$ |
| 29             | 13             |                 |               |               |                | 1              | $\overline{7}$ |
| 31             | 13             |                 |               |               |                | 1              | $\overline{7}$ |
| 35             | 13             |                 |               |               |                | 1              | $\overline{7}$ |
| 36             | 13             |                 |               |               |                |                | $\overline{7}$ |
| 40             | 13             |                 |               |               |                |                | $\overline{7}$ |
| 41             | 13             |                 |               |               |                | 1              | $\overline{7}$ |
| 42             | 13             |                 |               |               |                | 1              | $\overline{7}$ |
| 45             | 13             |                 |               |               |                | 1              | $\overline{7}$ |
| 46             | 13             |                 |               |               |                | 1              | $\overline{7}$ |
| 28             | 14             |                 |               |               |                | 0              | $\mathbf 0$    |
| 43             | 14             |                 |               |               |                | 0              | $\mathbf 0$    |
| 44             | 14             |                 |               |               |                | $\pmb{0}$      | $\mathbf 0$    |
|                |                | Toplam=         | 49            |               | 203            |                | 434            |
|                |                | Olması Gereken= | 240           |               | 260            |                | 280            |

**Çizelge 5.7. (devamı)** 

Çizelge 5.6 ve 5.7'deki ortalama kasiyer sayısından çalışması gereken kasiyer sayısının çıkarıldığı sütunlar o hafta kaç kasiyerin izin yapabileceğini ve izinli gün sütunu da o hafta izin yapılan gün sayısını ((Ortalama Kasiyer Sayısı-Kasiyer Sayısı)\*7) göstermektedir.

Yapılan uygulamalar sonucunda da görüldüğü gibi ortalama hizmet süresi 76.2 sn olduğu zaman 16 kasiyer, ortalama hizmet süresi 60 sn. olduğu zaman 14 kasiyer çalışması gerekmektedir.

Bu çalışma ile bir işletmenin kaç işçiyi istihdam etmesi gerektiği ve bu işçilerin yıllık izinlerini hangi tarihlerde kullanabilecekleri konusunda çözümler ortaya konulmaya çalışılmıştır.

## **ALTINCI BÖLÜM**

## **SONUÇ VE ÖNERİLER**

İşletmelerin en önemli amaçlarından biri de kar elde etmektir. Bunu başarmak isteyen işletmeler personel maliyetleri gibi maliyetleri düşürmek istemektedirler. Yalnız işletmeler maliyetleri düşürürken ürettikleri hizmetin kalitesinden ödün vermemeli tersine elinden geldiğince verdiği hizmetin kalitesini yükseltmek zorundadır. Çünkü hizmet kalitesi düştükçe müşteri memnuniyeti azalacak ve işletme müşteri kaybına uğrayacaktır.

Bu noktada devreye işletme yöneticisi girmektedir. İşletme yöneticisinin şirkette maliyetleri düşürürken aynı zamanda işletmenin ürettiği hizmetin kalitesini düşürmeyecek kararlar alması gerekmektedir. Bu karaları alırken de elinde ne tip veriler olması gerektiğini çok iyi bir şekilde belirlemeli ve ileriye yönelik tahminlerde bulunurken teknolojinin gelişmesiyle ortaya çıkan yeni yöntemlerden faydalanmalıdır.

Bu çalışma ile bir süpermarket işletmesinde kaç kasiyerin çalışması gerektiği ve bu işçilerin hangi haftalarda izin yapabilecekleri konusunda çözümler ortaya konulmaya çalışılmıştır.

İş yoğunluğunu ve belirlenen saat aralıklarında çalışacak kasiyer sayısını bulmak amacıyla SIMAN simülasyon dilinde bir program geliştirilmiştir. Bu program sonucunda elde edilen veriler belirlenen algoritmaya uygulandığında işletmede ortalama 14 kasiyerin çalışması gerektiği sonucuna varılmıştır.

Yalnız bulunan ortalama kasiyer sayısı işçilerin izinli olduğu dönemler dikkate alınmadan bulunmuş bir sayıdır. Bu noktada işletmeye iki öneride bulunulabilir.

- 1. Kasiyerlerin izin günleri de dikkate alınarak yeni bir kasiyer sayısı bulunabilir. Yeni bulunan sayının da üzerinde kasiyer çalıştırması gerekilen gün olursa işletme bu günlerde part-time kasiyer çalıştırmalıdır.
- 2. İşletme kasiyerlerin izinli oldukları günlerde ve ortalamanın üzerinde işçi çalışması gereken günlerde part-time kasiyer çalıştırmalıdır.

Yapılan çalışmada birinci öneri uygulandığı zaman işletmenin 16 kasiyer çalıştırması gerektiği görülmüştür. İşletme 16 personel çalıştırdığı zaman da boş personel zamanı ortaya çıkmaktadır. İşletmenin bu boş personel zamanlarında kasiyerleri başka bölümlere kaydırarak çalıştırması önerilebilir.

İşletmelerin önerilen yöntemlerden hangisini uygulayacağı tamamen işletme yöneticilerinin vereceği bir karardır.

Bir de çalışmada uygulamanın gerçekleştirildiği işletmeye bir öneri sunmak amacıyla ortalama hizmet süresi 60 sn.'e düşürülerek bir uygulama yapılmıştır. Yapılan uygulama sonucunda kasiyerlerin izin günleri dikkate alınmadan 12 kasiyerin, kasiyerlerin izin günleri dikkate alınarak bir hesaplama yapıldığında da 14 kasiyerin çalışması gerektiği sonucuna varılmıştır.

Yapılan çalışma sonucunda işletmeye kasiyerlerini eğitmesi ve ortalama hizmet süresini düşürmesi önerilebilir. Bu sayede personel maliyetlerini düşürebilecektir.

Bu çalışmaya başlarken daha önce de belirtildiği gibi en az 3 yıllık verinin işletmeden alınarak yapılması amaçlanmıştır. Ancak işletmenin geçmiş verileri silmesi sebebiyle 47 haftalık veri alınarak uygulama gerçekleştirilmiştir. Çalışma daha çok veri alınarak yapılırsa daha doğru sonuçlara ulaşılabilir. Yani bu çalışma her yıl yeni verilerin de eklenmesiyle yeniden yapılmalıdır.

Bu çalışmada sadece kasiyer olarak çalışan işçiler için personel planlaması uygulaması yapılmıştır. Aynı planlama mantığı dikkate alınarak, diğer işçiler için de personel planlaması yapılabilir.

Geliştirilen program IYAŞ süpermarket işletmesinden alınan veri formatına göre gerçekleştirilmiştir. Uygulama başka bir işletme için gerçekleştirilmek istenirse programın veri alma kısmında ele geçen veri formatına göre değişiklik yapılmalıdır.

#### **KAYNAKÇA**

#### **Kitaplar:**

- AYKAÇ, Burhan, **İnsan Kaynakları Yönetimi ve İnsan Kaynaklarının Stratejik Planlanması**, Nobel Yayın Dağıtım, Ankara, 1999
- BİNGÖL, D., **Personel Yönetimi**, Beta Basım Yayım Dağıtım A.Ş., İstanbul, 1996
- GÖZÜDELİ, Y., **Yazılımcılar İçin SQL Server 2005 ve Veritabanı Programlama**, Seçkin Yayıncılık, Ankara, 2006
- HALAÇ, A., **İşletmelerde Simülasyon Teknikleri**, İstanbul Üniversitesi, Yay. No:2936, İstanbul, 1982
- ÖZTÜRK, A., **Yöneylem Araştırması**, Ekin Kitabevi, Bursa, 2004
- SABUNCUOĞLU, Z., **İnsan Kaynakları Yönetimi**, Ezgi Kitabevi, Bursa, 2000
- TAŞDELEN, A., **C# ile Veritabanı Programlama ve ADO:NET**, Pusula Yayıncılık, İstanbul, 2003

#### **Bildiriler:**

- ATLASON, J., EPELMAN, M. ve HENDERSON, S., Combining Simulation and Cutting Plane Methods in Service Systems, **Service and Manufacturing Grantees Conference**, 2002
- DAVIS, D. A., PEGDEN, C. D., Introduction to SIMAN, **Winter Simulation Conference** , California, 1998
- NACSA, J., SIMAN Simulation Of Assembly Operations In A Furniture Company, **Automation '95 Conference With International Participations**, Budapest, 1995

#### **Makaleler:**

AARDAL, K. ve ARI, A., Decomposition Principles Applied to the Dynamic Production and Work-Force Scheduling Problem., **Engineering Costs and Production Economics,** 12(1987), 39–49,1987

ALDOSARY, A.S., A Forecasting Methodology for Academic Manpower Requirements in a Small Sized Technical University, **Higher Education Policy**, 12 (1999), 93-100, 1999

- CHEN, B. ve HENDERSON, S., Two Issues in Setting Call Centre Staffing Levels, **Annals of Operations Research**, 2001
- ELISHA, H., LEVINSON, D. ve GRINSHPOON, A., A Need-Based Model for Determining Staffing Needs for The Public Sector Outpatient Mental Health Service System, **[The Journal of Behavioral Health Services and Research](http://www.springerlink.com/content/119906/)**, 31(3), 324-333, 2004
- ERTAY, T. ve RUAN, D., Data Envelopment Analysis Based Decision Model For Optimal Operator Allocation in CMS, **Europan Journal of Operational Resarch**, 164 (2005), 800-810, 2005
- GREEN, L., KOLESAR, P. ve SOARES, J., Improving the SIPP Approach for Staffing Service Systems that Have Cyclic Demands, **Operations Research,**  49(4), 549–565,2001
- LI, N. ve Li, L., Modeling Staffing Flexibility: A Case of China, **European Journal of Operational Research** ,124, 255–266, 2000
- LIN, C.K.Y., LAI, K.F. ve HUNG, S.L., Development of a Workforce Management System for a Customer Hotline Service, **Computers & Operations Research**, 27(2000), 987-1004, 2000

#### **Diğer:**

- BORST, S., Robust Algorithms for Sharing Agents with Multiple Skills, **Technical Report**, Bell Laboratories, 2001
- [http://www.chip.com.tr/forum/konu.asp?TOPIC\\_ID=23086](http://www.chip.com.tr/forum/konu.asp?TOPIC_ID=23086) (01.06.2007)

#### **Tezler:**

- AKPINAR, T., **Sonsuz Geliş Kaynaklı Çok Kanallı Kuyruk Modellerine İlişkin Uygulamalı Bir Çalışma**, Yayımlanmamış Yüksek Lisans Tezi, Gazi Üniversitesi, Sosyal Bilimler Enstitüsü, Ankara, 1993
- CENGİZ, M. K., **Simülasyon Modelleri ve Bekleme Hattı Sistemleri ile Bir Uygulama**, Yayımlanmamış Yüksek Lisans Tezi, Çanakkale Onsekiz Mart Üniversitesi, Fen Bilimleri Enstitüsü, Çanakkale, 2003
- ÇELİK, M. F., **Hizmet Üreten Sistemler ve Bekleme Hattı (Kuyruk) Modelinin Bankacılık Sistemlerine Uygulanması ve Analizi**, Yayımlanmamış Yüksek Lisans Tezi, Gazi Üniversitesi, Sosyal Bilimler Enstitüsü, Ankara, 1994
- ES, S., **Bekleme Hattı Problemlerinin Siman Simülasyon Dili Kullanılarak Çözümü ve Haydarpaşa Limanı İçin Bir Uygulama**, Yayımlanmamış Doktora Tezi, Yıldız Teknik Üniversitesi, Fen Bilimleri Enstitüsü, İstanbul, 1994
- GÜNDAY, A. H., **Hizmet Üreten Sistemlerde Bekleme Hattı (Kuyruk), Modelinin Bir Tamir Fabrikasında Uygulaması ve Analizi**, Yayımlanmamış Yüksek Lisans Tezi, Gazi Üniversitesi, Sosyal Bilimler Enstitüsü, Ankara, 2000
- GÜNER, E., **Bekleme Hattı Sistemlerinin Analizi ve Bir Uygulama,** Yayımlanmamış Yüksek Lisans Tezi, Gazi Üniversitesi, Fen Bilimleri Enstitüsü, Ankara, 1986
- HALİSDEMİR, N., **Paralel Kanallı Bekleme Hattı Kuyruk Modelinin İncelenmesi ve Bir Uygulama**, Yayımlanmamış Yüksek Lisans Tezi, Ondokuz Mayıs Üniversitesi, Fen Bilimleri Enstitüsü, Samsun, 1996
- TEZGEL, M., **Bekleme Hattı Modellerinin Hizmet Sektöründe Uygulanmasına Yönelik Bir Araştırma**, Yayımlanmamış Yüksek Lisans Tezi, Atatürk Üniversitesi, Sosyal Bilimler Enstitüsü, Erzurum, 1998

TOPACA, İ., **Hizmet Üreten Sistemlerde Bekleme Hattı (Kuyruk) Kuramının Analizi, Çankaya Vergi Dairesinde Uygulama ve Model Önerisi**, Yayımlanmamış Yüksek Lisans Tezi, Gazi Üniversitesi, Sosyal Bilimler Enstitüsü, Ankara, 1990

**EKLER** 

| Gözlem No               | $S\ddot{u}$ re $(\text{sn})$ | Gözlem No | Süre(sn) | Gözlem No | $S\ddot{u}$ re $(sn)$ |
|-------------------------|------------------------------|-----------|----------|-----------|-----------------------|
| $\mathbf{1}$            | 82                           | 38        | 23       | 75        | 105                   |
| $\overline{\mathbf{c}}$ | 18                           | 39        | 91       | 76        | 39                    |
| 3                       | 79                           | 40        | 86       | 77        | 82                    |
| $\overline{\mathbf{4}}$ | 20                           | 41        | 65       | 78        | 131                   |
| 5                       | 55                           | 42        | 32       | 79        | 146                   |
| 6                       | 45                           | 43        | 68       | 80        | 50                    |
| 7                       | 159                          | 44        | 66       | 81        | 25                    |
| 8                       | 60                           | 45        | 23       | 82        | 93                    |
| 9                       | 74                           | 46        | 83       | 83        | 146                   |
| 10                      | 22                           | 47        | 18       | 84        | 16                    |
| 11                      | 50                           | 48        | 108      | 85        | 67                    |
| 12                      | 22                           | 49        | 22       | 86        | 113                   |
| 13                      | 37                           | 50        | 40       | 87        | 40                    |
| 14                      | 57                           | 51        | 65       | 88        | 154                   |
| 15                      | 42                           | 52        | 23       | 89        | 40                    |
| 16                      | 84                           | 53        | 42       | 90        | 257                   |
| 17                      | 105                          | 54        | 47       | 91        | 107                   |
| 18                      | 72                           | 55        | 123      | 92        | 108                   |
| 19                      | 186                          | 56        | 41       | 93        | 90                    |
| 20                      | 118                          | 57        | 39       | 94        | 18                    |
| 21                      | 27                           | 58        | 103      | 95        | 44                    |
| 22                      | 75                           | 59        | 130      | 96        | 110                   |
| 23                      | 79                           | 60        | 140      | 97        | 161                   |
| 24                      | 60                           | 61        | 59       | 98        | 195                   |
| 25                      | 110                          | 62        | 86       | 99        | 28                    |
| 26                      | 107                          | 63        | 20       | 100       | 128                   |
| 27                      | 46                           | 64        | 95       | 101       | 50                    |
| 28                      | 44                           | 65        | 46       |           |                       |
| 29                      | 53                           | 66        | 28       |           |                       |
| 30                      | 41                           | 67        | 43       |           |                       |
| 31                      | 82                           | 68        | 76       |           |                       |
| 32                      | 121                          | 69        | 49       |           |                       |
| 33                      | 37                           | 70        | 67       |           |                       |
| 34                      | 56                           | 71        | 41       |           |                       |
| 35                      | 94                           | 72        | 88       |           |                       |
| 36                      | 38                           | 73        | 91       |           |                       |
| 37                      | 21                           | 74        | 18       |           |                       |

**EK-1. Kasiyerlerin Müşteri Hizmet Sürelerine Ait Gözlemler** 

using System; using System.Collections.Generic; using System.ComponentModel; using System.Data; using System.Drawing; using System.Text; using System.Windows.Forms; using System.IO; using System.Data.SqlClient; namespace WindowsApplication1  $\{$  public partial class Form1 : Form  $\{$  public Form1()  $\{$  InitializeComponent(); } private void button2\_Click(object sender, EventArgs e)  $\{$ if (openFileDialog1.ShowDialog() =  $DialogResult.OK$ ) { textBox1.Text = openFileDialog1.FileName;  $label2.Text = textBox1.Text + "dosyasi";$  label4.Text = "Dosya Açıldı"; } } private Int64 fisno =  $0$ ; private void button1\_Click(object sender, EventArgs e)  $\{$  label4.Text = "Dosya Okunuyor"; StreamReader oku = new StreamReader(textBox1.Text); label4.Text = "Dosya Okundu"; String satir; int uzunluk $1 = 0$ ; int uzunluk  $= 0$ ; string sorg $u =$ ""; SqlConnection con = new SqlConnection( $@$ "Data Source=EUK;Initial Catalog=IYAS;Integrated Security=True"); ; SqlCommand cmd; label4.Text = "Dosya Kaydediliyor..."; while  $((satri = oku, ReadLine())$ ! = null) { string[] gelen = satir.Split(new Char[]  $\{ ' ' \}$ );

## **EK-2. Ham Dosyadaki Verileri Veritabanına Aktarmak İçin Yazılan Program**

**EK-2. (Devamı)** 

```
if (gelen[0]=="01")
\left\{ \begin{array}{cc} 0 & 0 \\ 0 & 0 \end{array} \right\}uzunluk1 = gelen[1]. Length;
            string[] tardizi = gelen[7-uzunluk1]. Split(new Char[] \{ '('') \};
                          uzunluk = qelen[11-uzunluk1]. Length;
                          if (uzunluk1 > 1) uzunluk1 = 1;
                           else 
                              uzunluk1 = 0;
                          string saat = \text{gelen}[22 - \text{uzunluk -}uzunluk1]. Substring(0, 2) + ":" + gelen[22 - uzunluk -
uzunluk1]. Substring(2, 2) + ":" + gelen[22 - uzunluk -
uzunluk1].Substring(4, 2);
                          string sontar = tardizi[1] + "." +
tardizi[0] + "." + tardizi[2]+" "+saat;
                           sorgu = String.Format("insert into 
Fis(Tarih, Kasiyer) values('\{0\}', \{1\})", sontar, gelen[33 - uzunluk -
uzunluk1]); 
                           con.Open(); 
                           cmd = new SqlCommand(sorgu, con); 
                           cmd.ExecuteNonQuery(); 
                           con.Close(); 
                           cmd.CommandText = "select max(Fisno) from 
Fis"; 
                           con.Open(); 
                           fisno = 
Convert.ToInt64(cmd.ExecuteScalar()); 
                           con.Close(); 
                          //satir = oku.ReadLine();
                          //gelen = satir. Split(new Char[] \{ ' ' \});
                          label2.Text = fisno.ToString() + " nolu sif"; 
 } 
                 if (gelen[0] == "02") { 
                           uzunluk = gelen[1].Length; 
                           sorgu = String.Format("insert into 
FisDetay(Fisno, Stokkodu) values({0},'{1}')", fisno, gelen[7-
uzunluk]); 
                           con.Open(); 
                           cmd = new SqlCommand(sorgu, con); 
                           cmd.ExecuteNonQuery(); 
                           con.Close(); 
                          label3.Text = gelen[7 - uzunluk]+" noluürün kaydediliyor"; 
 } 
 } 
         } 
     } 
}
```

```
set ANSI_NULLS ON
set QUOTED_IDENTIFIER ON 
go 
CREATE PROCEDURE [dbo].[bul] 
AS 
BEGIN
declare @tar datetime 
declare @sontar datetime 
declare @aratar datetime 
declare @strtar char(10) 
declare @strsaat char(5) 
declare @fsay int
declare @msay int
set @tar='5.1.2006 08:00:00' 
set @sontar='5.1.2006 23:00:00' 
while @tar \leq @sontar
begin 
        set @aratar=DateAdd(Hour,1,@tar) 
       set @strtar=Cast(Month(Qtar) as char(2))+'.'+Cast(Day(@tar) as
char(2))+'.'+Cast(Year(@aratar)as char(4))
       set @strsaat=Cast(DatePart(Hour,@tar) as varchar(2))+'-
'+Cast(DatePart(Hour,@aratar) as varchar(2)) 
       select @fsay=count(*) from fis where Tarih between @tar and @aratar
       --select @msay=count(*) from fis, fisdetay where Day(Tarih)=Day(@tar)
and Month(Tarih)=Month(@tar) and DatePart(Hour,Tarih)=DatePart(Hour,@tar) 
and DatePart(Minute,Tarih)=DatePart(Minute,@tar) and fis.Fisno=fisdetay.Fisno 
        insert into sonuc(Tarih,saat,gun,FisAdet) 
values(@strtar,@strsaat,'Pazar',@fsay) 
        set @tar=DateAdd(hour,1,@tar) 
       if DatePart(Hour, (a)tar)=23 and DatePart(Minute, (a)tar)=0
        begin 
               set @tar=DateAdd(Day,7,@tar) 
              set @tar=Cast(Month(@tar) as char(2))+'.'+Cast(Day(@tar) as
char(2))+'.'+Cast(Year(@tar)as char(4))+' 08:00:00'
        end 
end 
END
```
**EK-3. Saatlik Müşteri Sayılarını Hesaplayan Stored Procedure** 

| !Supermarket Simulasyonu Deney Dosyasi      |
|---------------------------------------------|
|                                             |
| BEGIN, NO;                                  |
| PROJECT, MarketSim, EA;                     |
| ATTRIBUTES: GelisZamani;                    |
| EXPRESSIONS: 1, GelislerSuresi, EXPO(3600): |
| 2, KasaIslemZamani, EXPO(60);               |
| <b>QUEUES:</b><br>$1, KaQ1$ :               |
| $2$ , Ka $Q2$ :                             |
| $3,KaQ3$ :                                  |
| $4, KaQ4$ :                                 |
| 5, KaQ 5:                                   |
| 6, KaQ6:                                    |
| 7, KaQ7:                                    |
| 8, KaQ8:                                    |
| 9,KaQ9:                                     |
| 10,KaQ10:                                   |
| 11,KaQ11:                                   |
| 12,KaQ12:                                   |
| 13, KaQ13:                                  |
| 14,KaQ14:                                   |
| 15,KaQ15:                                   |
| 16,KaQ16:                                   |
| 17, KaQ17:                                  |
| 18,KaQ18:                                   |
| 19,KaQ19:                                   |
| 20, KaQ20:                                  |
| 21, KaQ21:                                  |
| 22, KaQ22:                                  |
| 23, KaQ23:                                  |
| 24, KaQ24:                                  |
| 25, KaQ25:                                  |
| 26, KaQ26:                                  |
| 27, KaQ27:                                  |
| 28, KaQ28:                                  |
| 29, KaQ29:                                  |
| 30, KaQ30;                                  |
| RESOURCES: 1, Kasa1:                        |
| 2, Kasa2:                                   |
| 3, Kasa3:                                   |
| 4,Kasa4:                                    |
| 5, Kasa 5:                                  |
| 6,Kasa6:                                    |
| 7, Kasa7:                                   |
| 8, Kasa8:                                   |
| 9,Kasa9:                                    |

**EK-4. Simülasyon Programı Deney Dosyası**

**EK-4. (Devamı)** 

| 10, Kasa10:                               |
|-------------------------------------------|
| 11, Kasa 11:                              |
| 12, Kasa 12:                              |
| 13, Kasa 13:                              |
| 14, Kasa 14:                              |
| 15, Kasa 15:                              |
| 16, Kasa 16:                              |
| 17, Kasa 17:                              |
| 18, Kasa 18:                              |
| 19, Kasa 19:                              |
| 20, Kasa20:                               |
| 21, Kasa21:                               |
| 22, Kasa22:                               |
| 23, Kasa23:                               |
| 24, Kasa24:                               |
| 25, Kasa 25:                              |
| 26, Kasa 26:                              |
| 27, Kasa27:                               |
| 28, Kasa28:                               |
| 29, Kasa29:                               |
| 30, Kasa 30;                              |
| COUNTERS: Cikanlar;                       |
| AkisZamani:<br><b>TALLIES:</b>            |
| CikanPeriyot;                             |
| <b>DSTATS:</b><br>NQ(KaQ1), Kasa1 Kuyruk: |
| NQ(KaQ2), Kasa2 Kuyruk:                   |
| NQ(KaQ3), Kasa3 Kuyruk:                   |
| NQ(KaQ4), Kasa4 Kuyruk:                   |
| NQ(KaQ5), Kasa5 Kuyruk:                   |
| NQ(KaQ6), Kasa6 Kuyruk:                   |
| NQ(KaQ7), Kasa7 Kuyruk:                   |
| NQ(KaQ8), Kasa8 Kuyruk:                   |
| NQ(KaQ9), Kasa9 Kuyruk:                   |
| NQ(KaQ10), Kasa10 Kuyruk:                 |
| NQ(KaQ11), Kasa11 Kuyruk:                 |
| NQ(KaQ12), Kasa12 Kuyruk:                 |
| NQ(KaQ13), Kasa13 Kuyruk:                 |
| NQ(KaQ14), Kasa14 Kuyruk:                 |
| NQ(KaQ15), Kasa15 Kuyruk:                 |
| NQ(KaQ16), Kasa16 Kuyruk:                 |
| NQ(KaQ17), Kasa17 Kuyruk:                 |
| NQ(KaQ18), Kasa18 Kuyruk:                 |
| NQ(KaQ19), Kasa19 Kuyruk:                 |
| NQ(KaQ20), Kasa20 Kuyruk:                 |
| NQ(KaQ21), Kasa21 Kuyruk:                 |
| NQ(KaQ22), Kasa22 Kuyruk:                 |
|                                           |

**EK-4. (Devamı)** 

 NQ(KaQ23),Kasa23 Kuyruk: NQ(KaQ24),Kasa24 Kuyruk: NQ(KaQ25),Kasa25 Kuyruk: NQ(KaQ26),Kasa26 Kuyruk: NQ(KaQ27),Kasa27 Kuyruk: NQ(KaQ28),Kasa28 Kuyruk: NQ(KaQ29),Kasa29 Kuyruk: NQ(KaQ30),Kasa30 Kuyruk: NR(Kasa1),Kasa1 Kullanim: NR(Kasa2),Kasa2 Kullanim: NR(Kasa3),Kasa3 Kullanim: NR(Kasa4),Kasa4 Kullanim: NR(Kasa5),Kasa5 Kullanim: NR(Kasa6),Kasa6 Kullanim: NR(Kasa7),Kasa7 Kullanim: NR(Kasa8),Kasa8 Kullanim: NR(Kasa9),Kasa9 Kullanim: NR(Kasa10),Kasa10 Kullanim: NR(Kasa11),Kasa11 Kullanim: NR(Kasa12),Kasa12 Kullanim: NR(Kasa13),Kasa13 Kullanim: NR(Kasa14),Kasa14 Kullanim: NR(Kasa15),Kasa15 Kullanim: NR(Kasa16),Kasa16 Kullanim: NR(Kasa17),Kasa17 Kullanim: NR(Kasa18),Kasa18 Kullanim: NR(Kasa19),Kasa19 Kullanim: NR(Kasa20),Kasa20 Kullanim: NR(Kasa21),Kasa21 Kullanim: NR(Kasa22),Kasa22 Kullanim: NR(Kasa23),Kasa23 Kullanim: NR(Kasa24),Kasa24 Kullanim: NR(Kasa25),Kasa25 Kullanim: NR(Kasa26),Kasa26 Kullanim: NR(Kasa27),Kasa27 Kullanim: NR(Kasa28),Kasa28 Kullanim: NR(Kasa29),Kasa29 Kullanim: NR(Kasa30),Kasa30 Kullanim; REPLICATE,1,0,3600;

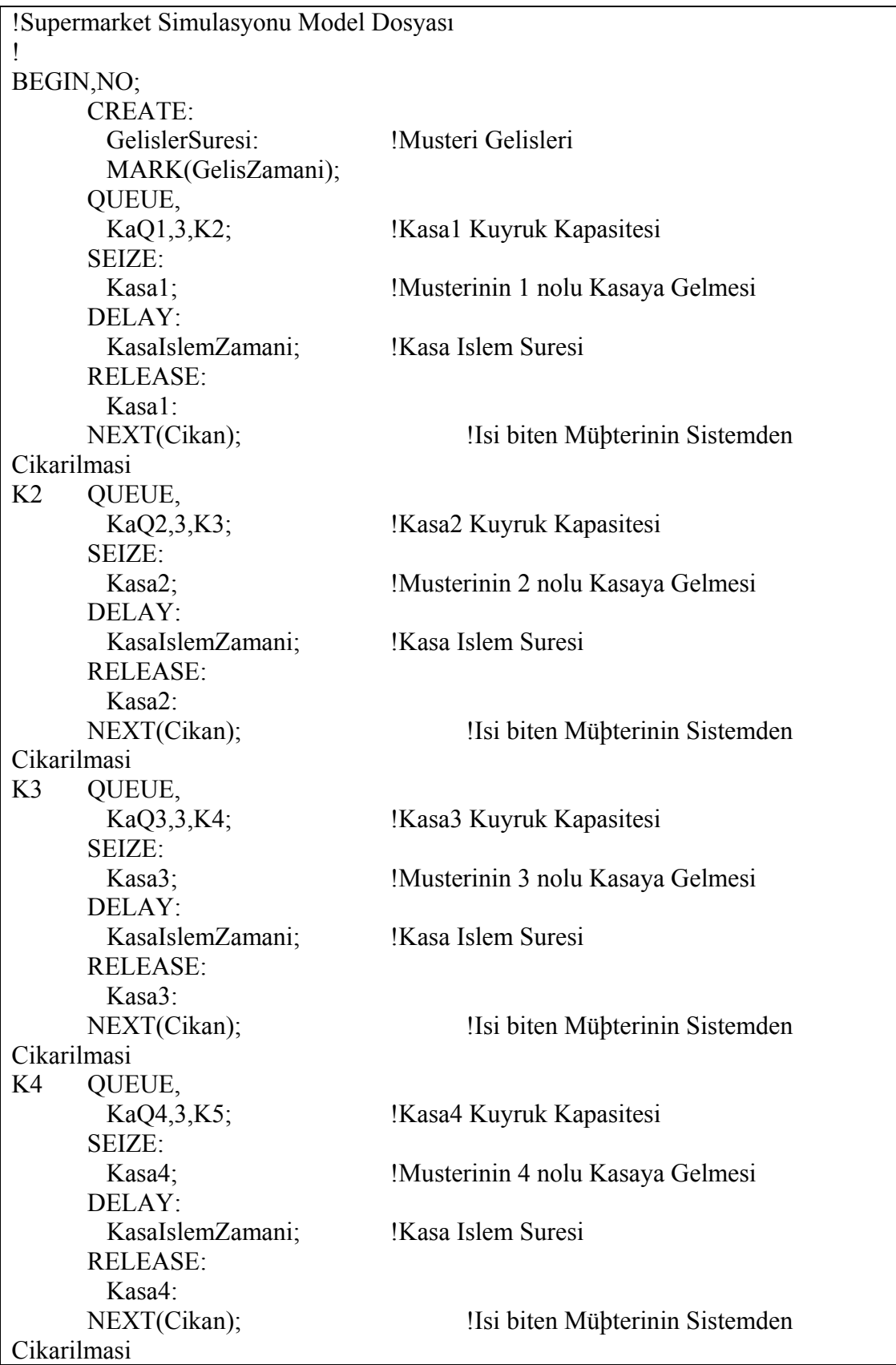

## **EK-4. Simülasyon Programı Model Dosyası**
| K <sub>5</sub> | QUEUE,           |                                   |  |  |  |  |  |  |
|----------------|------------------|-----------------------------------|--|--|--|--|--|--|
|                | KaQ5,3,K6;       | !Kasa5 Kuyruk Kapasitesi          |  |  |  |  |  |  |
|                | <b>SEIZE:</b>    |                                   |  |  |  |  |  |  |
|                | Kasa5;           | !Musterinin 5 nolu Kasaya Gelmesi |  |  |  |  |  |  |
|                | DELAY:           |                                   |  |  |  |  |  |  |
|                | KasaIslemZamani; | Kasa Islem Suresi!                |  |  |  |  |  |  |
|                | <b>RELEASE:</b>  |                                   |  |  |  |  |  |  |
|                | Kasa5:           |                                   |  |  |  |  |  |  |
|                | NEXT(Cikan);     | !Isi biten Mühterinin Sistemden   |  |  |  |  |  |  |
|                | Cikarilmasi      |                                   |  |  |  |  |  |  |
| K <sub>6</sub> | QUEUE,           |                                   |  |  |  |  |  |  |
|                | KaQ6,3,K7;       | !Kasa6 Kuyruk Kapasitesi          |  |  |  |  |  |  |
|                | <b>SEIZE:</b>    |                                   |  |  |  |  |  |  |
|                | Kasa6;           | !Musterinin 6 nolu Kasaya Gelmesi |  |  |  |  |  |  |
|                | DELAY:           |                                   |  |  |  |  |  |  |
|                | KasaIslemZamani; | !Kasa Islem Suresi                |  |  |  |  |  |  |
|                | <b>RELEASE:</b>  |                                   |  |  |  |  |  |  |
|                | Kasa6:           |                                   |  |  |  |  |  |  |
|                | NEXT(Cikan);     | !Isi biten Mühterinin Sistemden   |  |  |  |  |  |  |
|                | Cikarilmasi      |                                   |  |  |  |  |  |  |
| K7             | QUEUE,           |                                   |  |  |  |  |  |  |
|                | KaQ7,3,K8;       | !Kasa7 Kuyruk Kapasitesi          |  |  |  |  |  |  |
|                | SEIZE:           |                                   |  |  |  |  |  |  |
|                | Kasa7;           | !Musterinin 7 nolu Kasaya Gelmesi |  |  |  |  |  |  |
|                | DELAY:           |                                   |  |  |  |  |  |  |
|                | KasaIslemZamani; | !Kasa Islem Suresi                |  |  |  |  |  |  |
|                | <b>RELEASE:</b>  |                                   |  |  |  |  |  |  |
|                | Kasa7:           |                                   |  |  |  |  |  |  |
|                | NEXT(Cikan);     | !Isi biten Mühterinin Sistemden   |  |  |  |  |  |  |
|                | Cikarilmasi      |                                   |  |  |  |  |  |  |
| K <sup>8</sup> | QUEUE,           |                                   |  |  |  |  |  |  |
|                | KaQ8,3,K9;       | !Kasa8 Kuyruk Kapasitesi          |  |  |  |  |  |  |
|                | SEIZE:           |                                   |  |  |  |  |  |  |
|                | Kasa8;           | !Musterinin 8 nolu Kasaya Gelmesi |  |  |  |  |  |  |
|                | DELAY:           |                                   |  |  |  |  |  |  |
|                | KasaIslemZamani; | !Kasa Islem Suresi                |  |  |  |  |  |  |
|                | <b>RELEASE:</b>  |                                   |  |  |  |  |  |  |
|                | Kasa8:           |                                   |  |  |  |  |  |  |
|                | NEXT(Cikan);     | !Isi biten Mühterinin Sistemden   |  |  |  |  |  |  |
|                | Cikarilmasi      |                                   |  |  |  |  |  |  |
| K <sub>9</sub> | QUEUE,           |                                   |  |  |  |  |  |  |
|                | KaQ9,3,K10;      | !Kasa9 Kuyruk Kapasitesi          |  |  |  |  |  |  |
|                | SEIZE:           |                                   |  |  |  |  |  |  |
|                | Kasa9;           | !Musterinin 9 nolu Kasaya Gelmesi |  |  |  |  |  |  |
|                | DELAY:           |                                   |  |  |  |  |  |  |
|                | KasaIslemZamani; | !Kasa Islem Suresi                |  |  |  |  |  |  |

**EK-4.(Devamı)** 

| <b>RELEASE:</b> |                                     |                                    |  |  |  |  |  |  |  |
|-----------------|-------------------------------------|------------------------------------|--|--|--|--|--|--|--|
|                 | Kasa9:                              |                                    |  |  |  |  |  |  |  |
|                 | NEXT(Cikan);                        | !Isi biten Mühterinin Sistemden    |  |  |  |  |  |  |  |
| Cikarilmasi     |                                     |                                    |  |  |  |  |  |  |  |
| K10 QUEUE,      |                                     |                                    |  |  |  |  |  |  |  |
|                 | KaQ10,3,K11;                        | !Kasa10 Kuyruk Kapasitesi          |  |  |  |  |  |  |  |
|                 | SEIZE:                              |                                    |  |  |  |  |  |  |  |
|                 | Kasa10;                             | !Musterinin 10 nolu Kasaya Gelmesi |  |  |  |  |  |  |  |
|                 | DELAY:                              |                                    |  |  |  |  |  |  |  |
|                 | KasaIslemZamani;                    | !Kasa Islem Suresi                 |  |  |  |  |  |  |  |
|                 | <b>RELEASE:</b>                     |                                    |  |  |  |  |  |  |  |
|                 | Kasa10:                             |                                    |  |  |  |  |  |  |  |
|                 | NEXT(Cikan);                        | !Isi biten Mühterinin Sistemden    |  |  |  |  |  |  |  |
| Cikarilmasi     |                                     |                                    |  |  |  |  |  |  |  |
| K11             | QUEUE,                              |                                    |  |  |  |  |  |  |  |
|                 | KaQ11,3,K12;                        | !Kasa11 Kuyruk Kapasitesi          |  |  |  |  |  |  |  |
|                 | SEIZE:                              |                                    |  |  |  |  |  |  |  |
|                 | Kasa $11$ ;                         | !Musterinin 11 nolu Kasaya Gelmesi |  |  |  |  |  |  |  |
|                 | DELAY:                              | !Kasa Islem Suresi                 |  |  |  |  |  |  |  |
|                 | KasaIslemZamani;<br><b>RELEASE:</b> |                                    |  |  |  |  |  |  |  |
|                 | Kasa11:                             |                                    |  |  |  |  |  |  |  |
|                 | NEXT(Cikan);                        | !Isi biten Mühterinin Sistemden    |  |  |  |  |  |  |  |
| Cikarilmasi     |                                     |                                    |  |  |  |  |  |  |  |
| K12             | QUEUE,                              |                                    |  |  |  |  |  |  |  |
|                 | KaQ12,3,K13;                        | !Kasa12 Kuyruk Kapasitesi          |  |  |  |  |  |  |  |
|                 | SEIZE:                              |                                    |  |  |  |  |  |  |  |
|                 | Kasa12;                             | !Musterinin 12 nolu Kasaya Gelmesi |  |  |  |  |  |  |  |
|                 | DELAY:                              |                                    |  |  |  |  |  |  |  |
|                 | KasaIslemZamani;                    | !Kasa Islem Suresi                 |  |  |  |  |  |  |  |
|                 | <b>RELEASE:</b>                     |                                    |  |  |  |  |  |  |  |
|                 | Kasa12:                             |                                    |  |  |  |  |  |  |  |
|                 | NEXT(Cikan);                        | !Isi biten Mühterinin Sistemden    |  |  |  |  |  |  |  |
| Cikarilmasi     |                                     |                                    |  |  |  |  |  |  |  |
| K13             | QUEUE,                              |                                    |  |  |  |  |  |  |  |
|                 | KaQ13,3,K14;                        | !Kasa13 Kuyruk Kapasitesi          |  |  |  |  |  |  |  |
|                 | SEIZE:                              |                                    |  |  |  |  |  |  |  |
|                 | Kasa13;                             | !Musterinin 13 nolu Kasaya Gelmesi |  |  |  |  |  |  |  |
|                 | DELAY:                              |                                    |  |  |  |  |  |  |  |
|                 | KasaIslemZamani;                    | !Kasa Islem Suresi                 |  |  |  |  |  |  |  |
|                 | <b>RELEASE:</b>                     |                                    |  |  |  |  |  |  |  |
|                 | Kasa13:                             |                                    |  |  |  |  |  |  |  |
|                 | NEXT(Cikan);                        | !Isi biten Mühterinin Sistemden    |  |  |  |  |  |  |  |
| Cikarilmasi     |                                     |                                    |  |  |  |  |  |  |  |
| K14             | QUEUE,                              |                                    |  |  |  |  |  |  |  |
|                 | KaQ14,3,K15;                        | !Kasa14 Kuyruk Kapasitesi          |  |  |  |  |  |  |  |

**EK-4.(devamı)** 

| SEIZE:      |                  |                                             |  |  |  |  |  |  |
|-------------|------------------|---------------------------------------------|--|--|--|--|--|--|
|             | Kasal4;          | !Musterinin 14 nolu Kasaya Gelmesi          |  |  |  |  |  |  |
|             | DELAY:           |                                             |  |  |  |  |  |  |
|             | KasaIslemZamani; | !Kasa Islem Suresi                          |  |  |  |  |  |  |
|             | <b>RELEASE:</b>  |                                             |  |  |  |  |  |  |
|             | Kasa14:          |                                             |  |  |  |  |  |  |
|             | NEXT(Cikan);     | !Isi biten Mühterinin Sistemden Cikarilmasi |  |  |  |  |  |  |
| K15         | QUEUE,           |                                             |  |  |  |  |  |  |
|             | KaQ15,3,K16;     | !Kasa15 Kuyruk Kapasitesi                   |  |  |  |  |  |  |
|             | <b>SEIZE:</b>    |                                             |  |  |  |  |  |  |
|             | Kasa15;          | !Musterinin 15 nolu Kasaya Gelmesi          |  |  |  |  |  |  |
|             | DELAY:           |                                             |  |  |  |  |  |  |
|             | KasaIslemZamani; | !Kasa Islem Suresi                          |  |  |  |  |  |  |
|             | <b>RELEASE:</b>  |                                             |  |  |  |  |  |  |
|             | Kasa15:          |                                             |  |  |  |  |  |  |
|             | NEXT(Cikan);     | !Isi biten Mühterinin Sistemden             |  |  |  |  |  |  |
| Cikarilmasi |                  |                                             |  |  |  |  |  |  |
| K16         | QUEUE,           |                                             |  |  |  |  |  |  |
|             | KaQ16,3,K17;     | !Kasa16 Kuyruk Kapasitesi                   |  |  |  |  |  |  |
|             | <b>SEIZE:</b>    |                                             |  |  |  |  |  |  |
|             | Kasa $16$ ;      | !Musterinin 16 nolu Kasaya Gelmesi          |  |  |  |  |  |  |
|             | DELAY:           |                                             |  |  |  |  |  |  |
|             | KasaIslemZamani; | !Kasa Islem Suresi                          |  |  |  |  |  |  |
|             | <b>RELEASE:</b>  |                                             |  |  |  |  |  |  |
|             | Kasa16:          |                                             |  |  |  |  |  |  |
|             | NEXT(Cikan);     | !Isi biten Mühterinin Sistemden             |  |  |  |  |  |  |
| Cikarilmasi |                  |                                             |  |  |  |  |  |  |
| K17         | QUEUE,           |                                             |  |  |  |  |  |  |
|             | KaQ17,3,K18;     | !Kasa17 Kuyruk Kapasitesi                   |  |  |  |  |  |  |
|             | SEIZE:           |                                             |  |  |  |  |  |  |
|             | Kasa17;          | !Musterinin 17 nolu Kasaya Gelmesi          |  |  |  |  |  |  |
|             | DELAY:           |                                             |  |  |  |  |  |  |
|             | KasaIslemZamani; | !Kasa Islem Suresi                          |  |  |  |  |  |  |
|             | <b>RELEASE:</b>  |                                             |  |  |  |  |  |  |
|             | Kasa17:          |                                             |  |  |  |  |  |  |
|             | NEXT(Cikan);     | !Isi biten Mühterinin Sistemden             |  |  |  |  |  |  |
| Cikarilmasi |                  |                                             |  |  |  |  |  |  |
| K18         | QUEUE,           |                                             |  |  |  |  |  |  |
|             | KaQ18,3,K19;     | !Kasa18 Kuyruk Kapasitesi                   |  |  |  |  |  |  |
|             | SEIZE:           |                                             |  |  |  |  |  |  |
|             | Kasa18;          | !Musterinin 18 nolu Kasaya Gelmesi          |  |  |  |  |  |  |
|             | DELAY:           |                                             |  |  |  |  |  |  |
|             | KasaIslemZamani; | !Kasa Islem Suresi                          |  |  |  |  |  |  |
|             | <b>RELEASE:</b>  |                                             |  |  |  |  |  |  |
|             | Kasa18:          |                                             |  |  |  |  |  |  |
|             | NEXT(Cikan);     | !Isi biten Mühterinin Sistemden             |  |  |  |  |  |  |

**EK-4.(devamı)** 

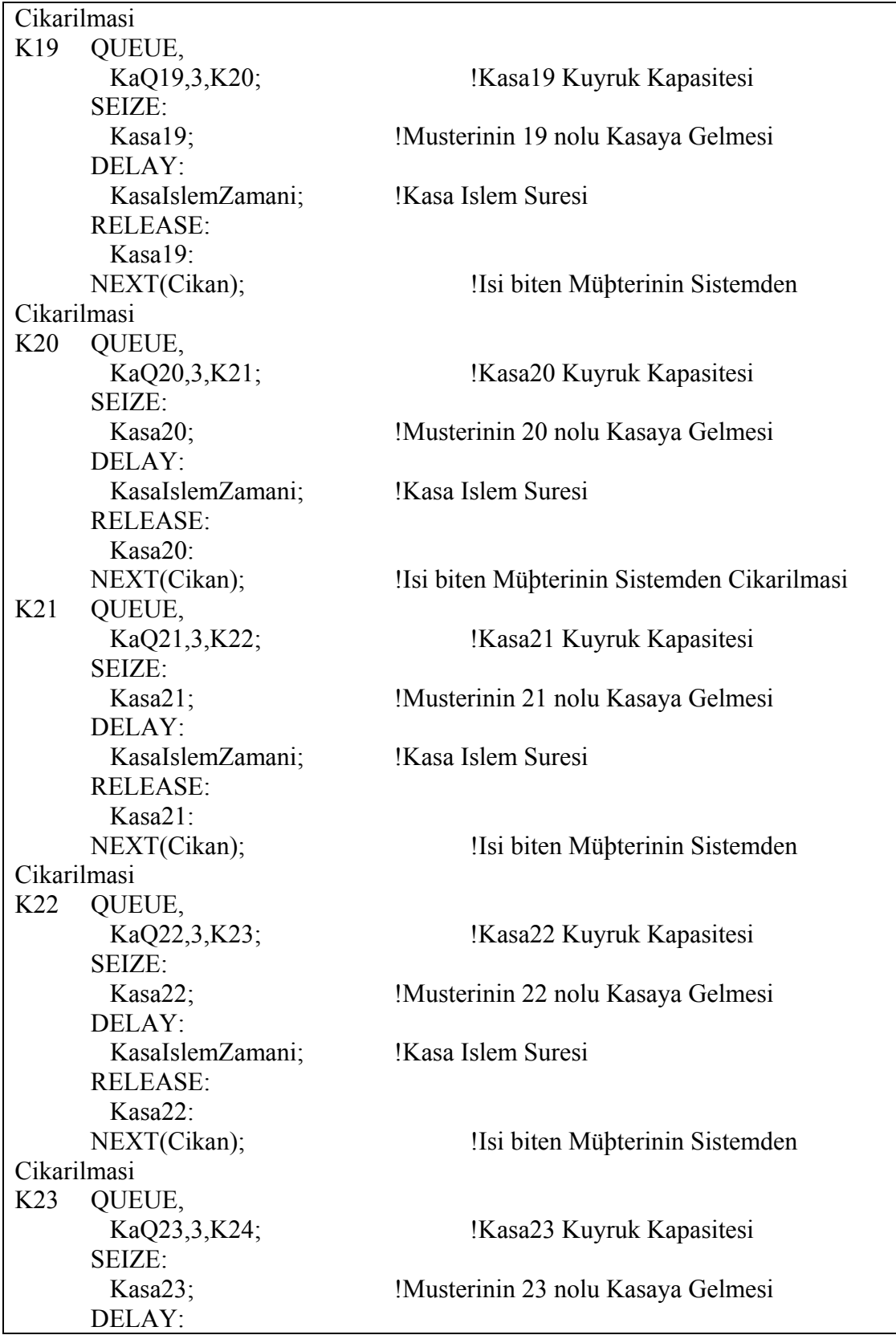

**EK-4.(devamı)** 

|     | KasaIslemZamani;      | !Kasa Islem Suresi                 |
|-----|-----------------------|------------------------------------|
|     | <b>RELEASE:</b>       |                                    |
|     | Kasa23:               |                                    |
|     | NEXT(Cikan);          | !Isi biten Mühterinin Sistemden    |
|     | Cikarilmasi           |                                    |
| K24 | QUEUE,                |                                    |
|     | KaQ24,3, K25;         | !Kasa24 Kuyruk Kapasitesi          |
|     | <b>SEIZE:</b>         |                                    |
|     | $Kasa24$ ;            | !Musterinin 24 nolu Kasaya Gelmesi |
|     | DELAY:                |                                    |
|     | KasaIslemZamani;      | !Kasa Islem Suresi                 |
|     | <b>RELEASE:</b>       |                                    |
|     | Kasa24:               |                                    |
|     | NEXT(Cikan);          | !Isi biten Mühterinin Sistemden    |
|     | Cikarilmasi           |                                    |
|     | K25 QUEUE,            |                                    |
|     | KaQ25,3,K26;          | !Kasa25 Kuyruk Kapasitesi          |
|     | SEIZE:                |                                    |
|     | $Kasa25$ ;            | !Musterinin 25 nolu Kasaya Gelmesi |
|     | DELAY:                |                                    |
|     | KasaIslemZamani;      | !Kasa Islem Suresi                 |
|     | <b>RELEASE:</b>       |                                    |
|     | Kasa25:               |                                    |
|     | NEXT(Cikan);          | !Isi biten Mühterinin Sistemden    |
|     | Cikarilmasi           |                                    |
| K26 | QUEUE,                |                                    |
|     | KaQ26,3,K27;          | !Kasa26 Kuyruk Kapasitesi          |
|     | SEIZE:                |                                    |
|     |                       |                                    |
|     | Kasa $26$ ;<br>DELAY: | !Musterinin 26 nolu Kasaya Gelmesi |
|     |                       | !Kasa Islem Suresi                 |
|     | KasaIslemZamani;      |                                    |
|     | <b>RELEASE:</b>       |                                    |
|     | Kasa26:               |                                    |
|     | NEXT(Cikan);          | !Isi biten Mühterinin Sistemden    |
|     | Cikarilmasi           |                                    |
| K27 | QUEUE,                |                                    |
|     | KaQ27,3,K28;          | !Kasa27 Kuyruk Kapasitesi          |
|     | <b>SEIZE:</b>         |                                    |
|     | Kasa27;               | !Musterinin 27 nolu Kasaya Gelmesi |
|     | DELAY:                |                                    |
|     | KasaIslemZamani;      | !Kasa Islem Suresi                 |
|     | <b>RELEASE:</b>       |                                    |
|     | Kasa27:               |                                    |
|     | NEXT(Cikan);          | !Isi biten Mühterinin Sistemden    |
|     | Cikarilmasi           |                                    |
| K28 | QUEUE,                |                                    |

**EK-4.(devamı)** 

| KaQ28,3,K29;<br>!Kasa28 Kuyruk Kapasitesi                   |                     |  |  |  |  |  |  |  |
|-------------------------------------------------------------|---------------------|--|--|--|--|--|--|--|
|                                                             |                     |  |  |  |  |  |  |  |
| SEIZE:                                                      |                     |  |  |  |  |  |  |  |
| Kasa28;<br>!Musterinin 28 nolu Kasaya Gelmesi               |                     |  |  |  |  |  |  |  |
| DELAY:                                                      |                     |  |  |  |  |  |  |  |
| !Kasa Islem Suresi<br>KasaIslemZamani;                      |                     |  |  |  |  |  |  |  |
| <b>RELEASE:</b>                                             |                     |  |  |  |  |  |  |  |
| Kasa28:                                                     |                     |  |  |  |  |  |  |  |
| NEXT(Cikan);<br>!Isi biten Mühterinin Sistemden             |                     |  |  |  |  |  |  |  |
| Cikarilmasi                                                 |                     |  |  |  |  |  |  |  |
| K29<br>QUEUE,                                               |                     |  |  |  |  |  |  |  |
| KaQ29,3,K30;<br>!Kasa29 Kuyruk Kapasitesi                   |                     |  |  |  |  |  |  |  |
| SEIZE:                                                      |                     |  |  |  |  |  |  |  |
| Kasa29;<br>!Musterinin 29 nolu Kasaya Gelmesi               |                     |  |  |  |  |  |  |  |
| DELAY:                                                      |                     |  |  |  |  |  |  |  |
| !Kasa Islem Suresi<br>KasaIslemZamani;                      |                     |  |  |  |  |  |  |  |
| <b>RELEASE:</b>                                             |                     |  |  |  |  |  |  |  |
| Kasa29:                                                     |                     |  |  |  |  |  |  |  |
| NEXT(Cikan);<br>!Isi biten Mühterinin Sistemden             |                     |  |  |  |  |  |  |  |
| Cikarilmasi                                                 |                     |  |  |  |  |  |  |  |
| K30<br>QUEUE,                                               |                     |  |  |  |  |  |  |  |
| KaQ30,3,Cikan;<br>!Kasa30 Kuyruk Kapasitesi                 |                     |  |  |  |  |  |  |  |
| SEIZE:                                                      |                     |  |  |  |  |  |  |  |
| Kasa30;<br>!Musterinin 30 nolu Kasaya Gelmesi               |                     |  |  |  |  |  |  |  |
| DELAY:                                                      |                     |  |  |  |  |  |  |  |
| KasaIslemZamani;<br>!Kasa Islem Suresi                      |                     |  |  |  |  |  |  |  |
| <b>RELEASE:</b>                                             |                     |  |  |  |  |  |  |  |
| Kasa30:                                                     |                     |  |  |  |  |  |  |  |
| NEXT(Cikan);<br>!Isi biten Mühterinin Sistemden             |                     |  |  |  |  |  |  |  |
| Cikarilmasi                                                 |                     |  |  |  |  |  |  |  |
| Cikan TALLY:                                                |                     |  |  |  |  |  |  |  |
| AkisZamani, INT(GelisZamani); ! Ort Akis Zamanini Tutar     |                     |  |  |  |  |  |  |  |
| TALLY:                                                      |                     |  |  |  |  |  |  |  |
| CikanPeriyot, BET;<br>!Cikanlar Arasindaki Ort Sureyi Tutar |                     |  |  |  |  |  |  |  |
| COUNT:                                                      |                     |  |  |  |  |  |  |  |
| Cikanlar:                                                   | !Biten isleri sayar |  |  |  |  |  |  |  |
| DISPOSE;                                                    |                     |  |  |  |  |  |  |  |

**EK-4.(devamı)** 

```
using System; 
using System.Collections.Generic; 
using System.ComponentModel; 
using System.Data; 
using System.Drawing; 
using System.Text; 
using System.Windows.Forms; 
using System.Data.OleDb; 
using System.IO; 
using System.Threading; 
namespace tez 
\{ public partial class Form1 : Form 
\{ public Form1() 
     \left\{ \right. InitializeComponent(); 
 } 
      private void button1_Click(object sender, EventArgs e) 
\{int sayi = 0;
        string[] gunler 
={"Pazartesi","Salı","Çarşamba","Perşembe","Cuma","Cumartesi","Pazar"}; 
        string[] saatler ={"9:0-10:0","10:0-11:0","11:0-12:0","12:0-13:0","13:0-
14:0","14:0-15:0","15:0-16:0","16:0-17:0","17:0-18:0","18:0-19:0","19:0-
20:0","20:0-21:0","21:0-22:0","22:0-23:0"}; 
        string[] ysaatler ={ "9-10", "10-11", "11-12", "12-13", "13-14", "14-15", "15-
16", "16-17", "17-18", "18-19", "19-20", "20-21", "21-22", "22-23" }; 
       int k = 0;
        OleDbDataReader dr; 
       DateTime tarih = Convert.ToDateTime("10.10.2005");
       DateTime sontarih = Convert.ToDateTime("31.08.2006");
        oleDbConnection1.Open(); 
        OleDbCommand cmd=new OleDbCommand(); 
       while(tarih \text{sontarih}) {
       string okunan = "";
       for (int i = 0; i <= 6; i++)
\left\{\begin{array}{c} \end{array}\right\}if ((i == 5) || (i == 6))k = 0:
           else 
             k = 1:
          for (int i = k; i < saatler. Length; i++))
\left\{\begin{array}{cc} 0 & 0 \\ 0 & 0 \end{array}\right\}string sorgu = String.Format("Select * from Sonuc3 where gun='{0}'
and tarih='\{1\}' and saat='\{2\}"', gunler[i], tarih.ToShortDateString(), saatler[j]);
```
**EK-5. Simülasyon Sonuçlarını Oluşturan Program** 

**EK-5.(devamı)** 

```
 cmd.CommandText = sorgu; 
            cmd.Connection = oleDbConnection1; 
           dr = \text{cmd}. ExecuteReader();
            dr.Read(); 
            string[] dosya = File.ReadAllLines("c:\\siman\\mm.EXP"); 
           if (dr.GetValue(4).ToString() == "0") dosya[5] = "EXPRESSIONS: 1,GelislerSuresi, EXPO(3600):"; 
            else 
\left\{\begin{array}{cc} 1 & 1 \\ 1 & 1 \end{array}\right\} try 
\{ dosya[5] = "EXPRESSIONS: 1,GelislerSuresi, EXPO(" + 
dr.GetValue(4).ToString().Substring(0, 5).Replace(',', '.') + "):";
 } 
              catch (Exception ee) 
\{if(dr.GetValue(4).ToString().IndexOf(",") == -1) dosya[5] = "EXPRESSIONS: 1,GelislerSuresi, EXPO(" + 
dr.GetValue(4).ToString()+"):";
                 else 
                   try 
\{ dosya[5] = "EXPRESSIONS: 1,GelislerSuresi, EXPO(" + 
dr.GetValue(4).ToSstring(0, 8ubstring(0, 4).Replace(', '') + ''):";
 } 
                   catch (Exception aa) 
\{ dosya[5] = "EXPRESSIONS: 1,GelislerSuresi, EXPO(" + 
dr.GetValue(4).ToString().Substring(0, 3).Replace(', ', ') + "):"; } 
 } 
 } 
           File.WriteAllLines("c:\\siman\\mm.EXP", dosya);
            System.Diagnostics.Process Proc = new System.Diagnostics.Process(); 
            Proc.StartInfo.FileName = "c:\\siman\\c.bat"; 
            Proc.StartInfo.WindowStyle= 
System.Diagnostics.ProcessWindowStyle.Hidden; 
           Proc.Start();
           //Proc.Kill(): Thread.Sleep(1000); 
           okunan = @"c:\siman\1saatsonuclar\14\" + dr.GetValue(0).ToString() +
ysaatler[i] + ".out";File.Copy(@"c:\siman\mm.out",okunan ,true);
            dr.Close(); 
           File.Delete(\mathcal{Q}"c:\siman\mm.out");
```

```
 sayi++; 
label1.Text = sayi.ToString(); //Thread.Sleep(1000); 
         } 
       tarih = tarih. Add Days(1); } 
      } 
 oleDbConnection1.Close(); 
 MessageBox.Show("Bitti"); 
    } 
  } 
}
```

```
using System; 
using System.Collections.Generic; 
using System.ComponentModel; 
using System.Data; 
using System.Drawing; 
using System.Text; 
using System.Windows.Forms; 
using System.IO; 
using System.Data.OleDb; 
namespace tezson 
\{ public partial class Form1 : Form 
\{ public Form1() 
     \{ InitializeComponent(); 
      } 
      private void button1_Click(object sender, EventArgs e) 
     \{ OleDbCommand cmd = new OleDbCommand(); 
       string sorgu = "";
       int say = 0;
       string kasa="kasa";
       int k = 0;
       int ks = 54;
        string dosyaadi =""; 
        string veri=""; 
        con.Open(); 
       DateTime tarih = Convert.ToDateTime("28.08.2006");
        string[] ysaatler ={ "9-10", "10-11", "11-12", "12-13", "13-14", "14-15", "15-
16", "16-17", "17-18", "18-19", "19-20", "20-21", "21-22", "22-23" }; 
       for (int i = 0; i <= 3; i++)
        { 
         if ((i == 5) || (i == 6))k = 0 else 
             k = 1;
          for (int j = k; j < ysaatler.Length; j++)
\left\{\begin{array}{cc} 0 & 0 \\ 0 & 0 \end{array}\right\} dosyaadi = 
@"C:\tezveriler\1saatsonuclarson\43\"+tarih.ToShortDateString()+ysaatler[j]+".out";
```
**EK-6. Simülasyon Sonuçlarını Veritabanına Aktaran Program** 

```
 string[] veriler = File.ReadAllLines(dosyaadi); 
             while (veriler[ks].Substring(veriler[ks].IndexOf('.'), 6) != ".00000")
\{ if(veriler[ks].IndexOf(".")==24) 
                   veri=veriler[ks].Substring(veriler[ks].IndexOf('.'), 6); 
                else 
                   veri=veriler[ks].Substring(veriler[ks].IndexOf('.')-1, 6); 
                say++; 
                kasa="kasa"+say.ToString(); 
                sorgu = String.Format("insert into 
kasadetay(hafta,kasa,korani,tarih,saat) values(43,'{0}','{1}','{2}','{3}')", kasa, veri, 
tarih.ToShortDateString(), ysaatler[j]); 
               cmd.CommandText = sorgu;
                cmd.Connection = con; 
                cmd.ExecuteNonQuery(); 
               ks++; } 
              sorgu = String.Format("insert into kasa(hafta,kasiyersay,saat,tarih) 
values (43,\lbrace 0 \rbrace, \lbrace 1 \rbrace', \lbrace 2 \rbrace')'', say, ysaatler[j], tarih.ToShortDateString());
              cmd.CommandText = sorgu; 
              cmd.ExecuteNonQuery(); 
             ks = 54;
             sav = 0;
 } 
          tarih = tarih. AddDays(1); } 
        con.Close(); 
      } 
   } 
}
```
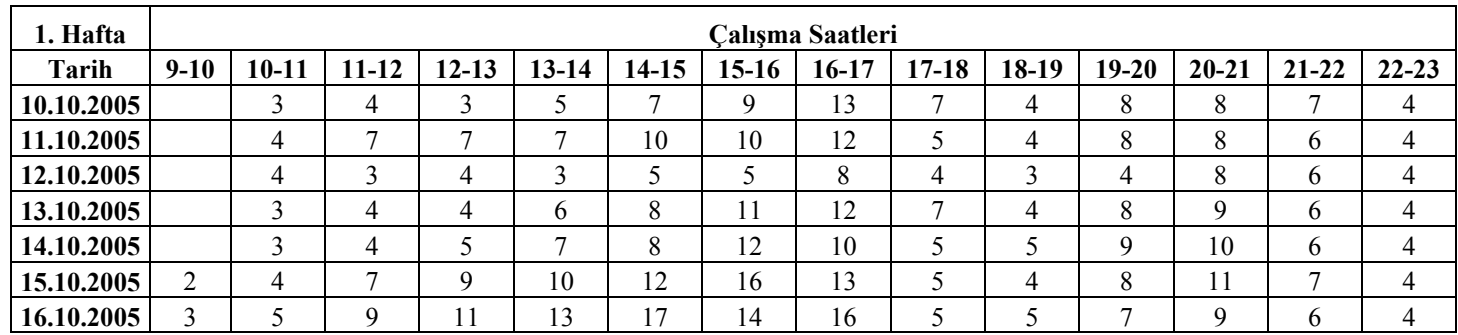

# **EK-7.Kasiyer İhtiyaç Çizelgesi (Kasiyer Hizmet Zaman Ortalaması 73.2 sn.)**

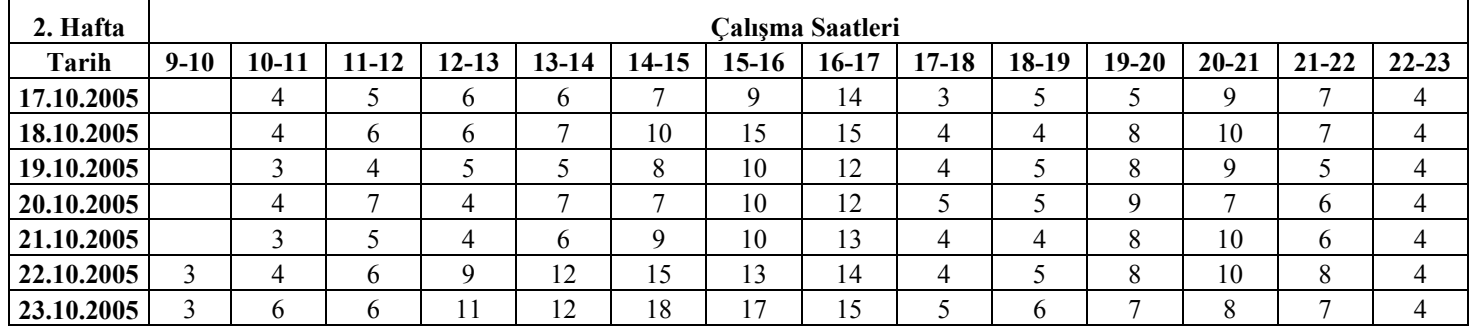

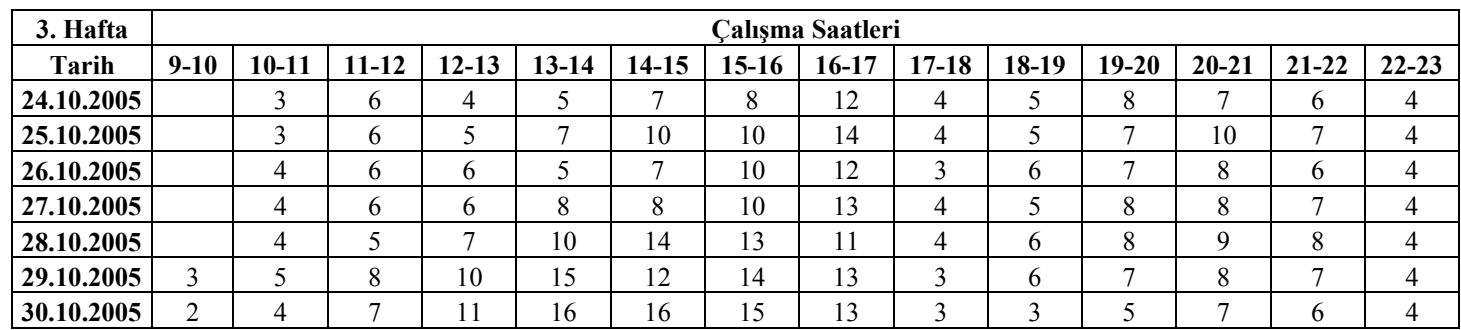

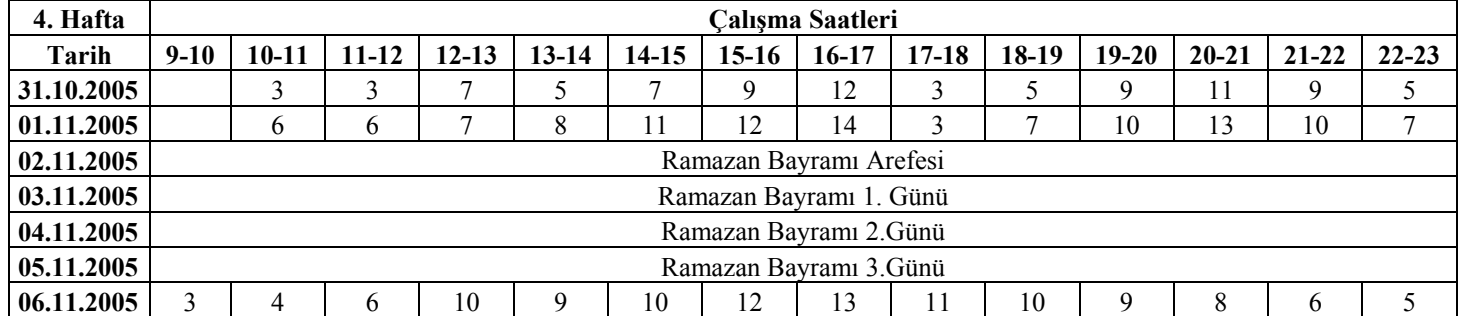

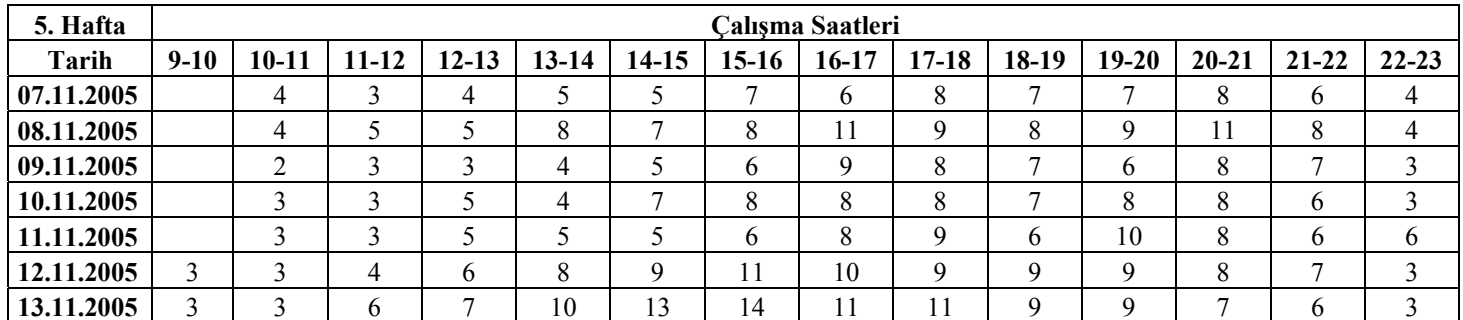

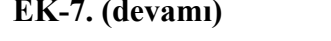

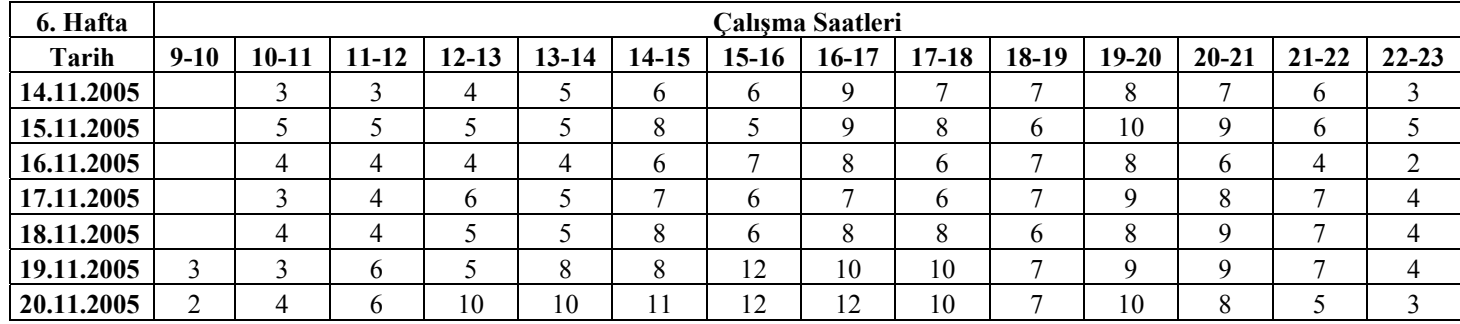

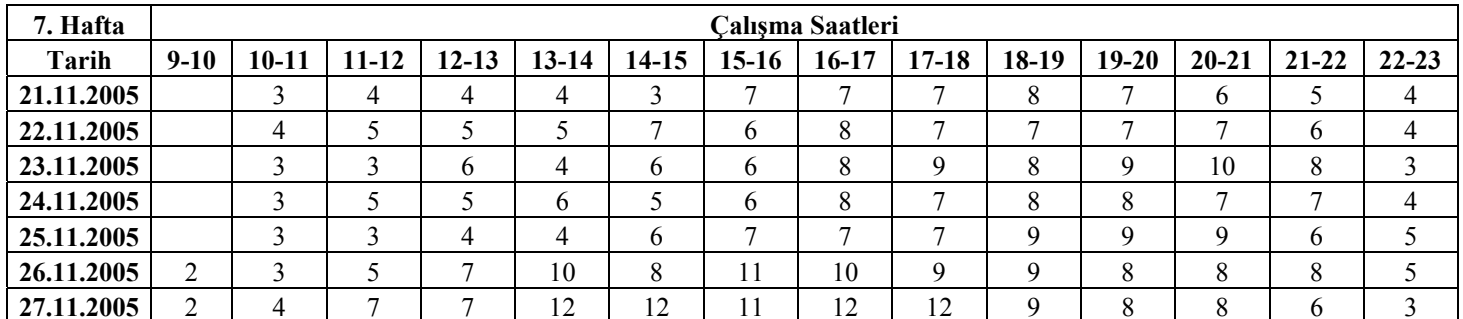

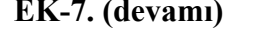

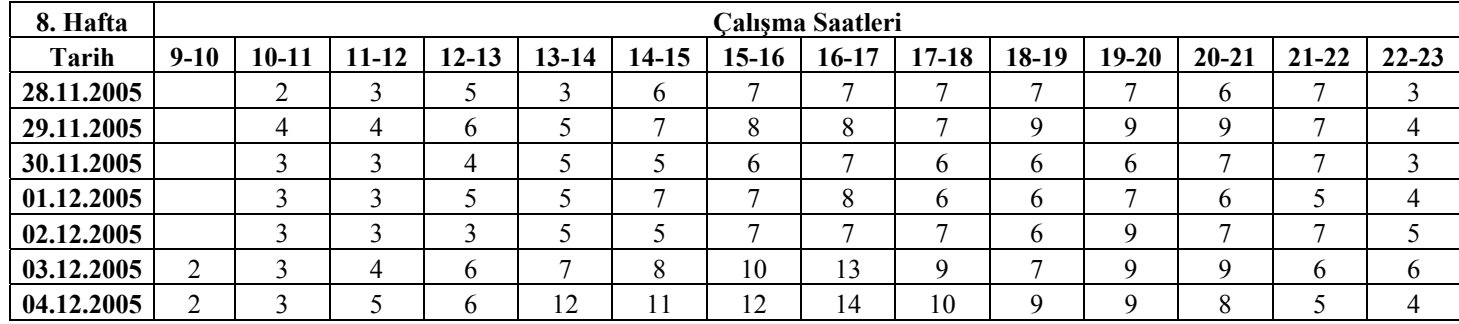

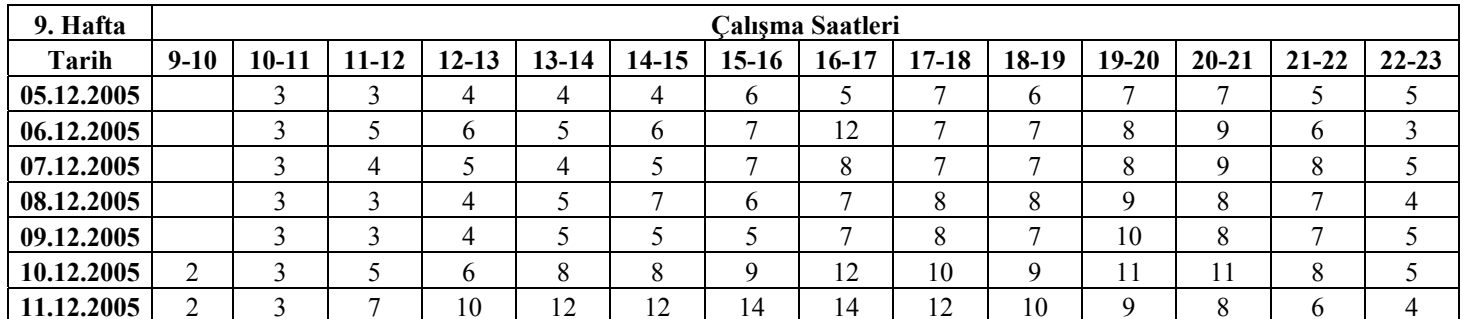

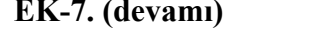

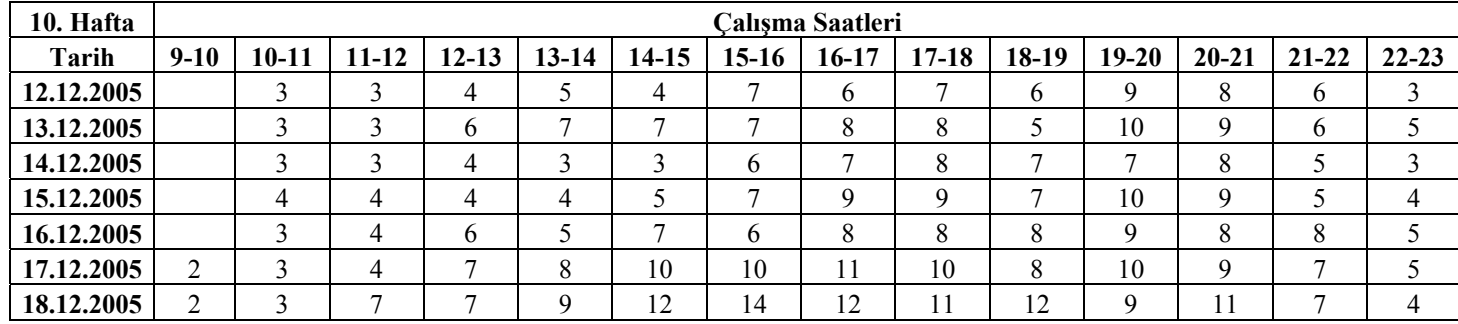

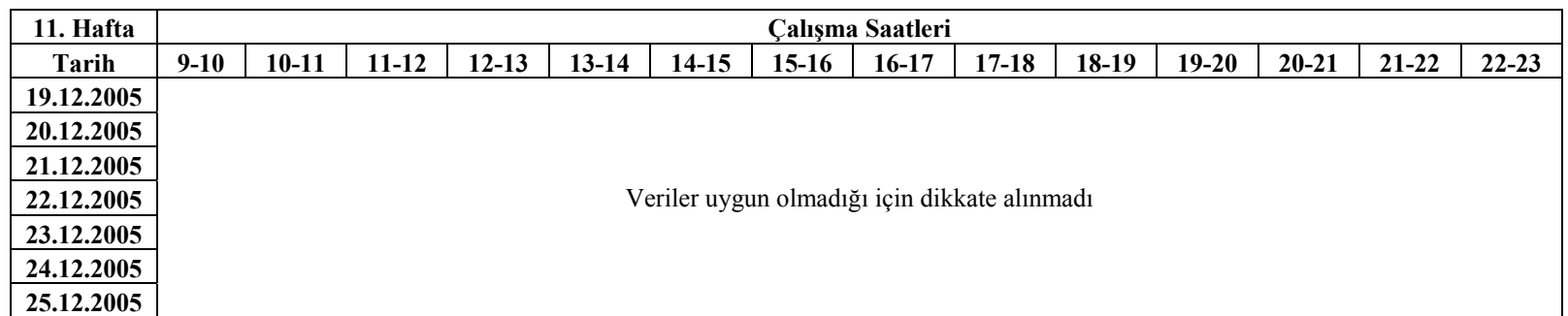

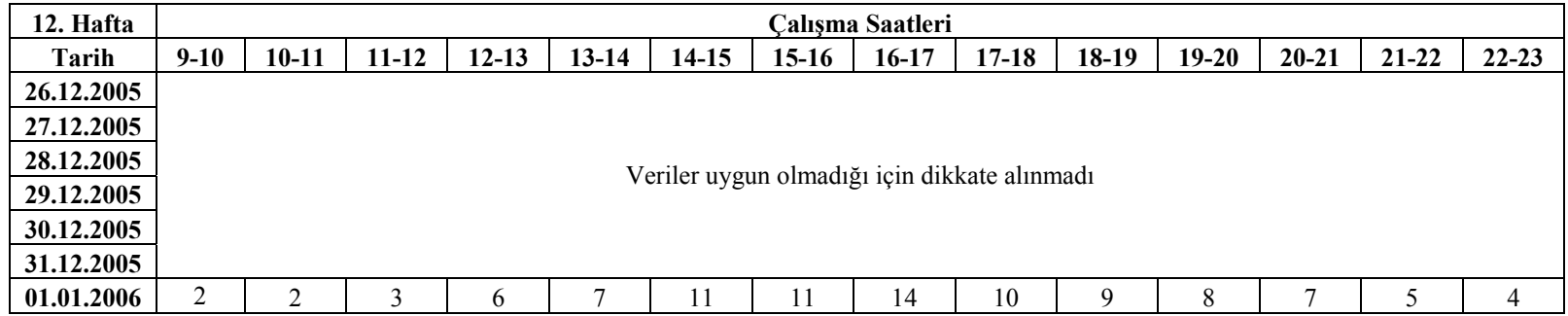

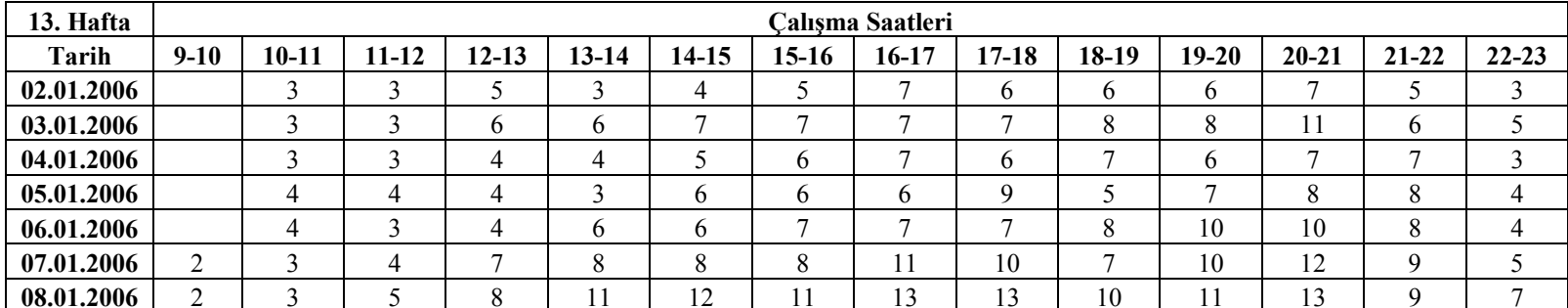

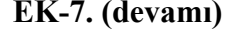

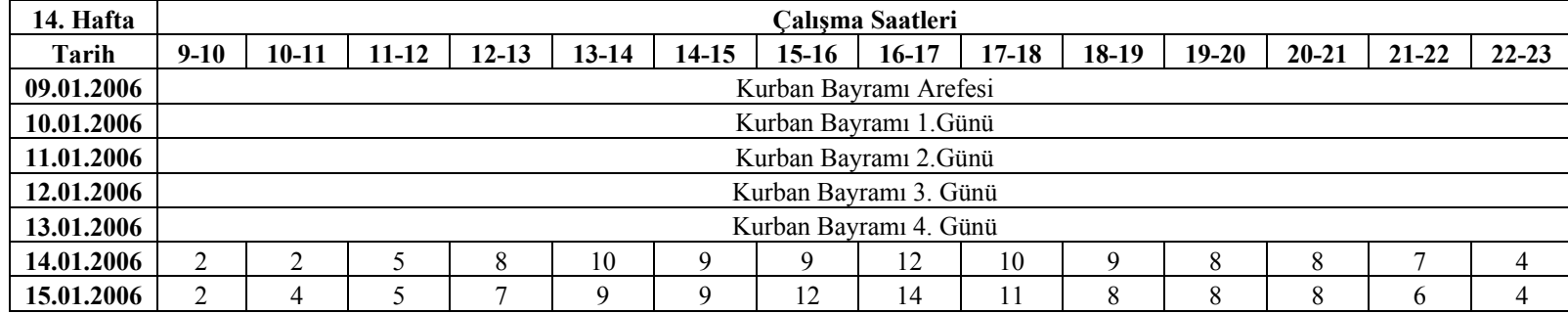

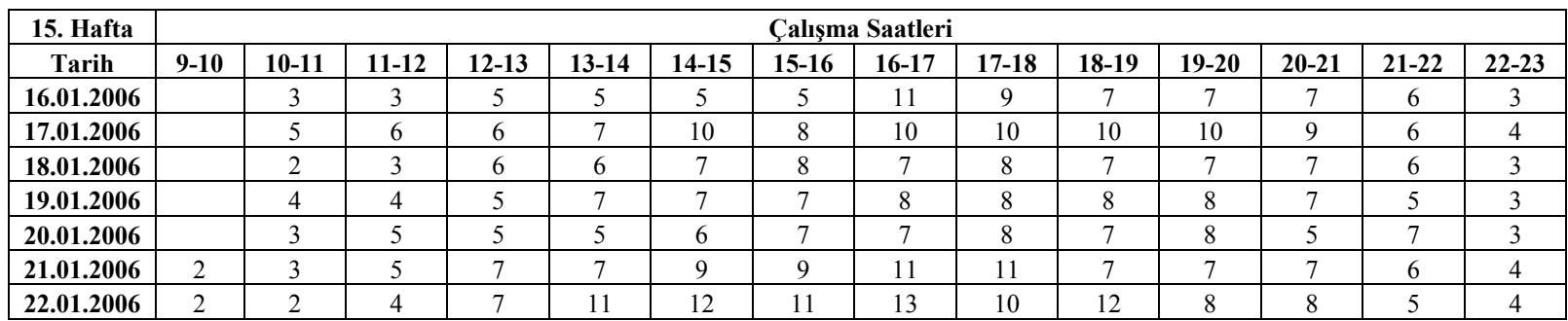

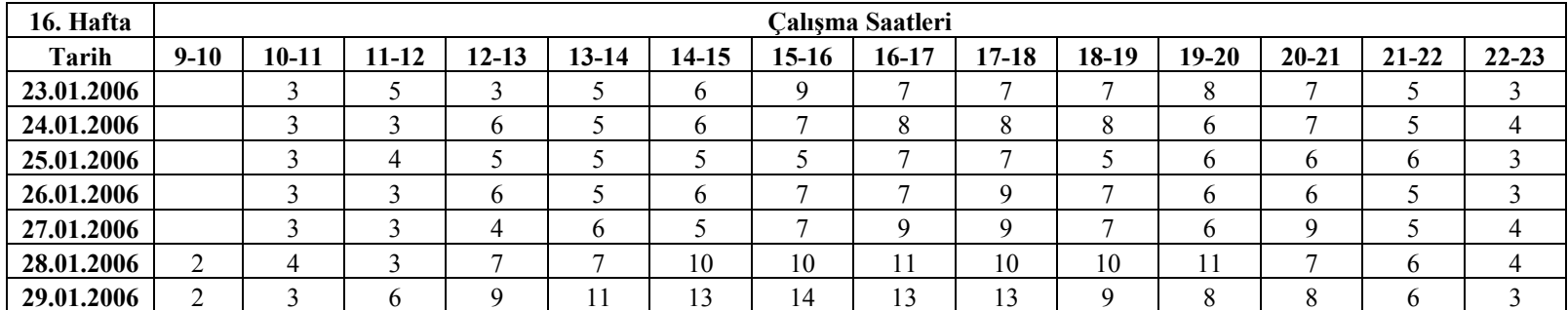

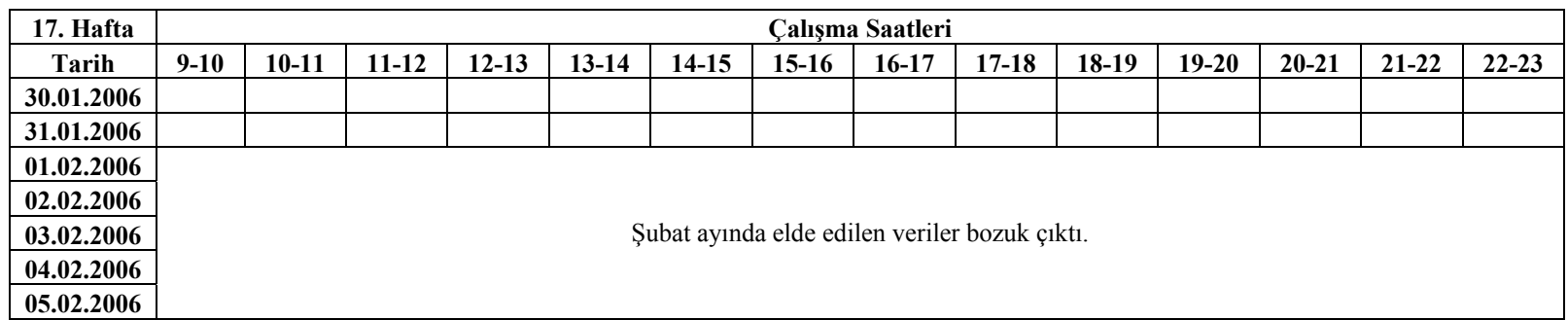

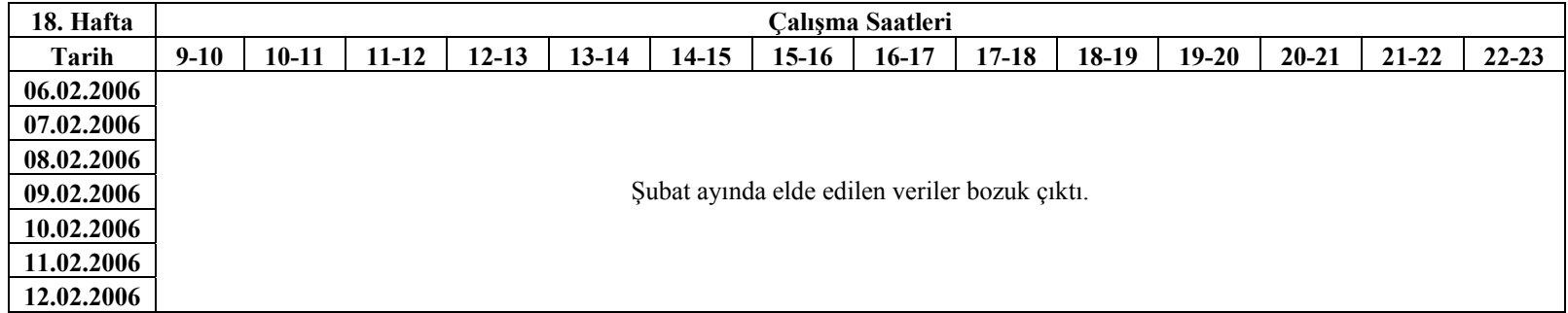

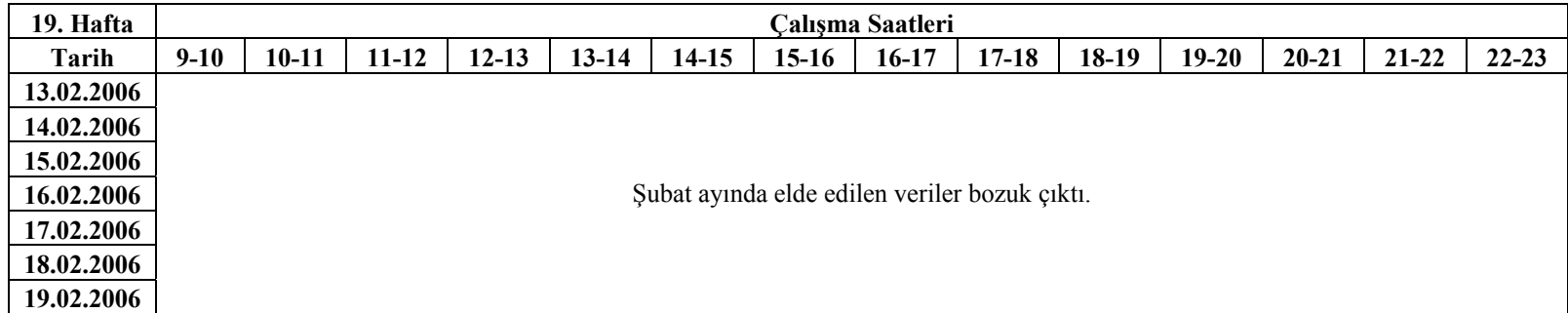

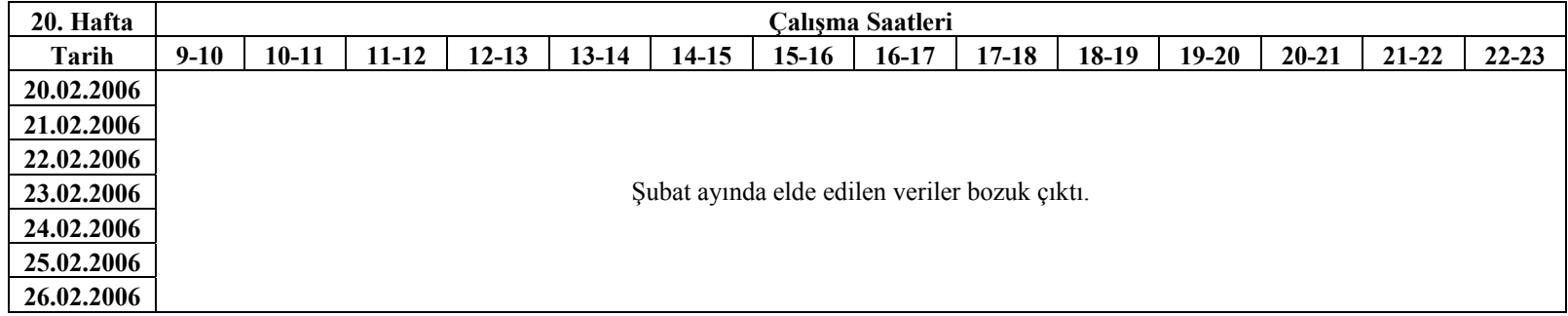

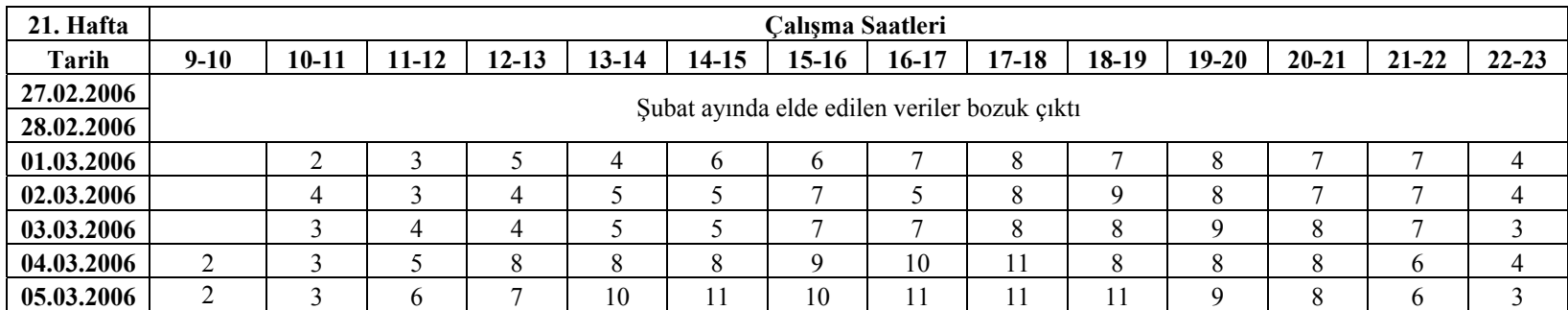

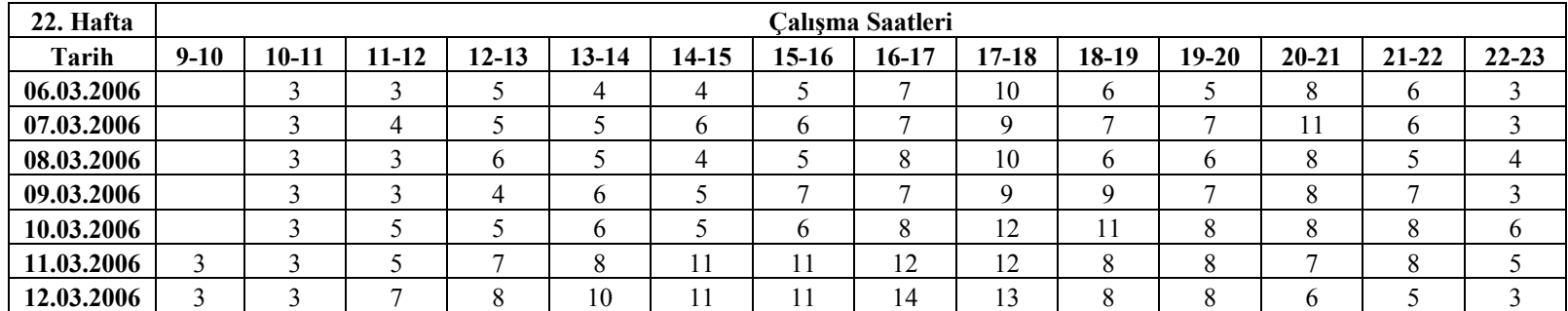

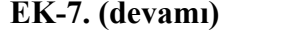

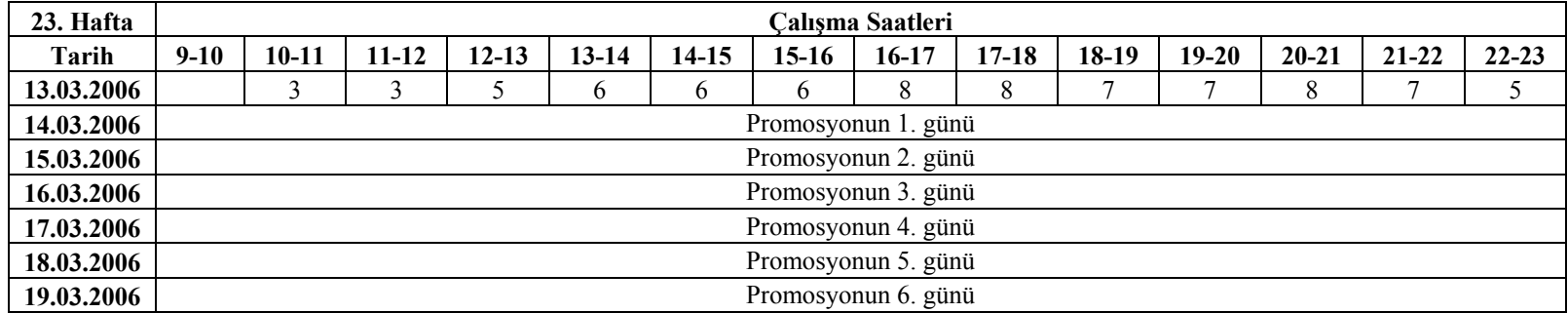

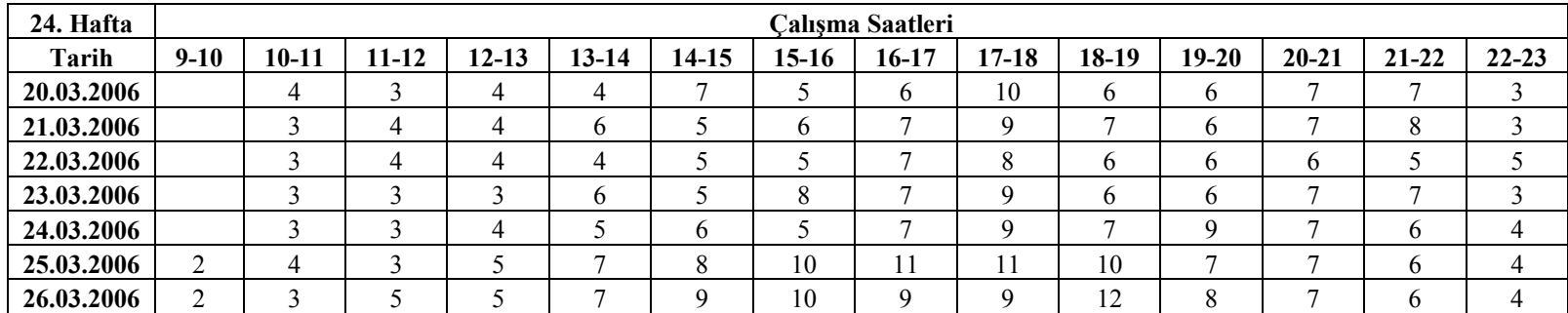

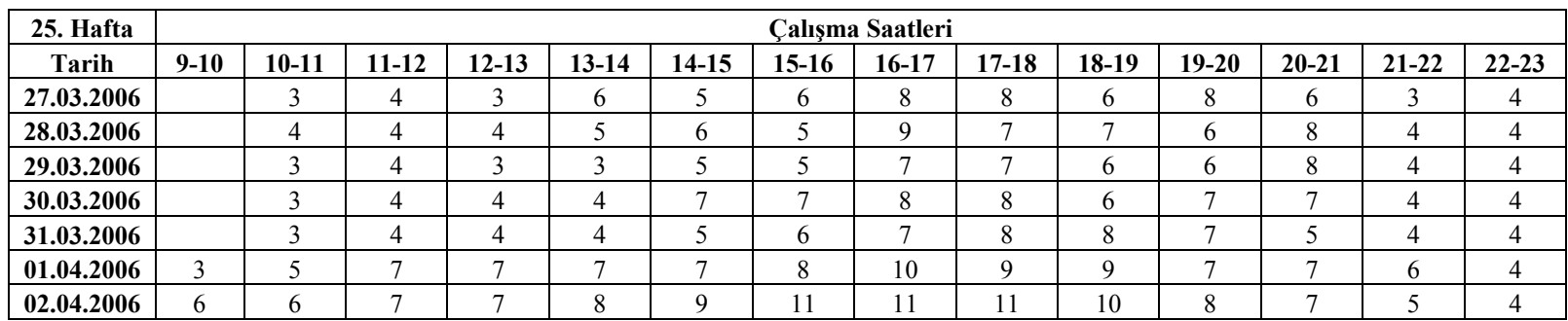

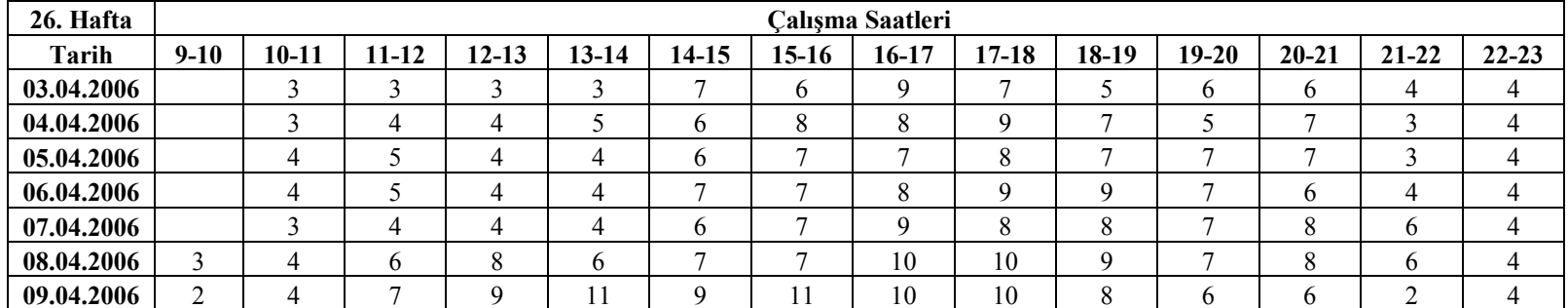

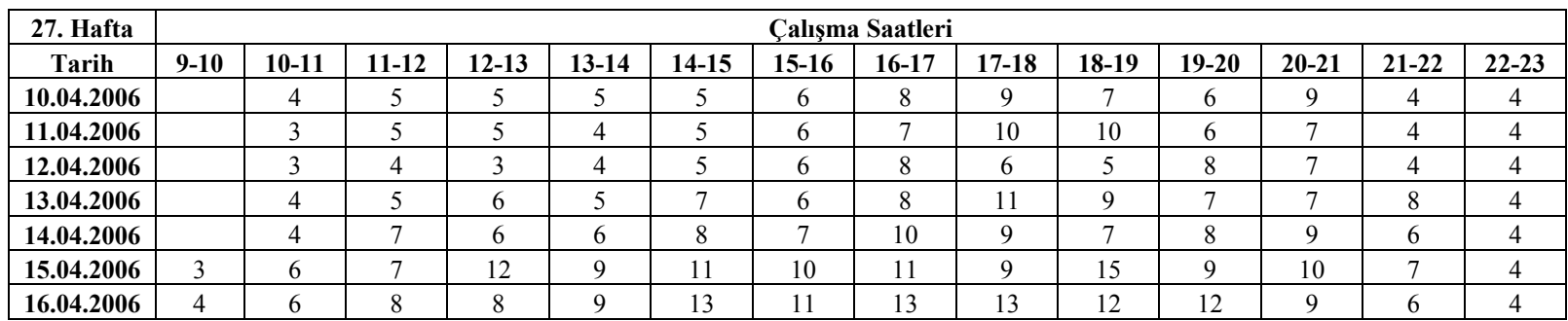

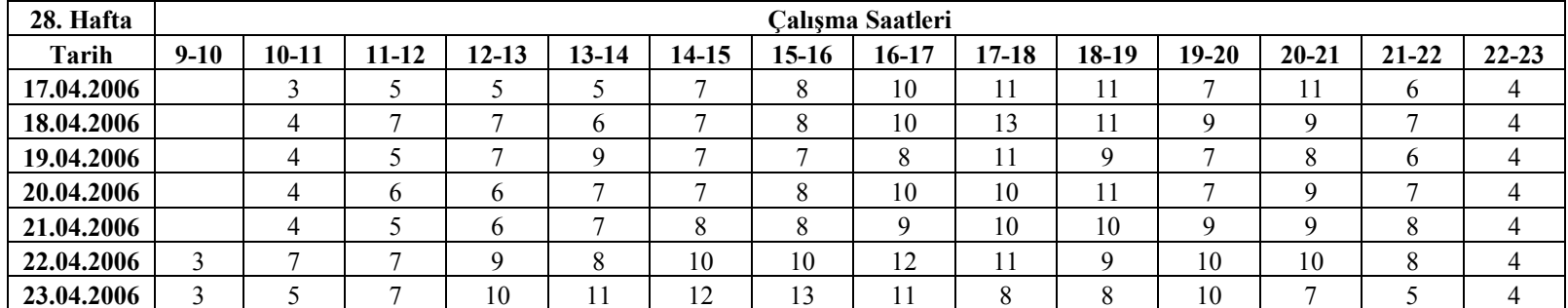

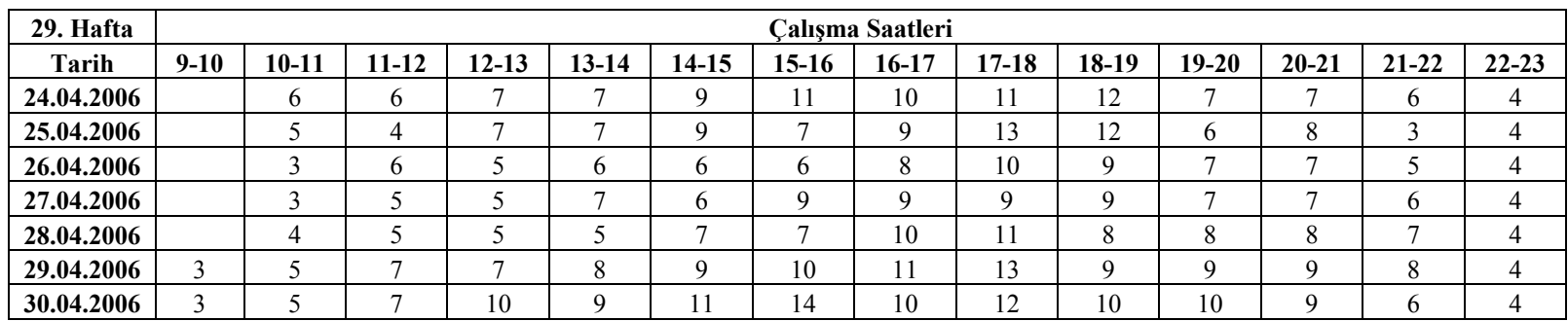

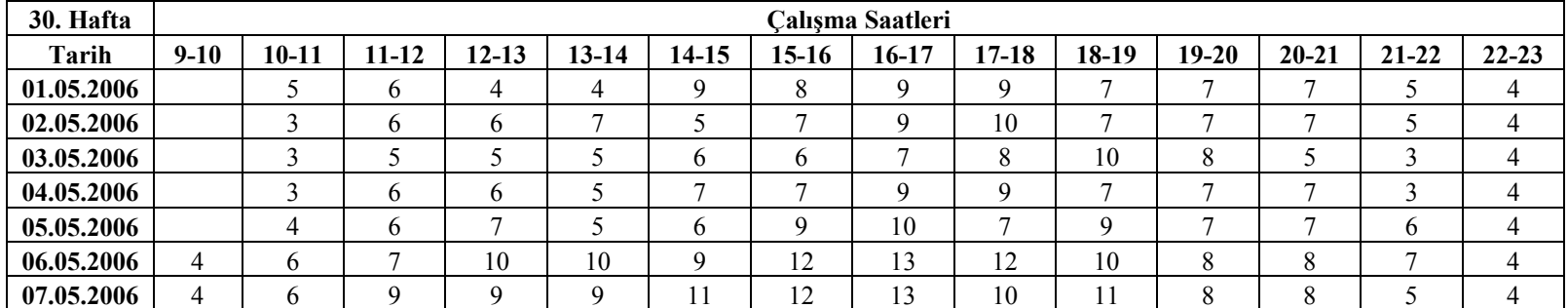

| 31. Hafta  | Calışma Saatleri |           |                |           |             |       |       |         |           |                      |           |           |           |           |
|------------|------------------|-----------|----------------|-----------|-------------|-------|-------|---------|-----------|----------------------|-----------|-----------|-----------|-----------|
| Tarih      | $9-10$           | $10 - 11$ | $11 - 12$      | $12 - 13$ | $13 - 14$   | 14-15 | 15-16 | $16-17$ | $17 - 18$ | 18-19                | $19 - 20$ | $20 - 21$ | $21 - 22$ | $22 - 23$ |
| 08.05.2006 |                  | 4         |                |           | b           |       |       | 10      | 10        | 10                   |           | O         |           |           |
| 09.05.2006 |                  | 4         |                |           | $\mathbf b$ |       | 8     | 10      | 10        |                      | 8         | 10        |           |           |
| 10.05.2006 |                  |           | b              |           |             |       |       |         |           |                      |           |           |           |           |
| 11.05.2006 |                  |           |                |           | b           |       | Q     |         |           |                      | 8         |           | O         |           |
| 12.05.2006 |                  | 4         |                |           |             |       | b     |         |           | 12<br>$\overline{1}$ | 8         |           |           |           |
| 13.05.2006 |                  | 4         | $\overline{ }$ |           | 8           |       | 11    | 10      | 13        | 12<br>$\overline{1}$ | 13        |           |           |           |
| 14.05.2006 | 6                |           |                |           | 12          |       | 12    |         | 14        |                      | 10        |           |           |           |

**EK-7. (devamı)** 

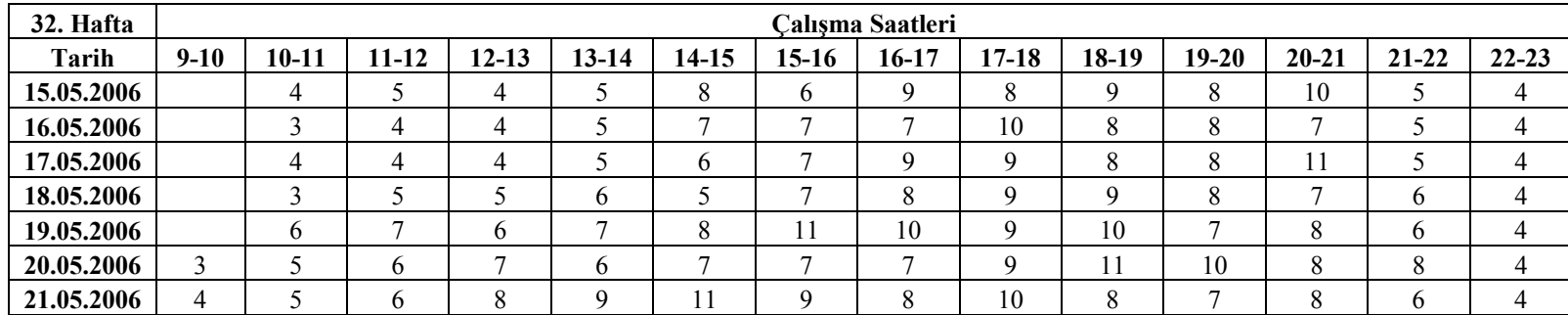

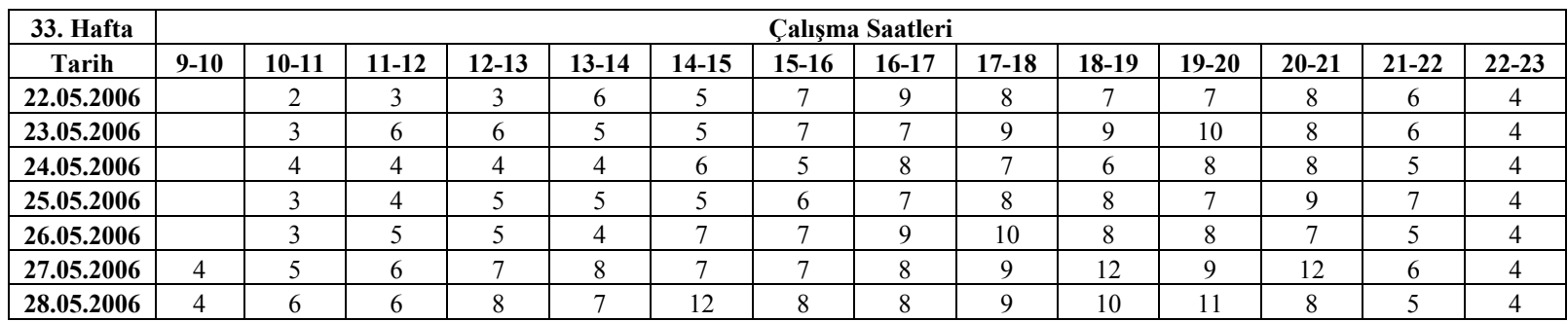

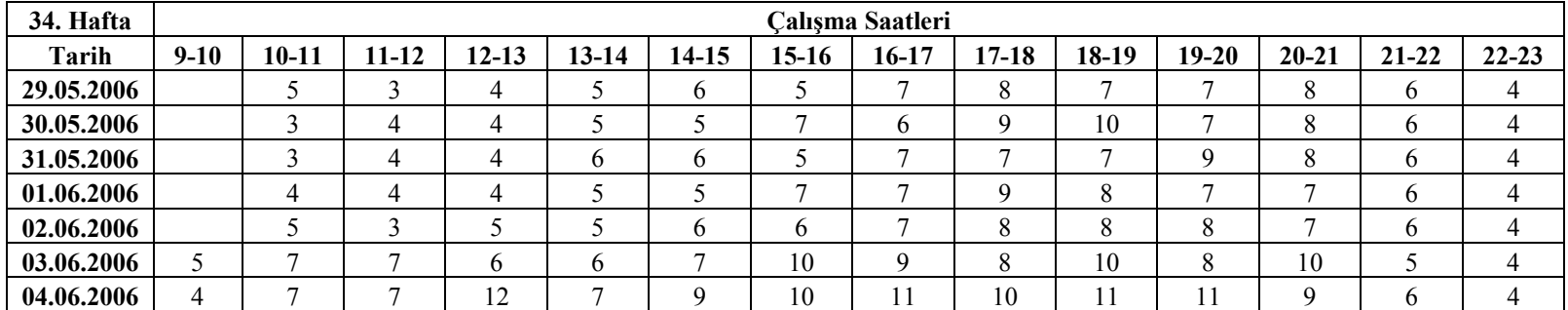

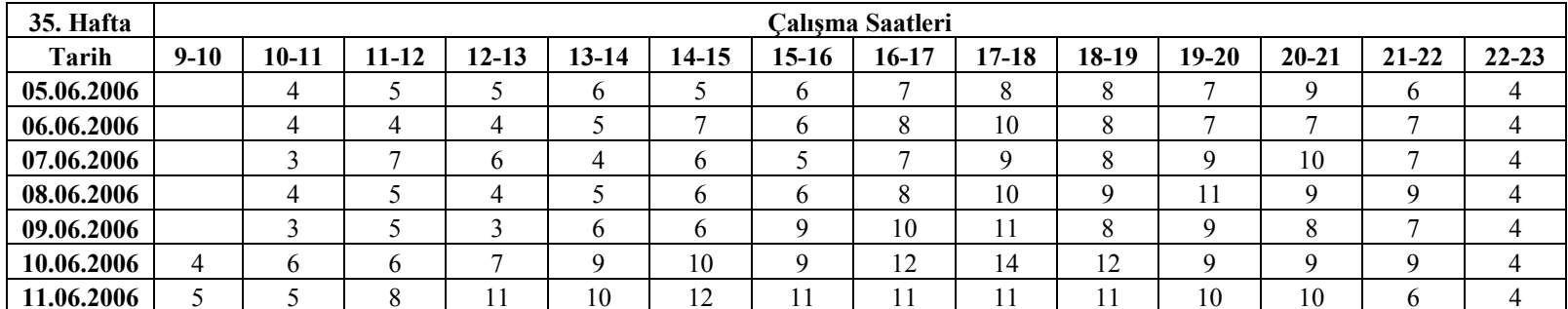

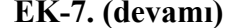

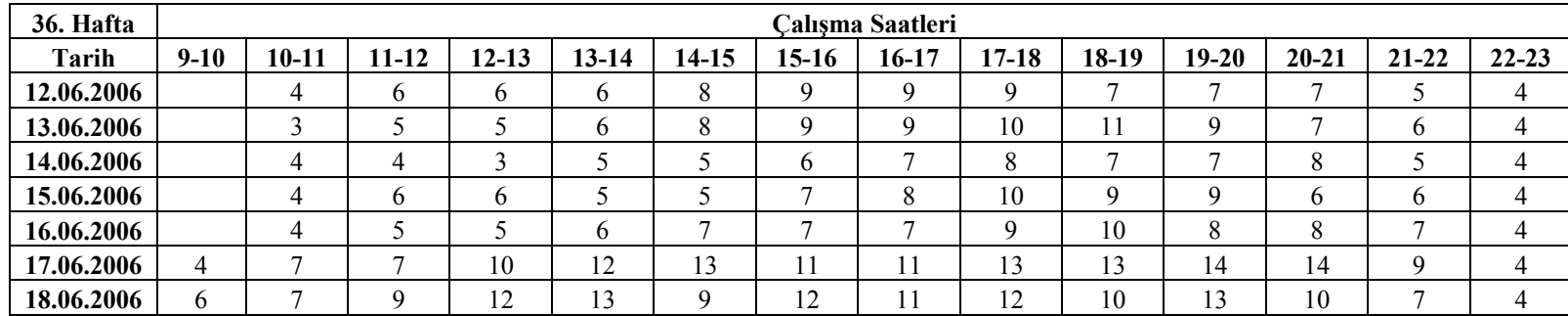

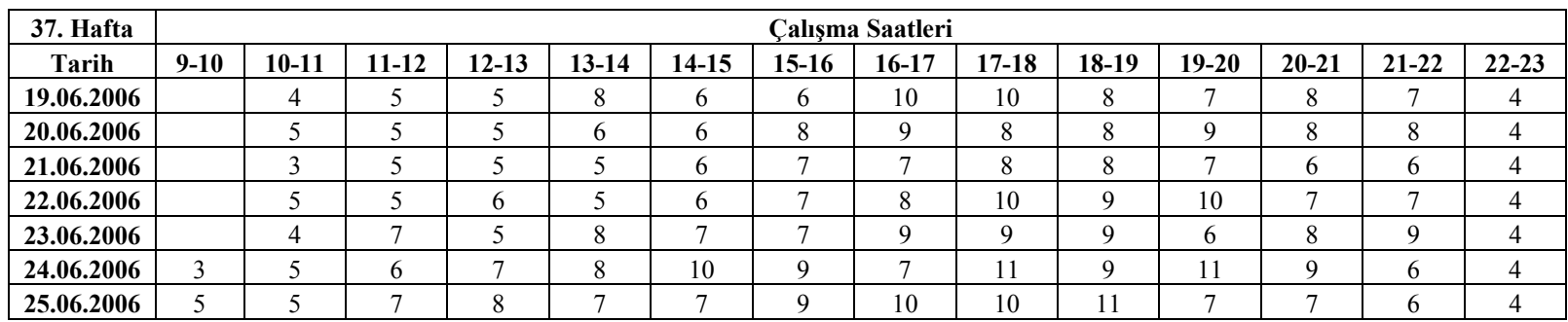

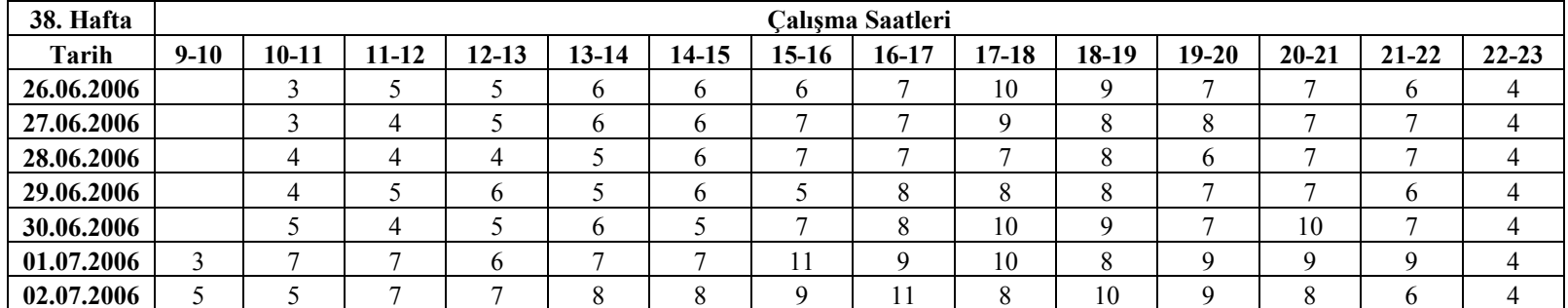

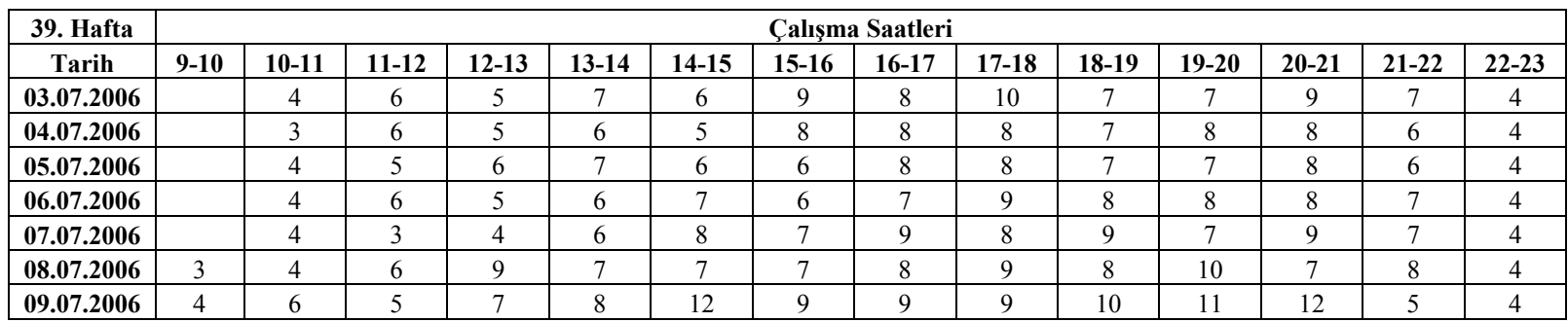

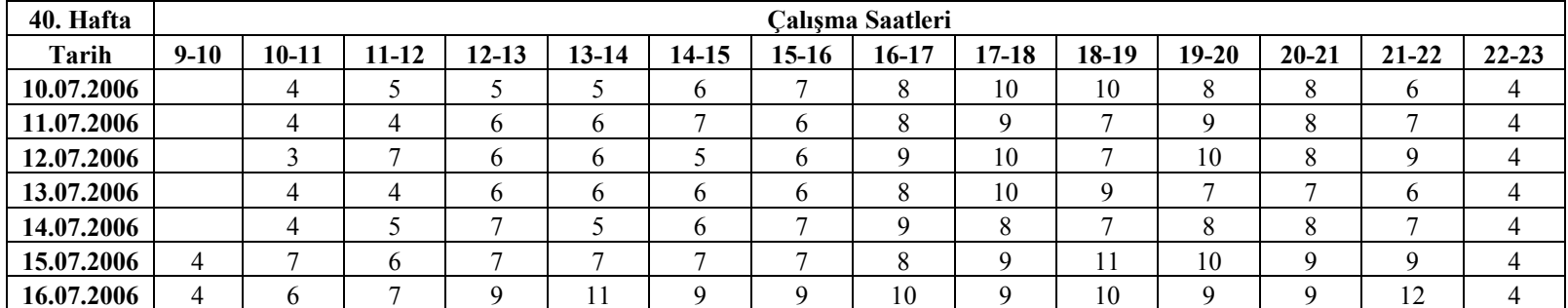

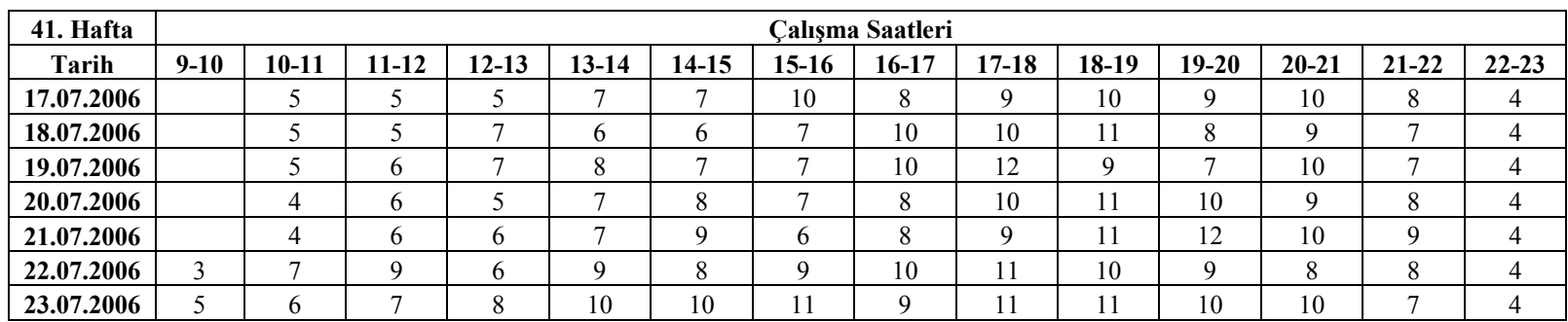

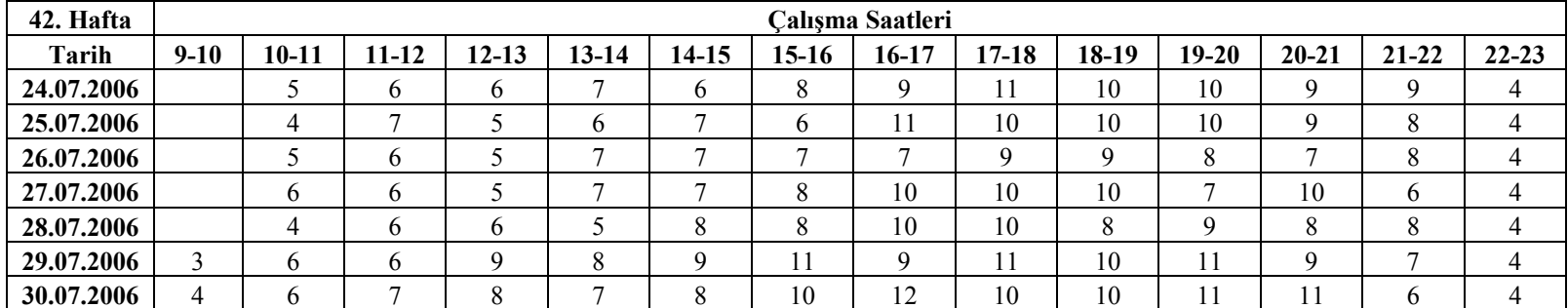

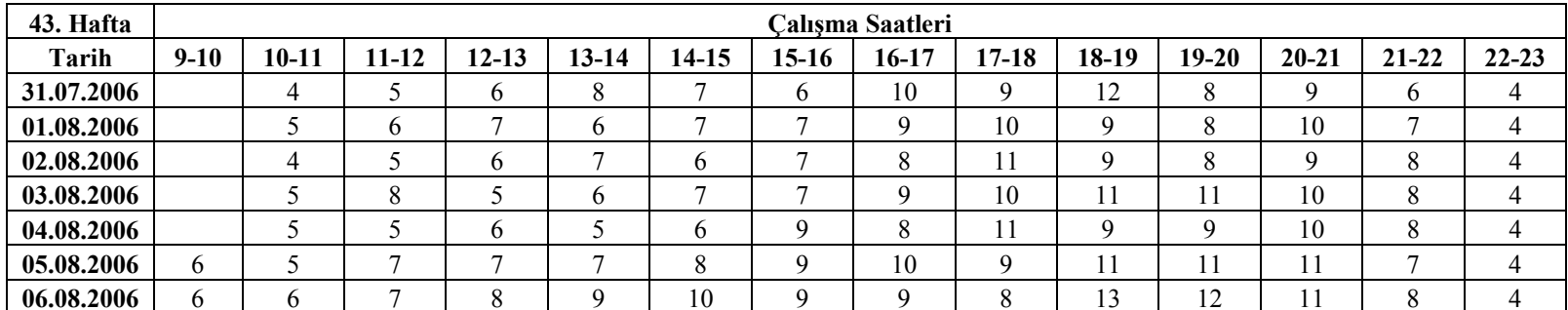

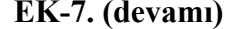

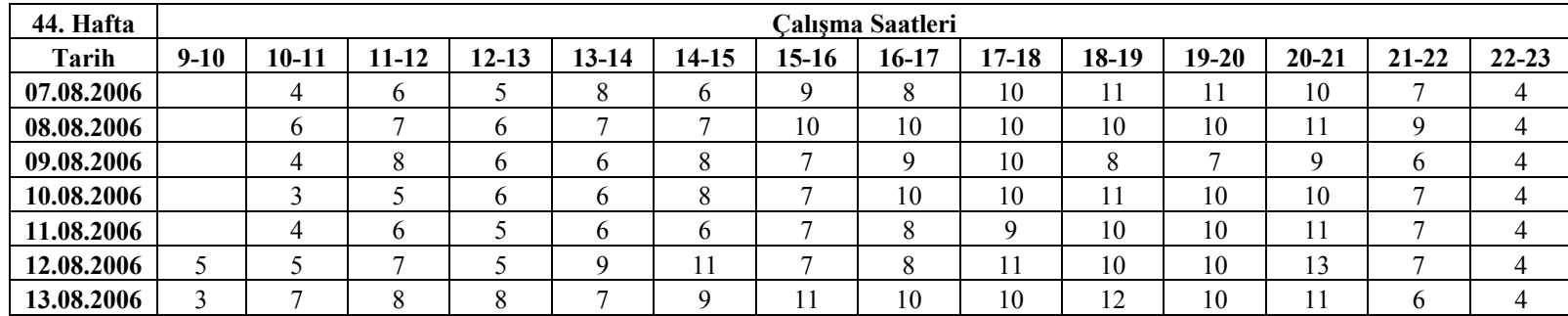

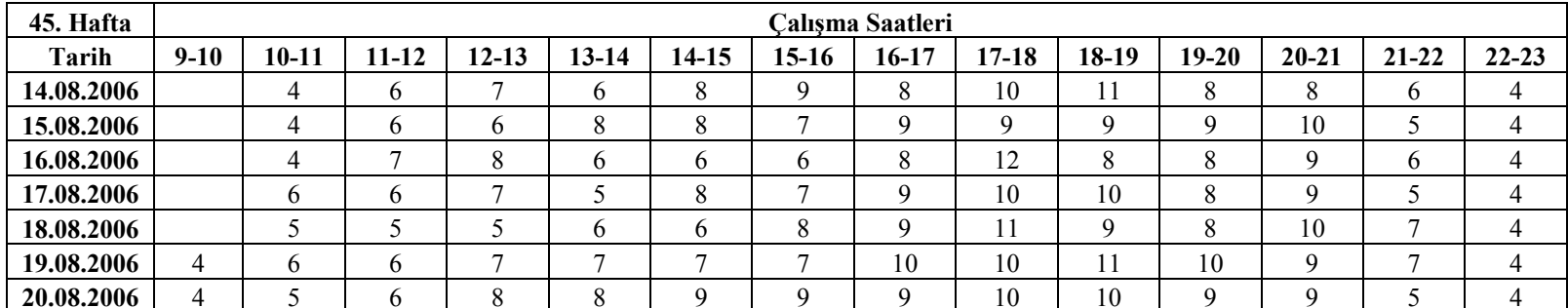

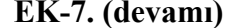

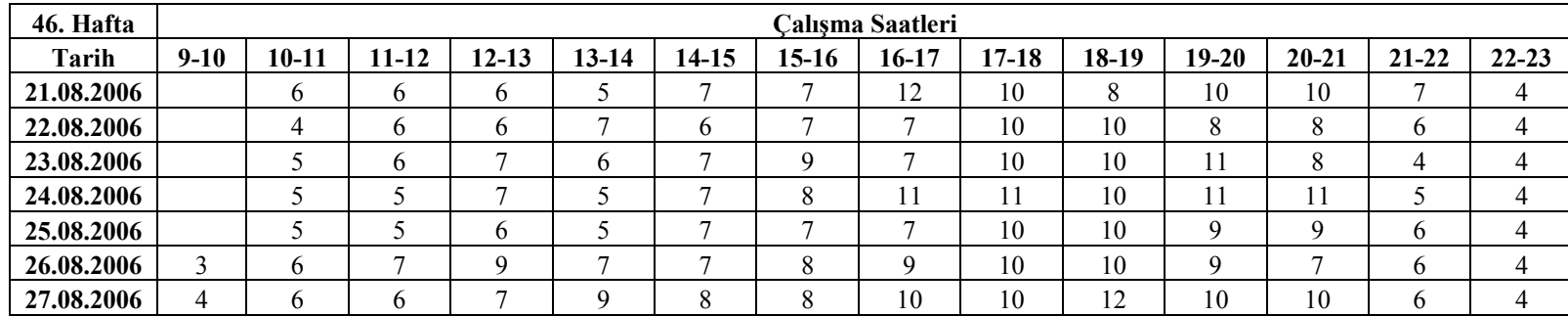

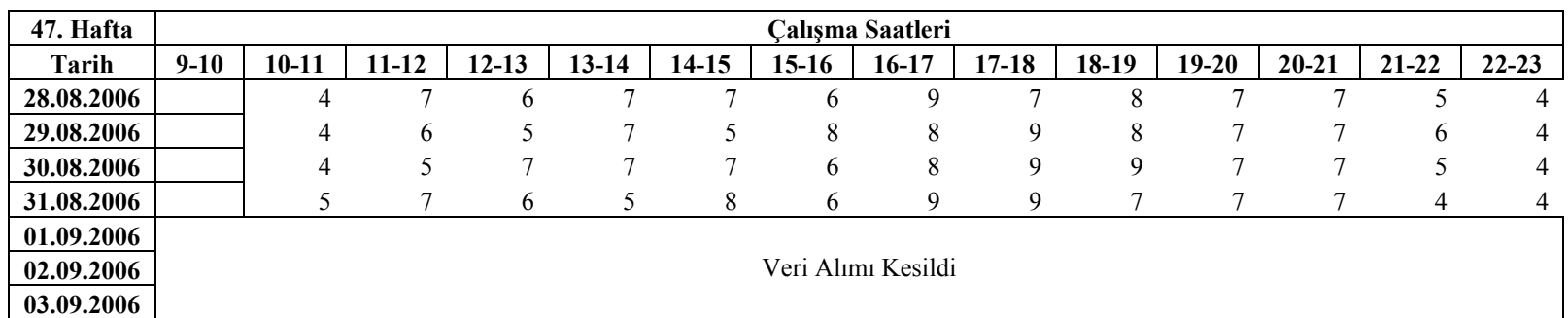

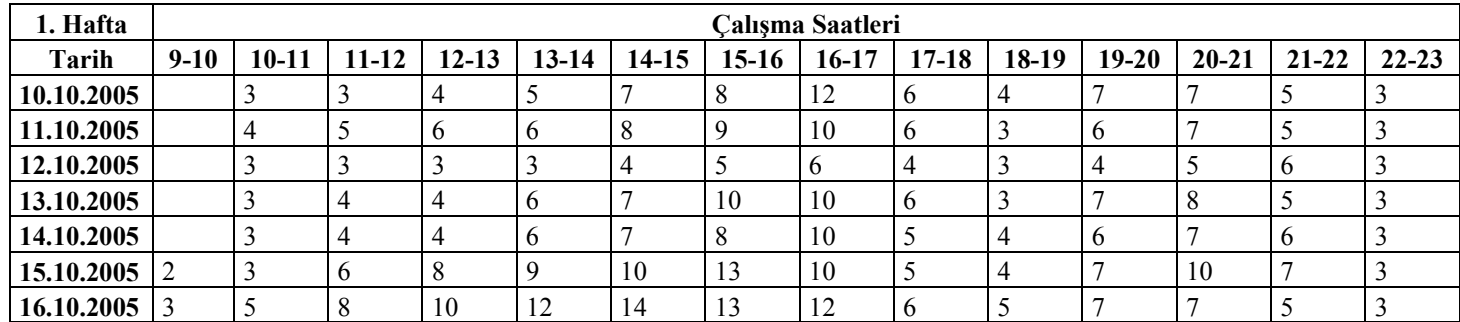

# **EK-8.Kasiyer İhtiyaç Çizelgesi(Kasiyer Hizmet Zaman Ortalaması 60 sn.)**

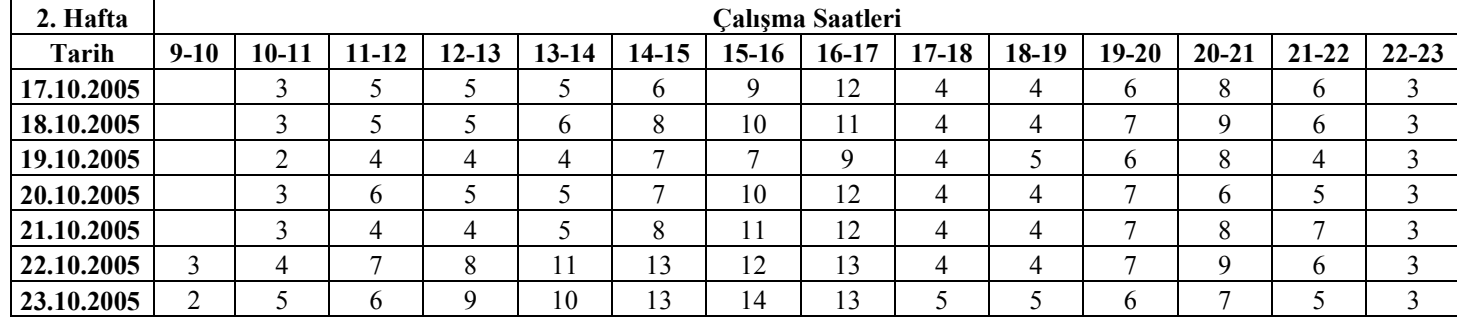
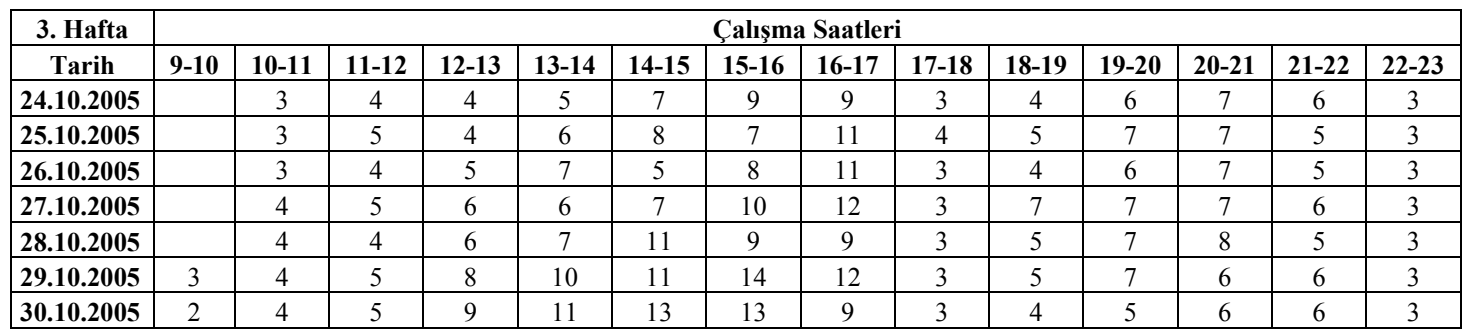

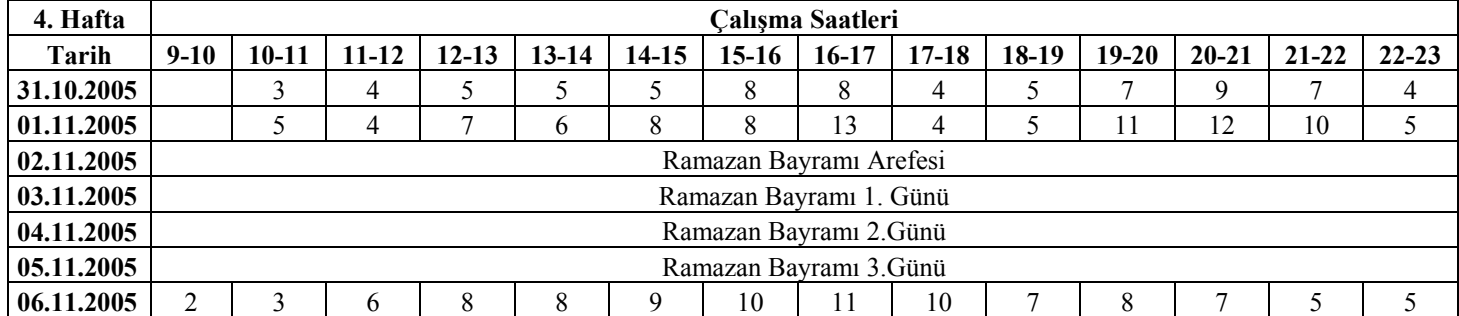

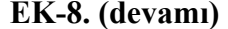

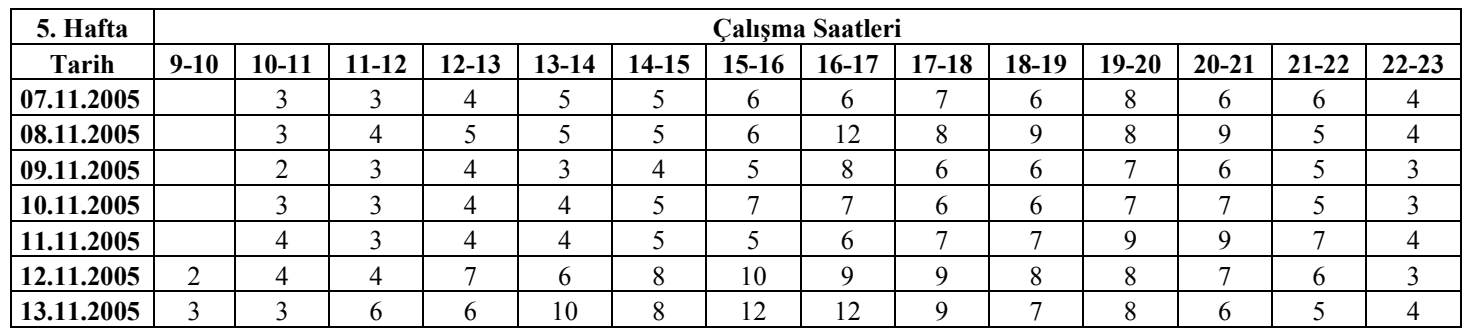

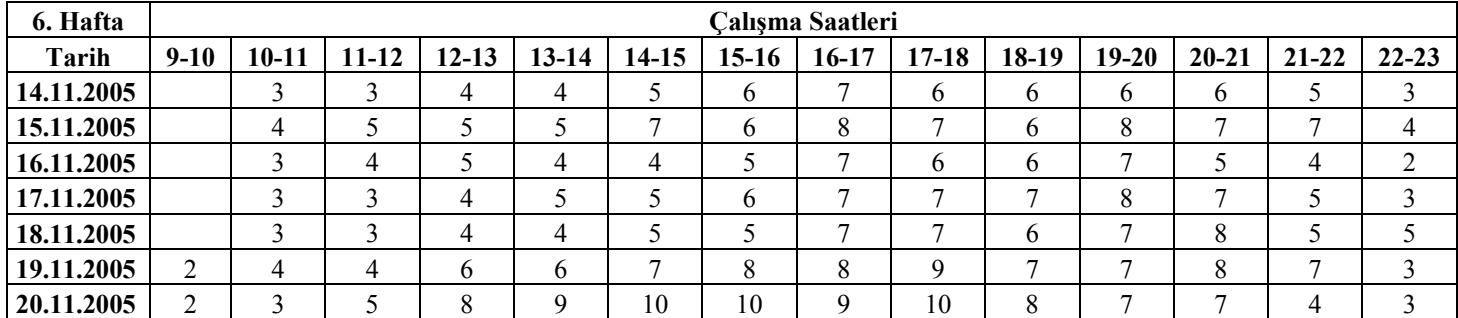

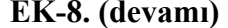

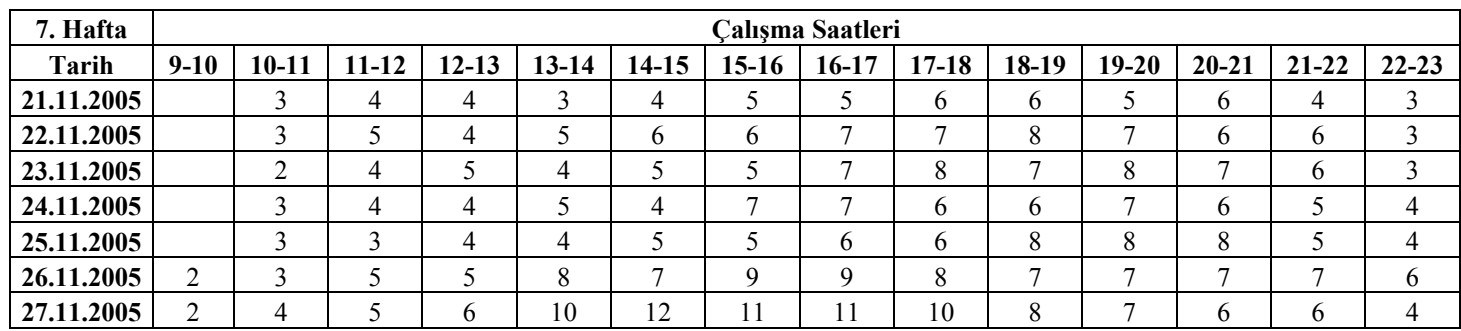

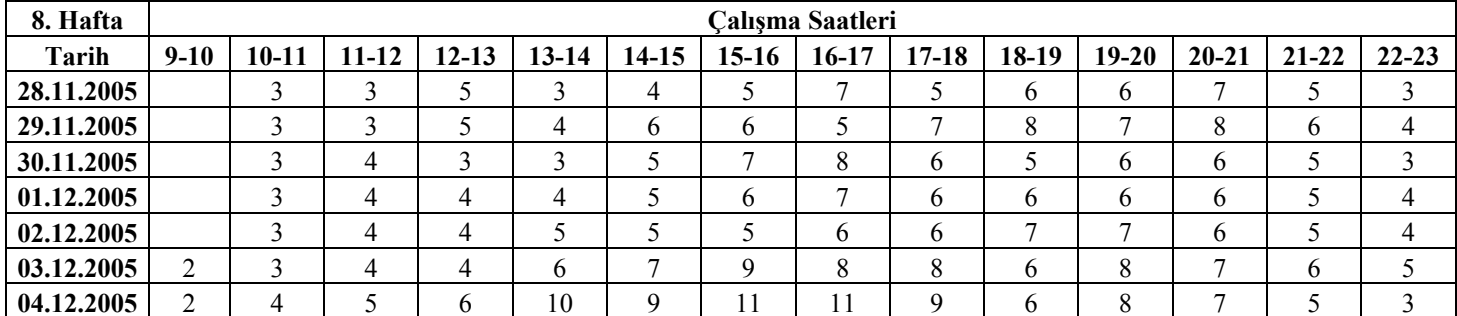

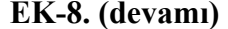

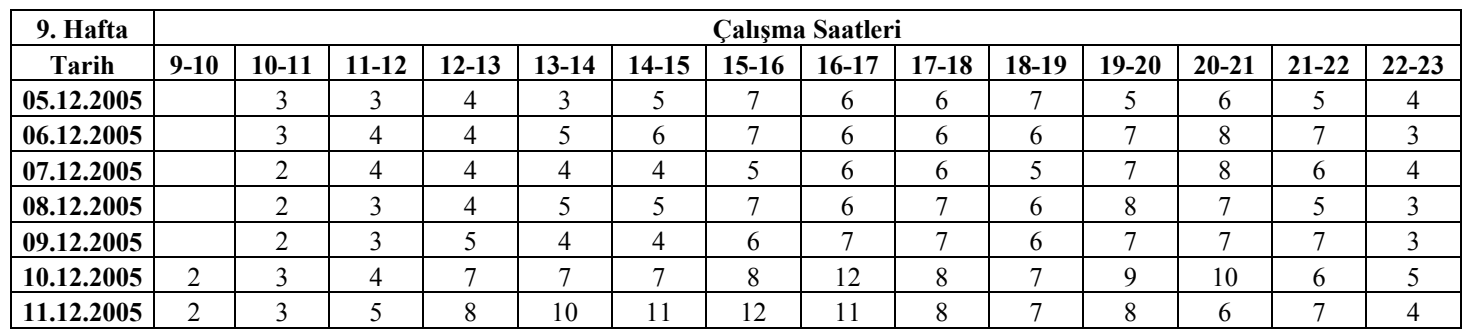

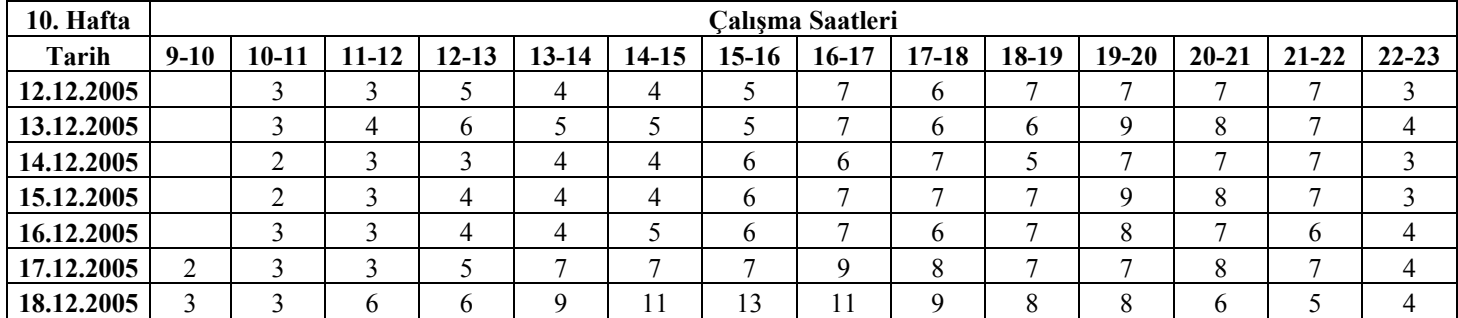

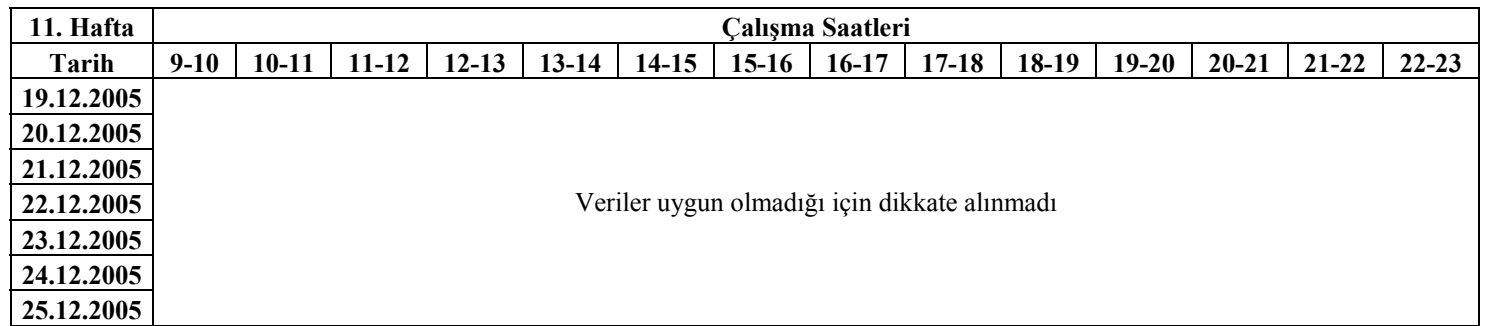

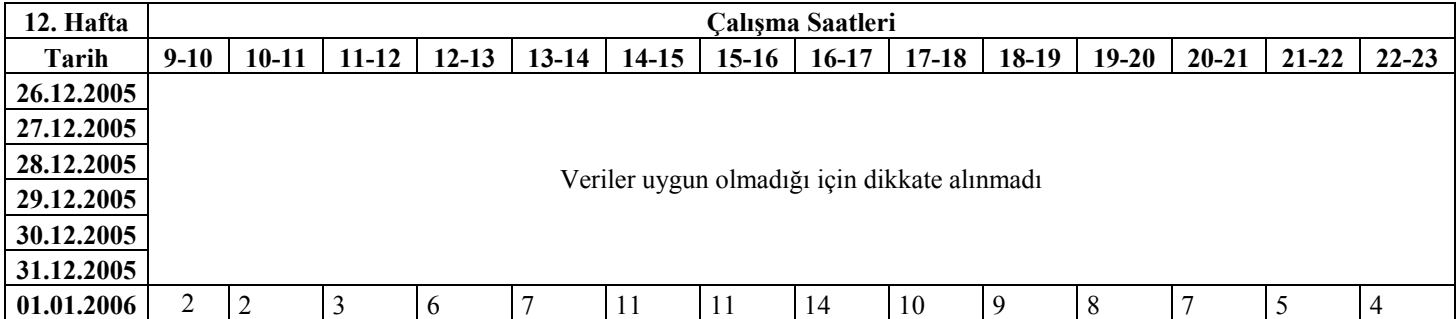

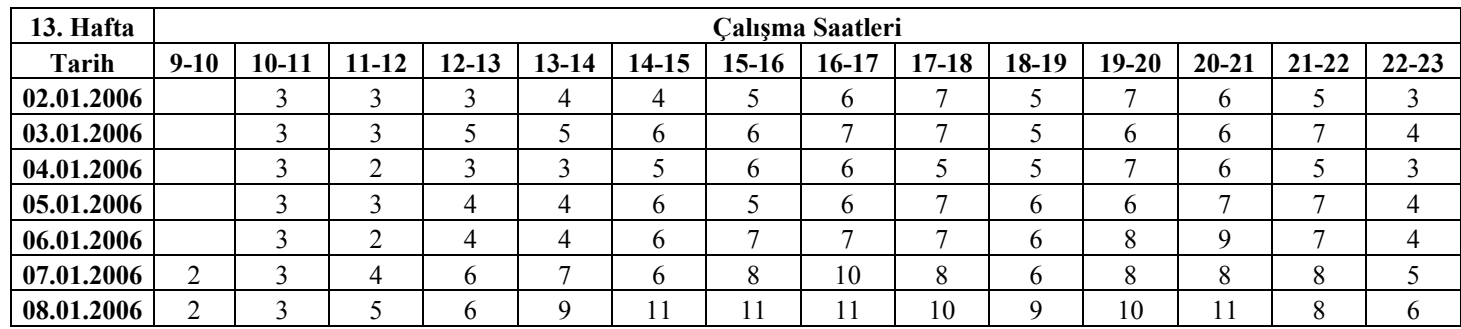

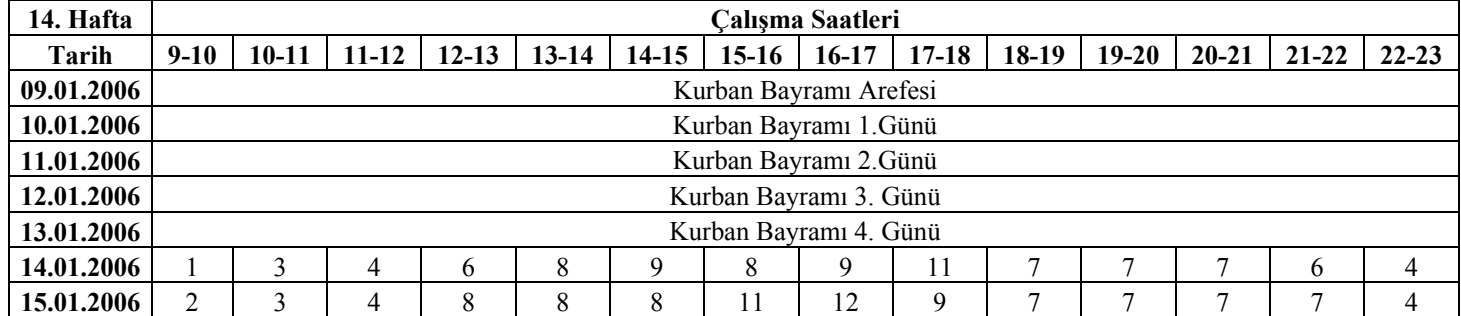

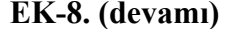

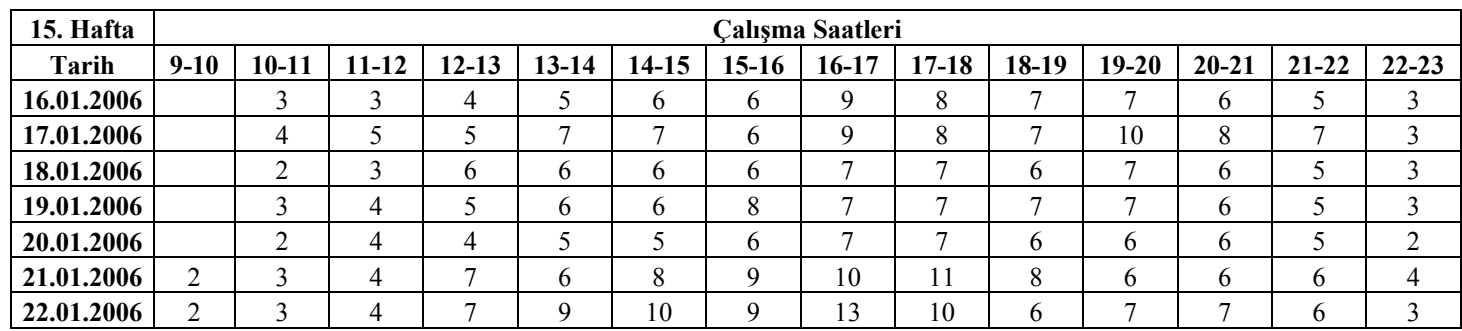

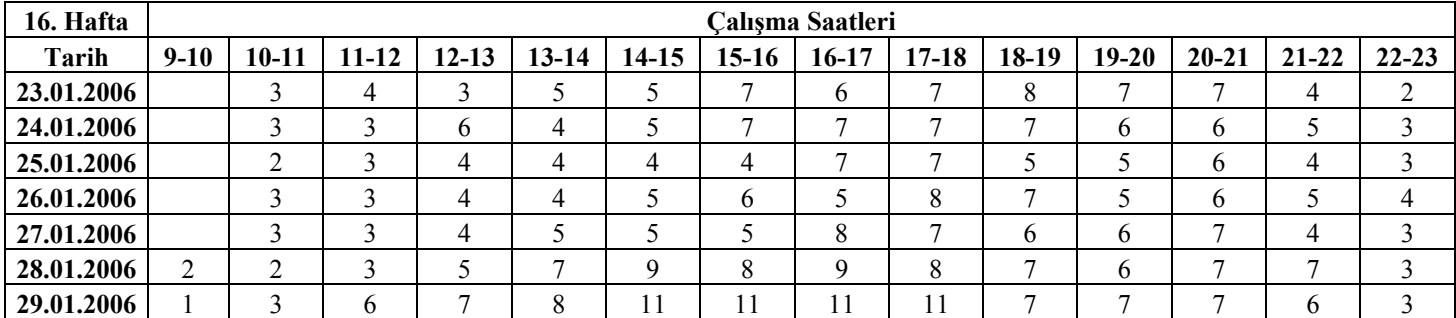

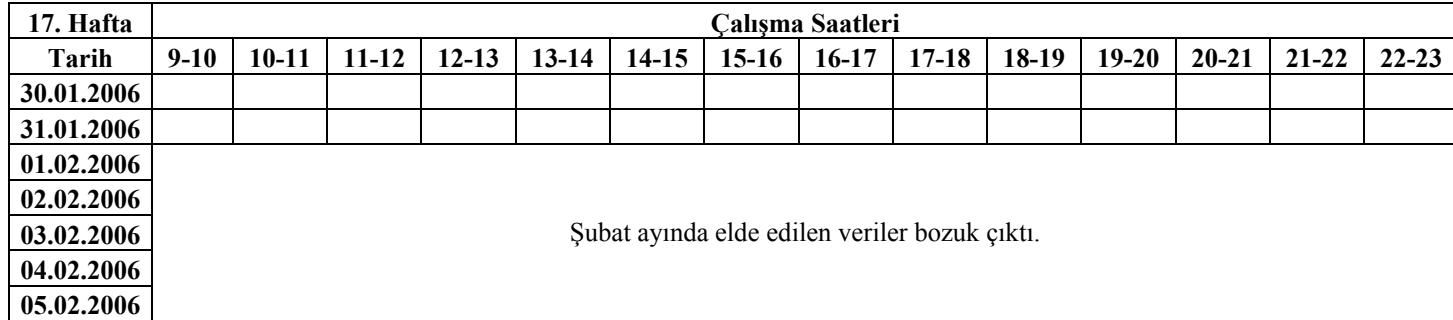

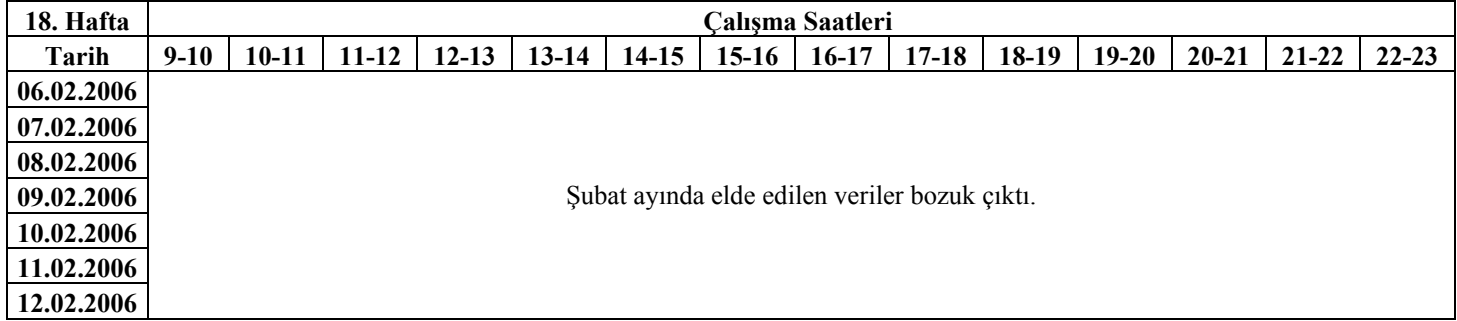

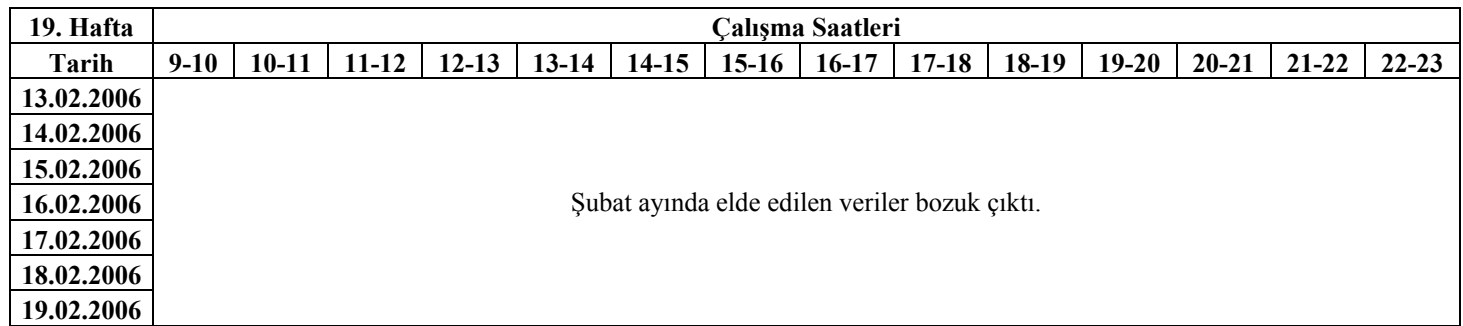

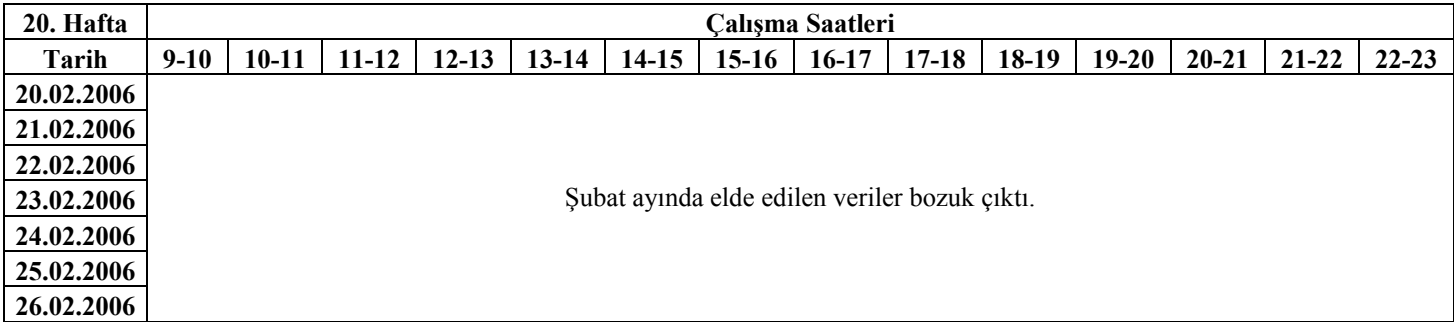

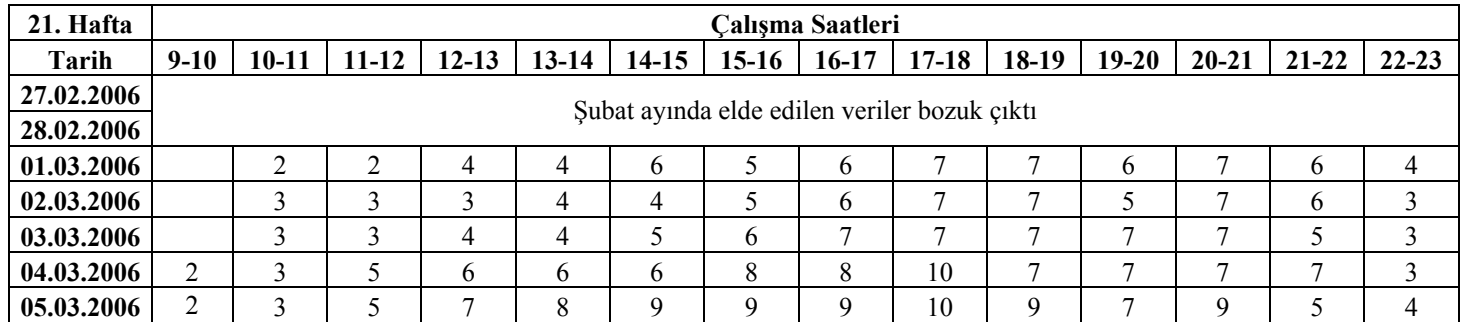

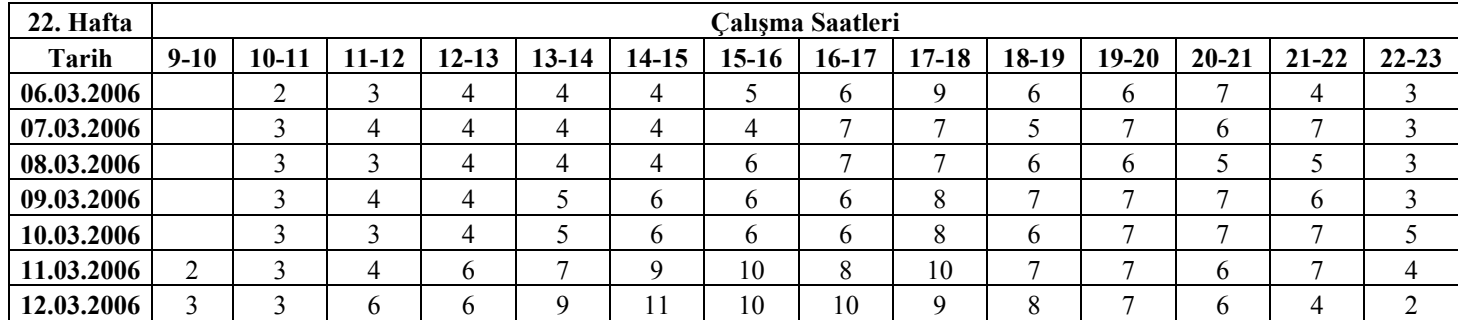

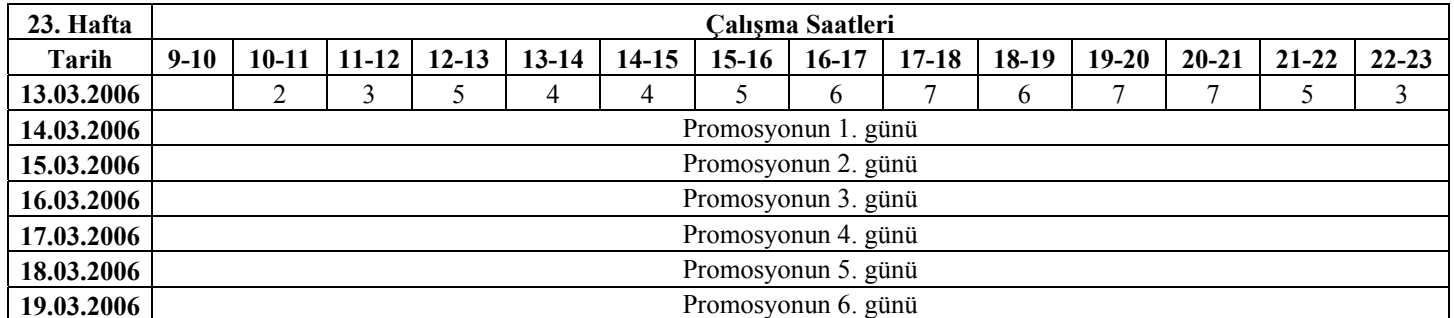

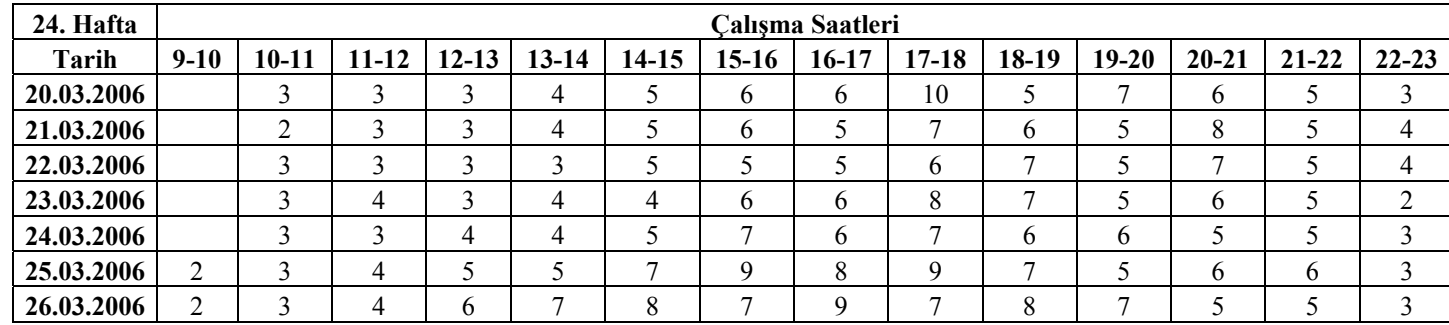

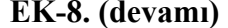

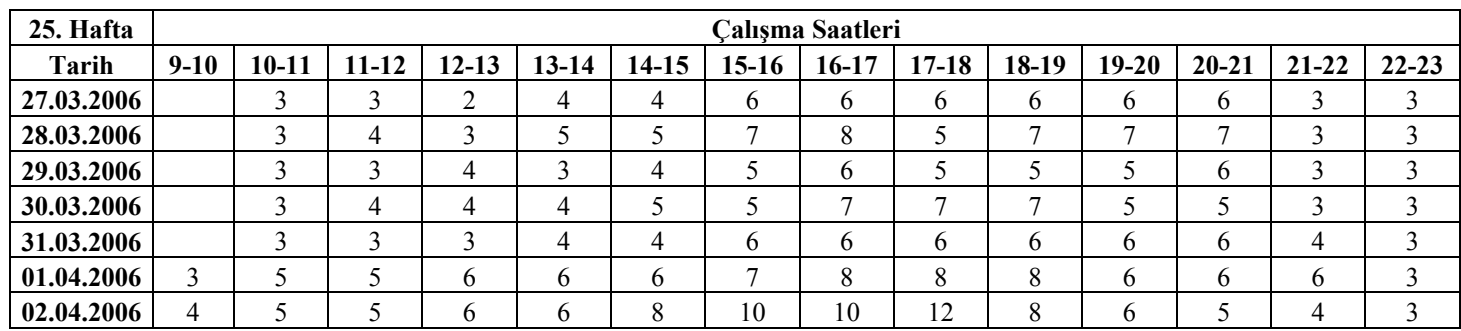

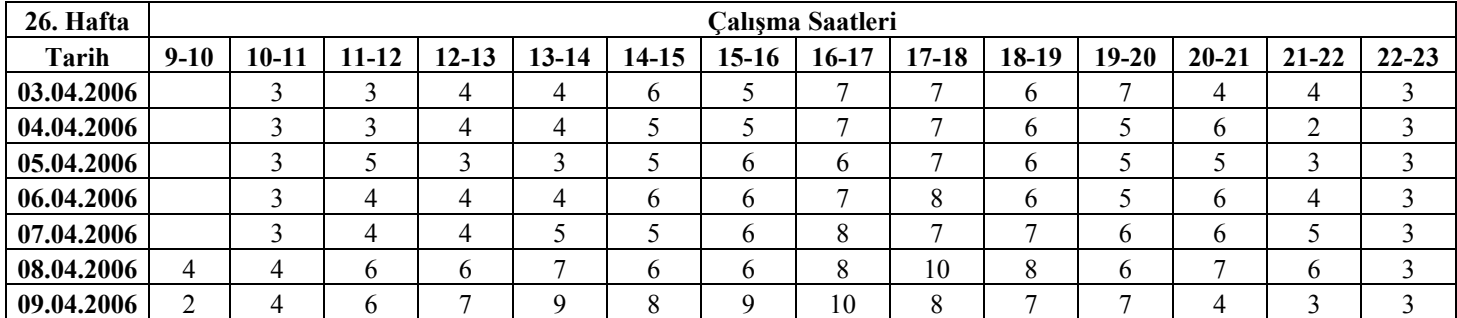

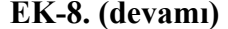

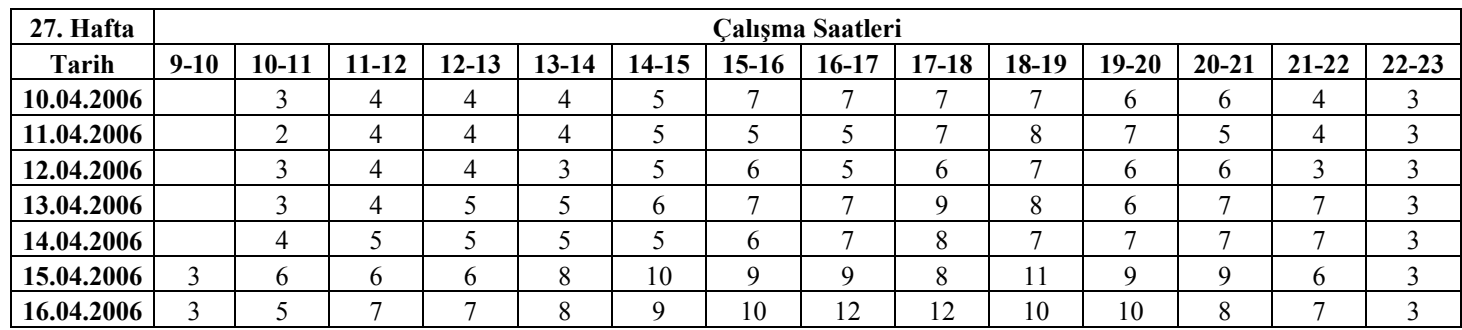

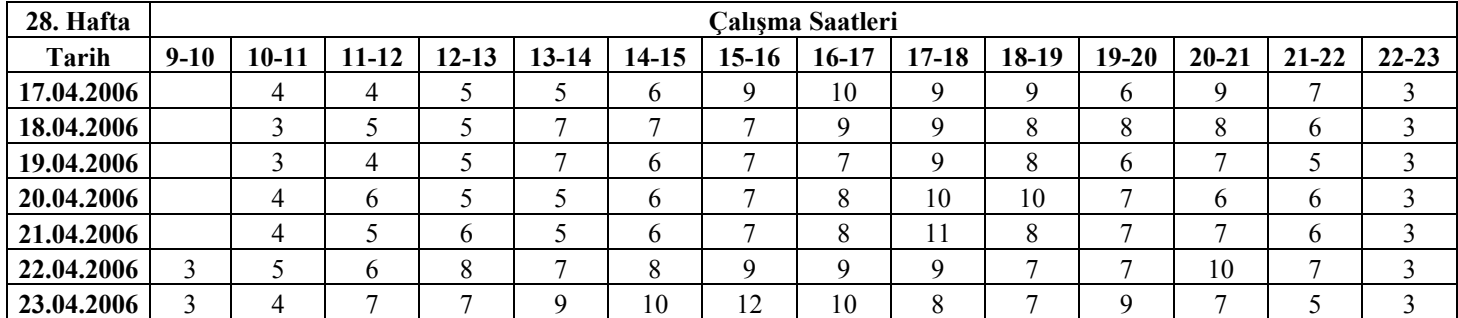

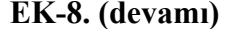

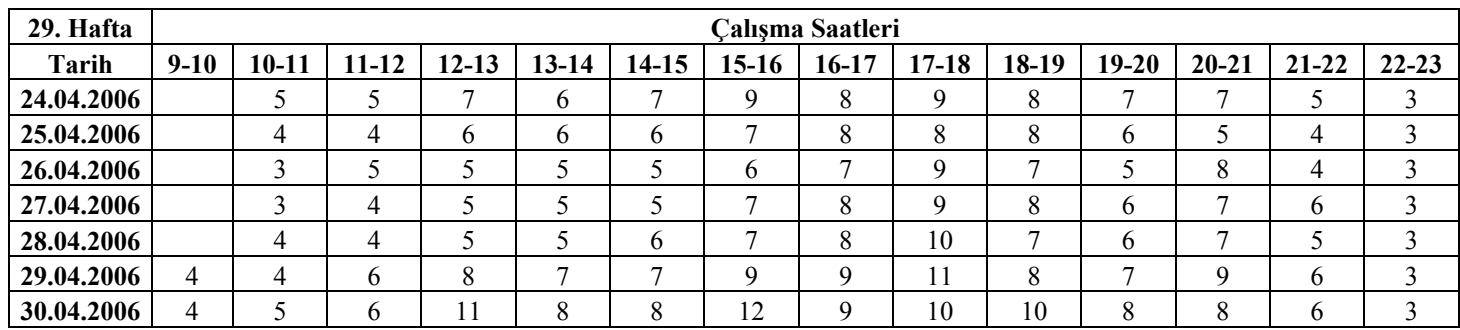

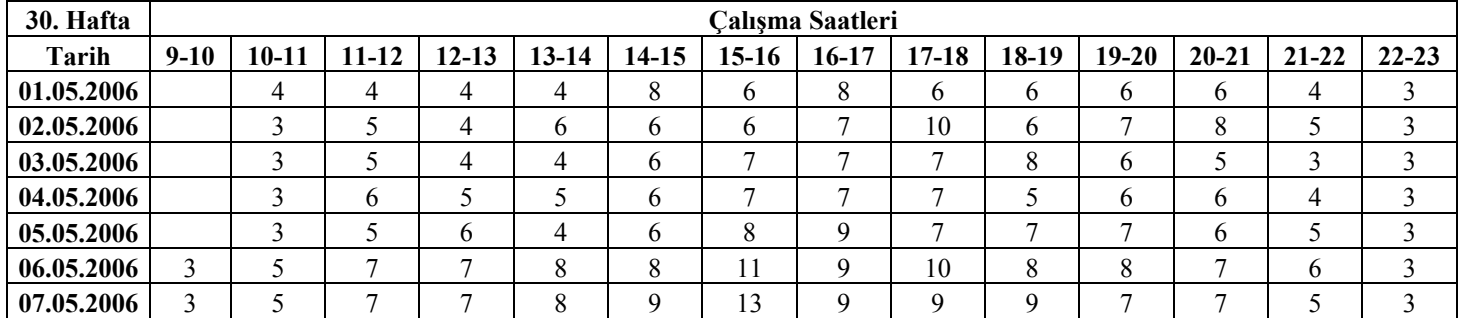

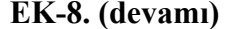

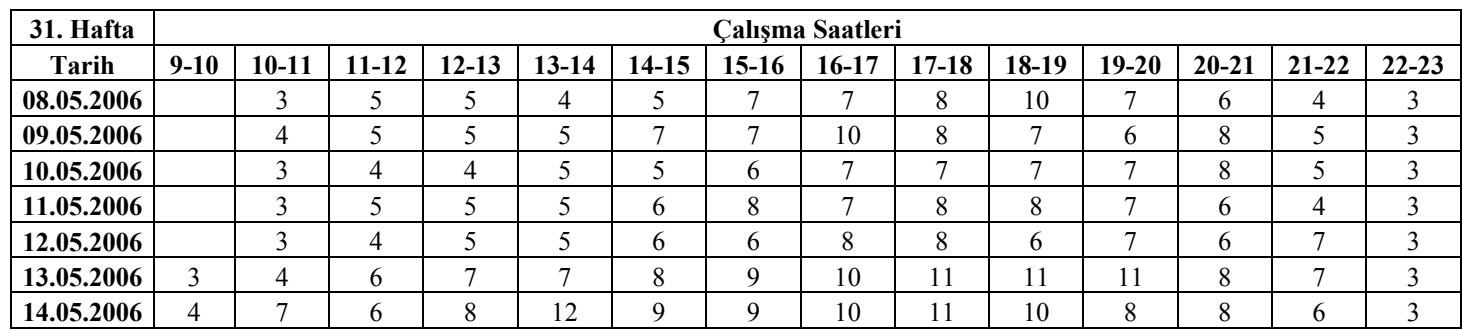

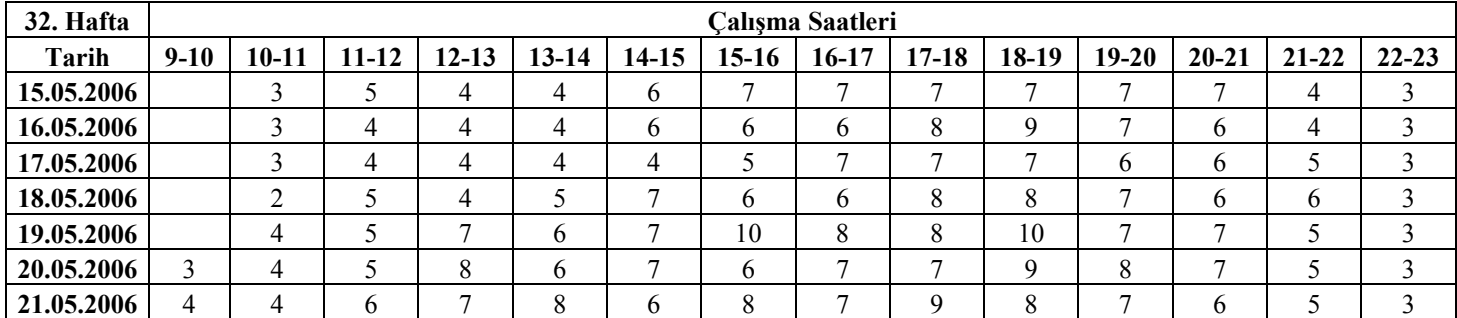

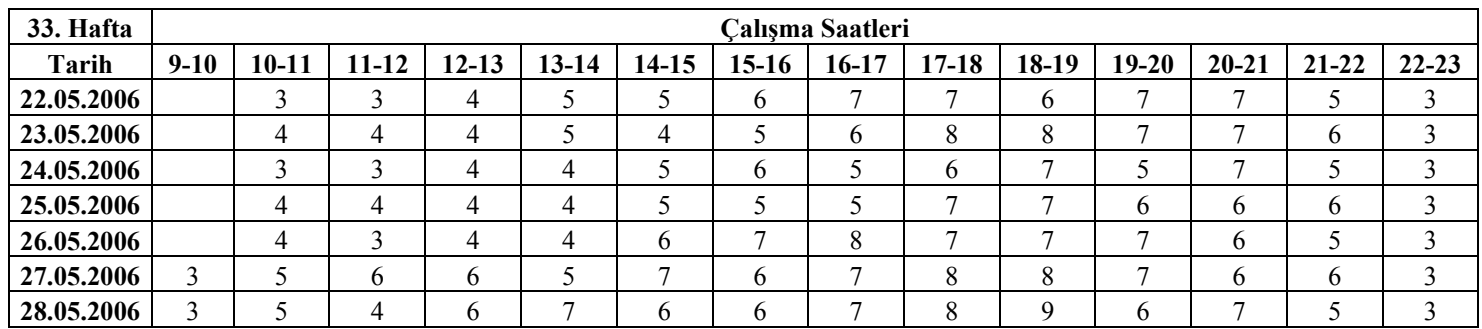

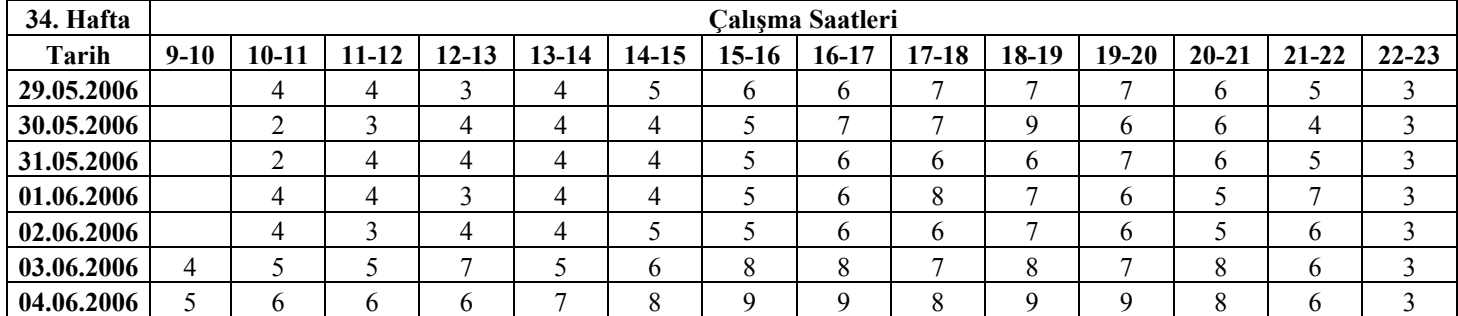

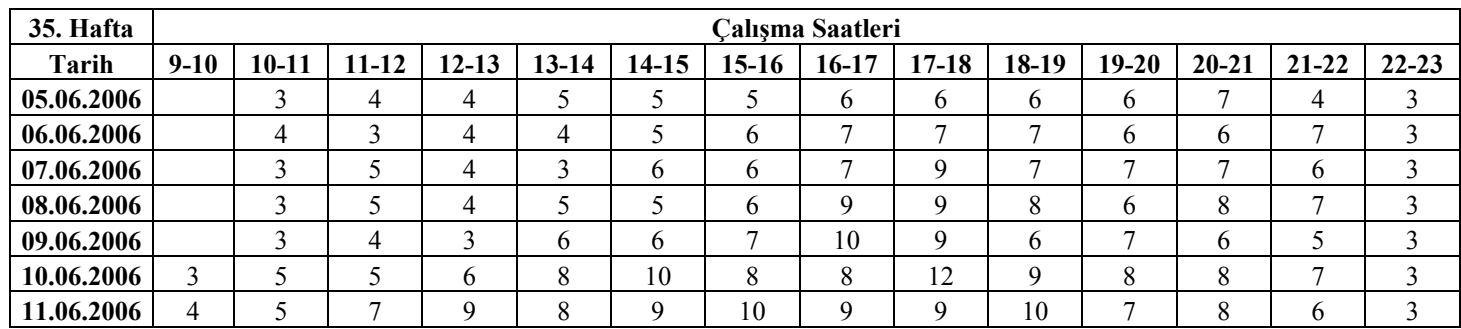

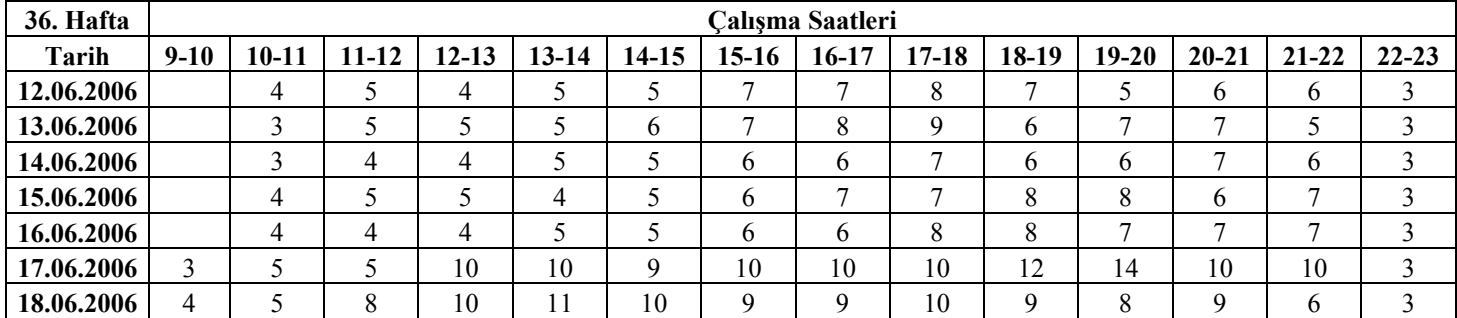

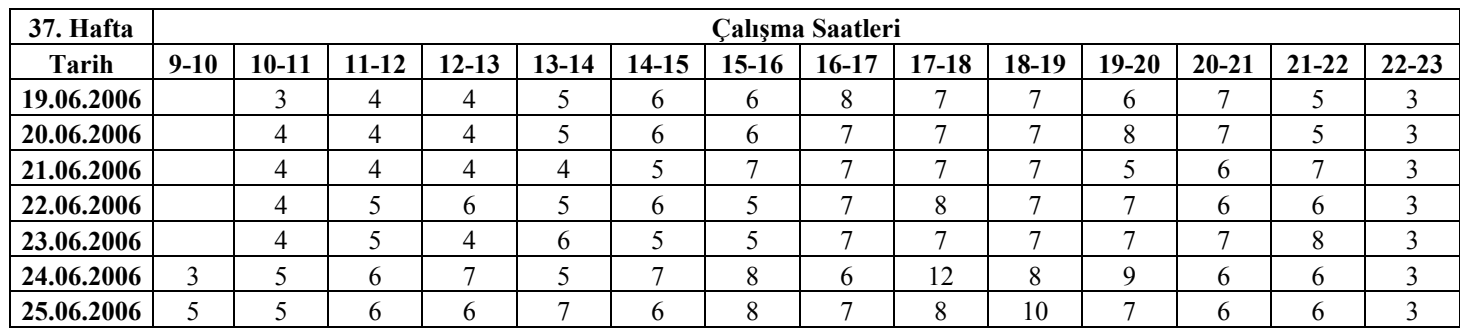

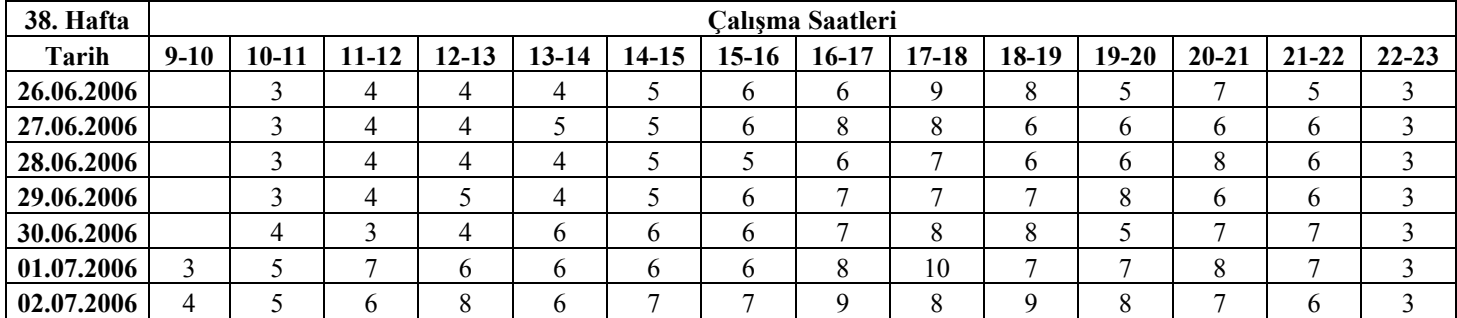

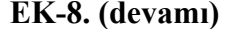

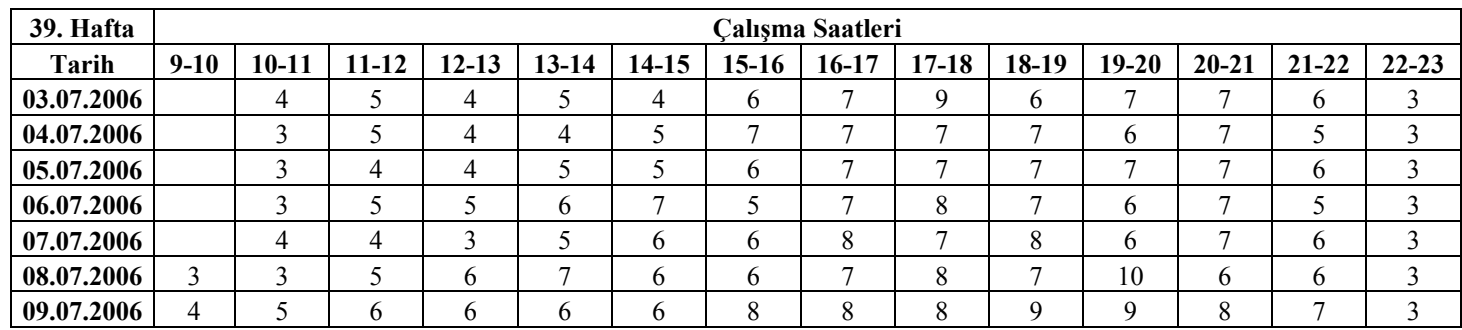

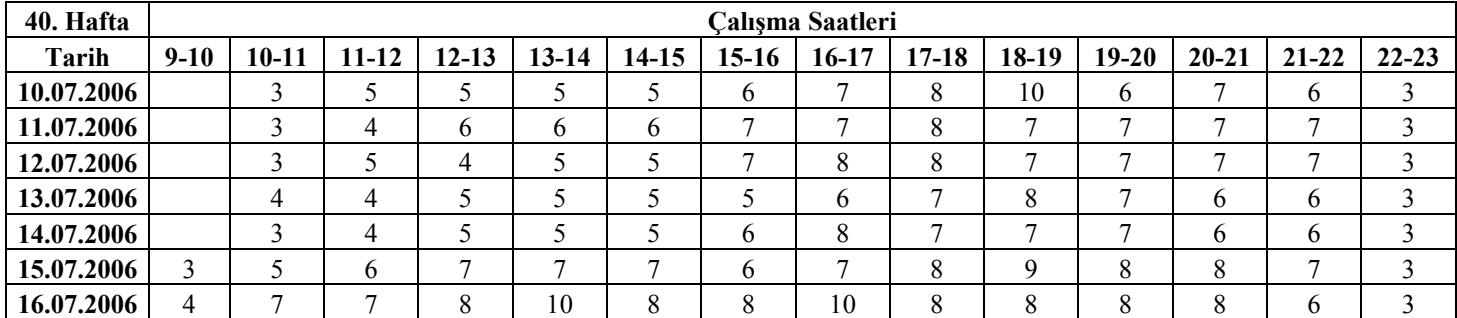

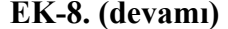

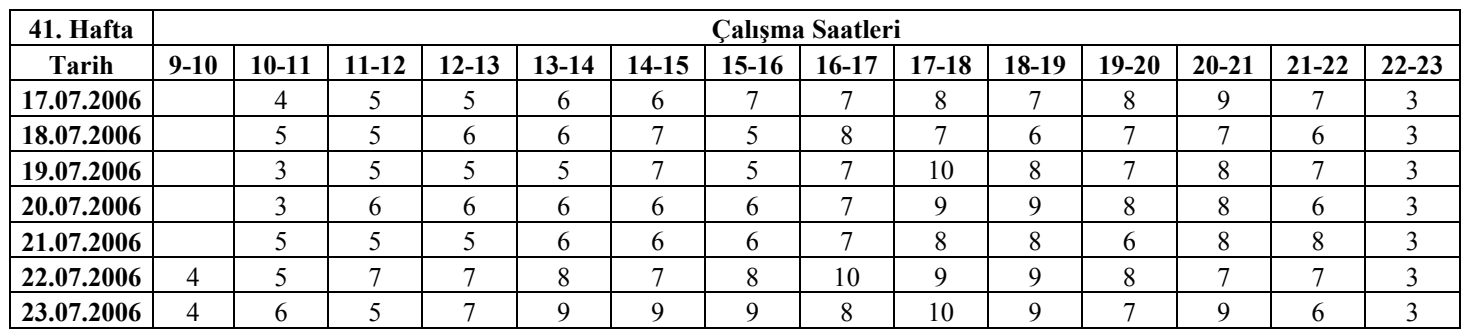

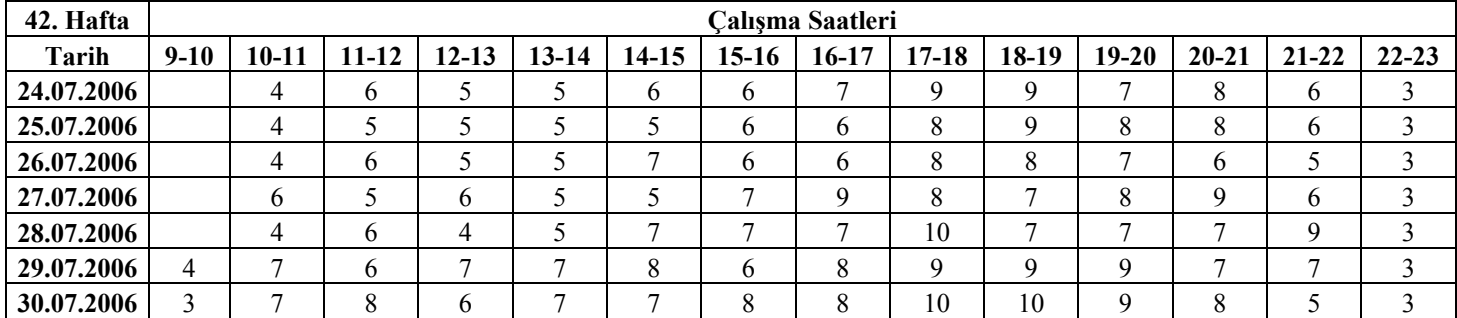

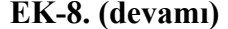

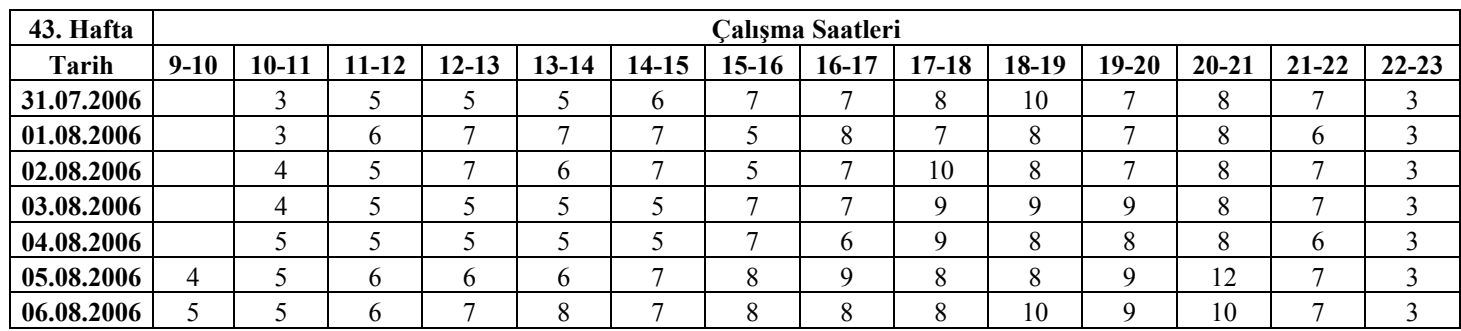

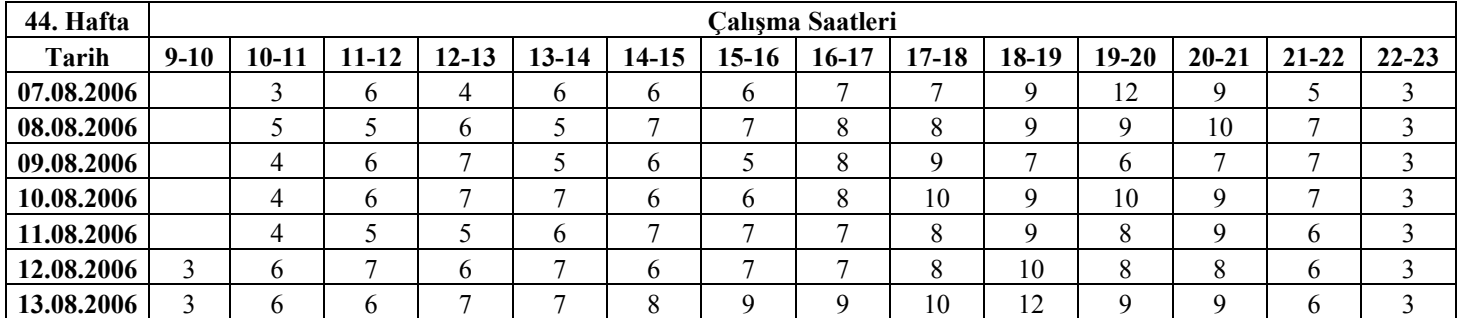

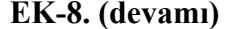

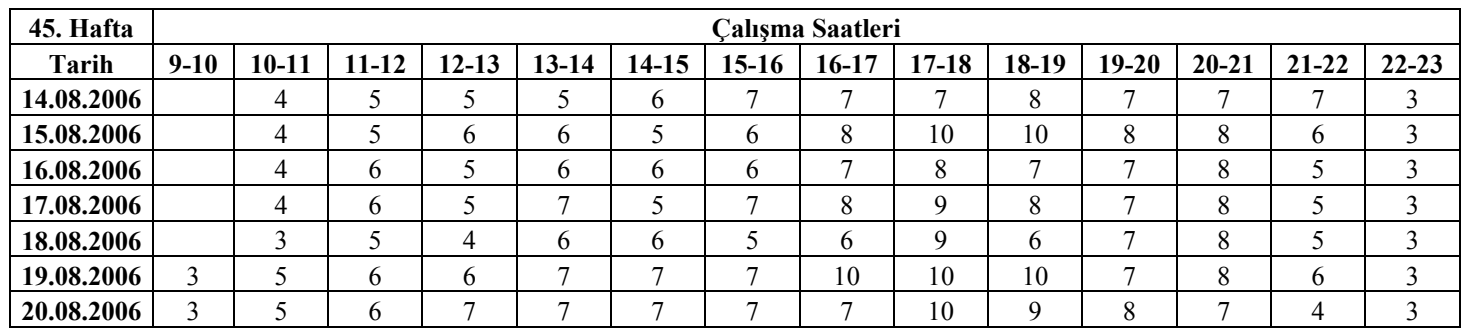

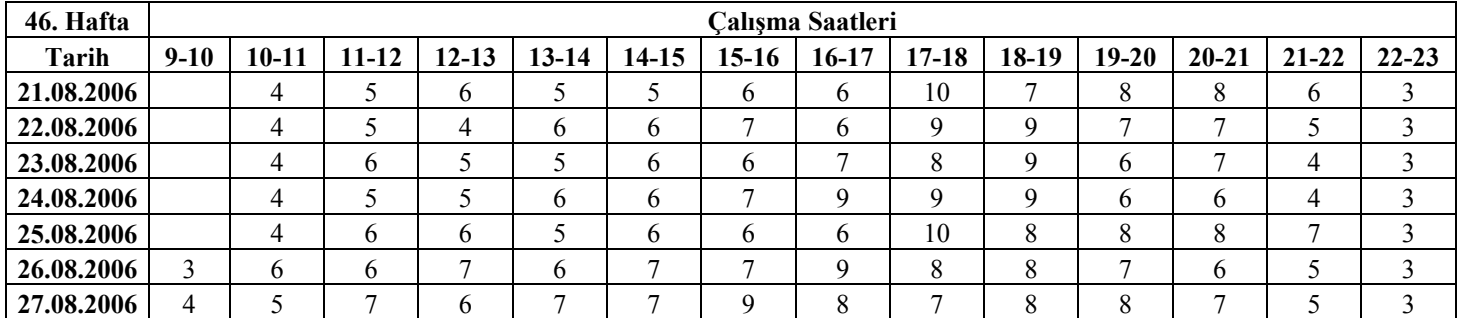

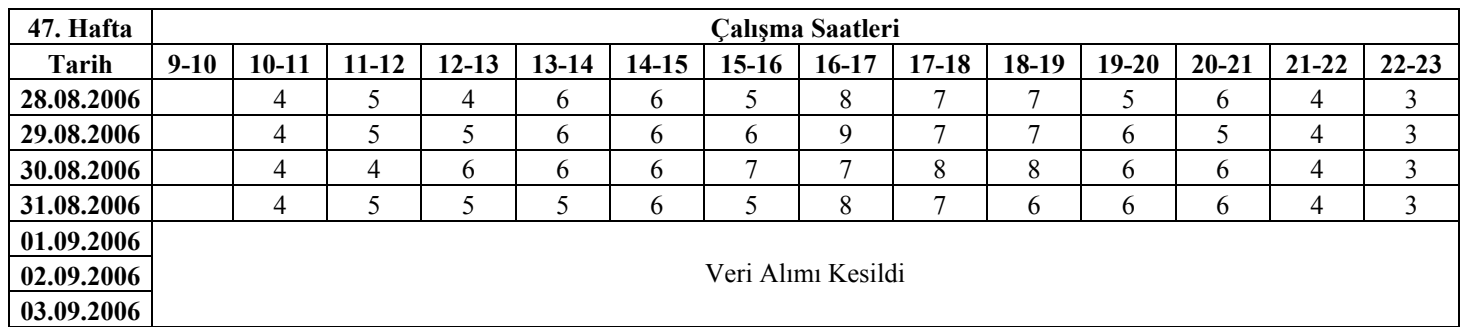

### **ÖZGEÇMİŞ**

### **Kişisel Bilgiler:**

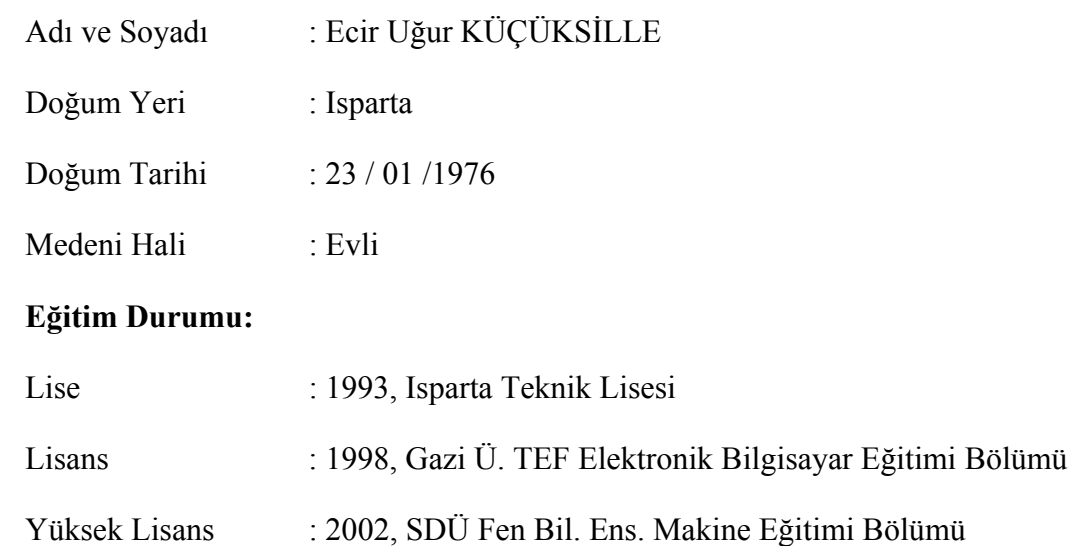

#### **Bilimsel Yayınlar ve Çalışmalar**

### **HAKEMLİ DERGİLERDE YAYIMLANAN TEKNİK NOT, EDİTÖRE MEKTUP, TARTIŞMA, VAKA TAKDİMİ VE ÖZET TÜRÜNDEN YAYINLAR DIŞINDAKİ MAKALE**

- 1. KODALOĞLU, M., DAYIK, M., KÜÇÜKSİLLE, E.U., 2003, "Atkı İpliği Numarası ve Büküm Katsayısının Atkı Hızına Etkisinin Analizi", İnternational Textile Technology Magazine
- 2. Kutlu, A., Küçüksille, E.U., "Bilgisayar Destekli Halı Desen Tasarımı",2004, Süleyman Demirel Üniversitesi Fen Bilimleri Enstitüsü Dergisi 8-3,57-59
- 3. GÜNGÖR, İ., KÜÇÜKSİLLE, E., 2005,"Genetik Algoritmayla Küme Bölme Optimizasyonu:Türkiye İkinci Futbol Ligi Uygulaması", Review of Social, Economic and Business Studies,5/6
- 4. ÇAKIR, A., ÇALIŞ, H., KÜÇÜKSİLLE, E.U., 2006, Bilgisayar Kontrollü MikroDenetleyicili Basketbol Skorbordu Tasarımı ve Yapımı , Spor Yönetimi ve Bilgi Teknolojileri Dergisi,Cilt:1, Sayı:1, ISSN:1306-4371

#### **SCI, SSCI VE AHCI DIŞINDAKİ İNDEKS VE ÖZLER TARAFINDAN TARANAN DERGİLERDE YAYIMLANAN TEKNİK NOT, EDİTÖRE MEKTUP, TARTIŞMA, VAKA TAKDİMİ VE ÖZET TÜRÜNDEN YAYINLAR DIŞINDAKİ MAKALE**

1. BEZİR, N.Ç., KÜÇÜKSİLLE, E.U., ÖZTÜRK, M.,ÖZEK,N.,"Modeling of Monthly Solar Radiation Using Data Mining", 6.th International Conferance of the Balkan Physical Union", AIP Conference Proceedings Volume 899,p.421-422,2007

### **ULUSAL TOPLANTIDA SUNULARAK TAM METİN OLARAK YAYIMLANAN BİLDİRİ**

- 1. KARANLIK, B., SALALI, M., KÜÇÜKSİLLE, E.U., ÇALIŞ, H., 2004. İnternet Destekli Evrak Takip Programı. Bilgi Teknolojileri Kongresi 2004, 7-9 Ekim 2004, Denizli
- 2. TERZİ, Ö., KÜÇÜKSİLLE, E.U., KESKİN, M.E.,2006, Veri Madenciliği Süreci Kullanılarak Su Sıcaklığının Tahmini, Akıllı Sistemlerde Yenilikler ve Uygulamaları Sempozyumu, 31 Mayıs - 2 Haziran 2006, İstanbul
- 3. YILDIRIM, M.S., KÜÇÜKSİLLE, E.U.,2006, Web Dünyasında Yeni Bir Yaklaşım:AJAX,Bilgi Teknolojileri Kongresi IV Akademik Bilişim 2006, 9- 11 Şubat 2006, Denizli
- 4. KÜÇÜKSİLLE, E.U., ÇAKIR, A., ÇALIŞ, H.,2006, Akıllı Kart Teknolojisi ile Güvenlik ve Kontrol Uygulaması Geliştirme ,Bilgi Teknolojileri Kongresi IV Akademik Bilişim 2006, 9-11 Şubat 2006, Denizli

### **ULUSAL TOPLANTIDA SUNULARAK ÖZET METİN OLARAK YAYIMLANAN BİLDİRİ**

- 1. TAŞDELEN, K., KUTLU, A., VE KÜÇÜKSILLE E. U., 2005. Mikro Denetleyici Dersi İçin İnternet Tabanlı Laboratuar Uygulaması. Akademik Bilişim 2005, 02-04 Şubat 2005, Gaziantep
- 2. KÜÇÜKSILLE E. U., KUTLU, A. ve TAŞDELEN, K, 2005. XML Web Servisleri ve VISUAL STUDIO .NET İle Geliştirilen Bir Mobil Uygulamada Kullanımı. Akademik Bilişim 2005, 02-04 Şubat 2005, Gaziantep
- 3. ÇAKIR, A., KÜÇÜKSILLE E. U. ve ÇALIŞ, H., 2005. Telefonla Not Sorgulama Sistemi. Akademik Bilişim 2005, 02-04 Şubat 2005, Gaziantep

#### **ULUSAL TOPLANTIDA POSTER, SÖZLÜ SUNUM VE GÖSTERİM**

1. A. Kutlu, K. Taşdelen, E. U. Küçüksille, İnternet Tabanlı Laboratuarlar İle Geleneksel Laboratuarların Mühendislik Eğitimi Açısından Karşılaştırılması,Bilgi Teknolojileri Kongresi

#### **ULUSLARARASI TOPLANTIDA SUNULARAK TAM METİN OLARAK YAYIMLANAN BİLDİRİ**

- 1. ÇELİK, A., KAYACAN, M.C., KÜÇÜKSİLLE, E.U.,"Servo Motor Control For Mechanic System Using Fuzzy Logic", 2.nd International Conferance on Responsive Manufacturing in Gaziantep, Gaziantep, Ağustos 2002
- 2. KUTLU, A., TEŞDELEN, K., KÜÇÜKSİLLE, E.U., "8051 Mikrodenetleyicisi İçin İnternet Tabanlı Laboratuar Tasarımı", 4th. International Advanced Technologies Symposium, Konya, Eylül 2005
- 3. KUTLU, A., KÜÇÜKSİLLE, E.U., TEŞDELEN, K., "SMS(Short Message Service) ile Ortam Sıcaklığının UZaktan Kontrolü", 4th. International Advanced Technologies Symposium, Konya, Eylül 2005

### **ULUSLARARASI TOPLANTIDA POSTER, SÖZLÜ SUNUM İLE GÖSTERİMLERİ**

1. Terzi,Ö., Küçüksille E.U., Keskin, E.,2005, Modelling of Daily Pan Evaporation Using Data Mining, INISTA 2005, 15-18 June 2005, İstanbul ,182-185

#### **ULUSAL KURULUŞLARCA DESTEKLENEN PROJEDE GÖREV ALMA**

- 1. Proje No: 0876-M-04, PDA Kontrollü Bina Otomasyonu. Süleyman Demirel Üniversitesi Bilimsel Araştırma Projeleri Yönetim Birimi
- 2. Proje No: 1073-M-05, 2005 Güneş Enerjili Yarış Otomobili Tasarımı (Tübitak tarafından düzenlenen üniversiteler arası güneş enerjili otomobil yarışına katılmak amacıyla). Süleyman Demirel Üniversitesi Bilimsel Araştırma Projeleri Yönetim Birimi
- 3. Proje No: TÜBİTAK-104M568 Nolu Proje, Katkılı Pompa Betonlarında, Beton Bileşenlerinin Taze Betonun Reolojik Performansına ve Mekanik Özelliklerine Etkisinin Araştırılması. Tübitak Projesi